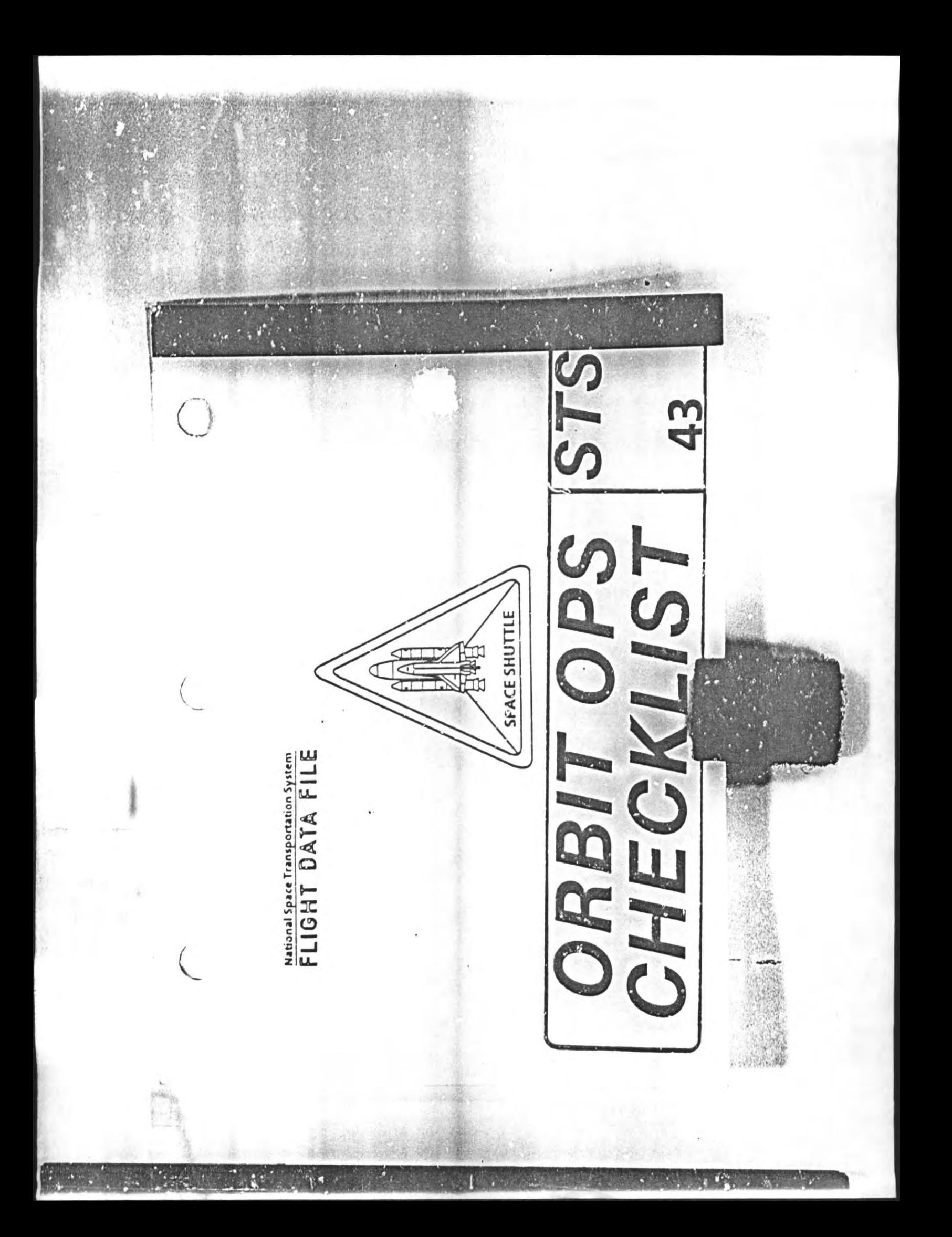

# CONTENTS

 $\bigcirc$ 

 $\overline{C}$ 

PAGE

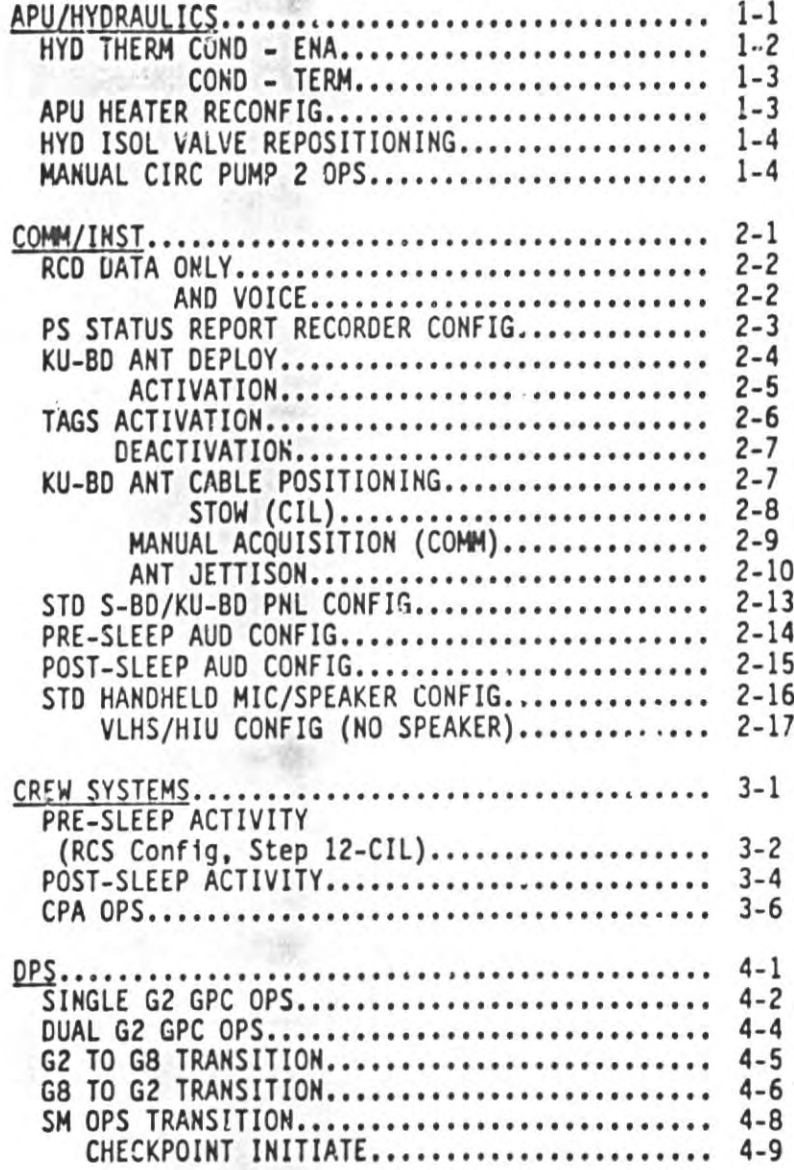

ORB OPS/ALL/GEN B

ã

 $v11$ 

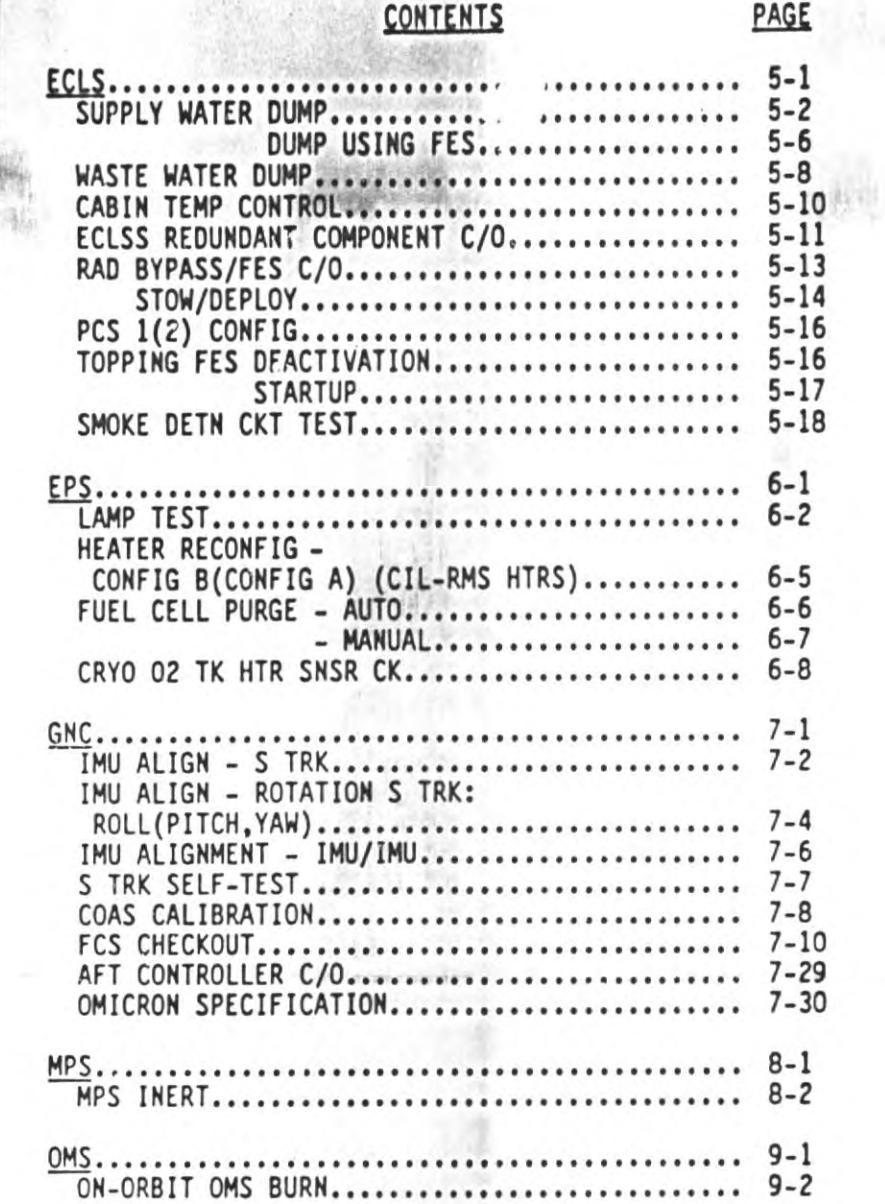

 $v111$ 

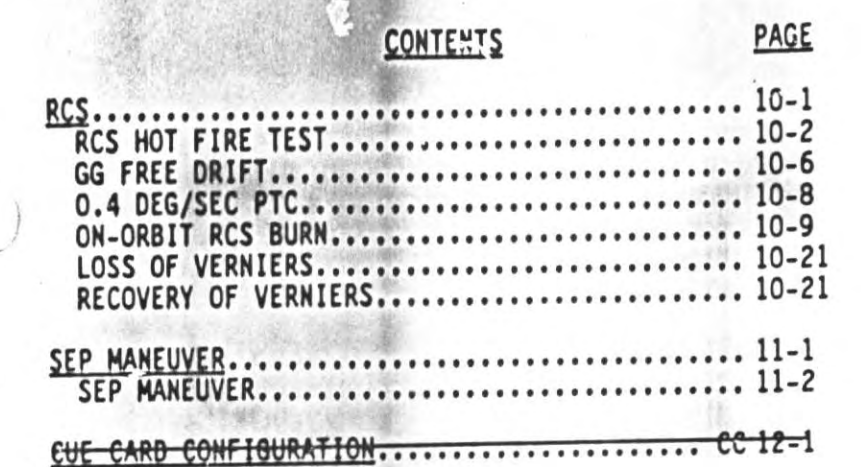

 $\label{eq:R1} \mathcal{N}^{(0)}\mathcal{M}^{(1)}\mathcal{N}^{(1)}\mathcal{N}^{(2)}\mathcal{N}^{(1)}\mathcal{N}^{(2)}\mathcal{N}^{(1)}\mathcal{N}^{(2)}\mathcal{N}^{(1)}\mathcal{N}^{(1)}\mathcal{N}^{(1)}\mathcal{N}^{(1)}\mathcal{N}^{(1)}\mathcal{N}^{(1)}\mathcal{N}^{(1)}\mathcal{N}^{(1)}\mathcal{N}^{(1)}\mathcal{N}^{(1)}\mathcal{N}^{(1)}\mathcal{N}^{(1)}\mathcal{N}^{(1)}\math$ 

y.

 $\ddot{\phantom{a}}$ 

€

ORB OPS/ALL/GEN B

**SEARCH AND** 

# This Page Intentionally Blank

# APU/HYDRAULICS **APU/**  $1 - 2$  $1 - 3$  $1 - 3$  $1 - 4$  $1 - 4$

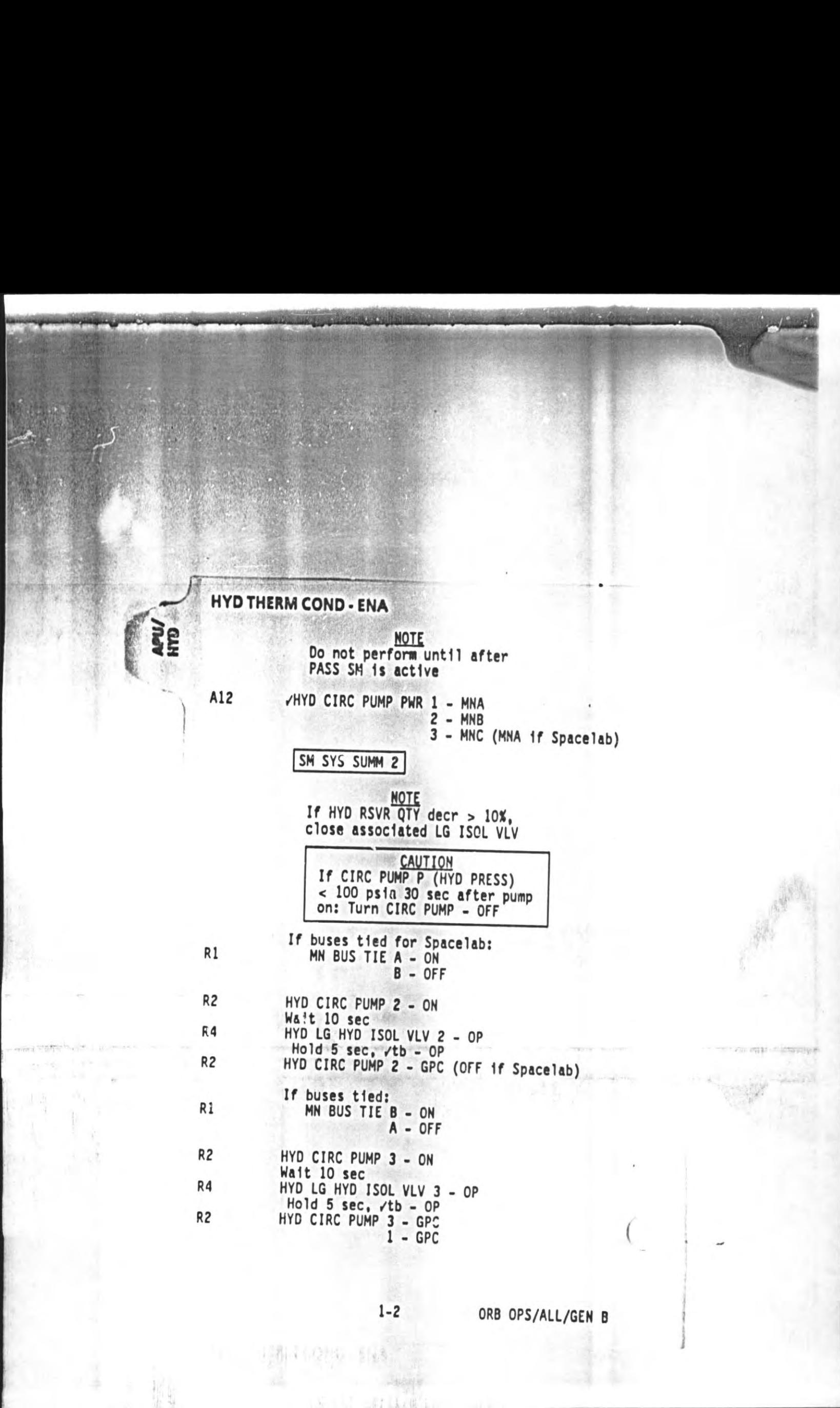

 $\begin{array}{ll} \frac{1}{2}B_1+ (D_1^2)^2\sqrt{2} & \frac{1}{2}(\frac{1}{2}S_1)\\ & \frac{1}{2}(\frac{1}{2}S_1^2)^2 & \frac{1}{2}(\frac{1}{2}S_1^2)^2\\ & \frac{1}{2}(\frac{1}{2}S_1^2)^2 & \frac{1}{2}(\frac{1}{2}S_1^2)^2 \end{array}$ 

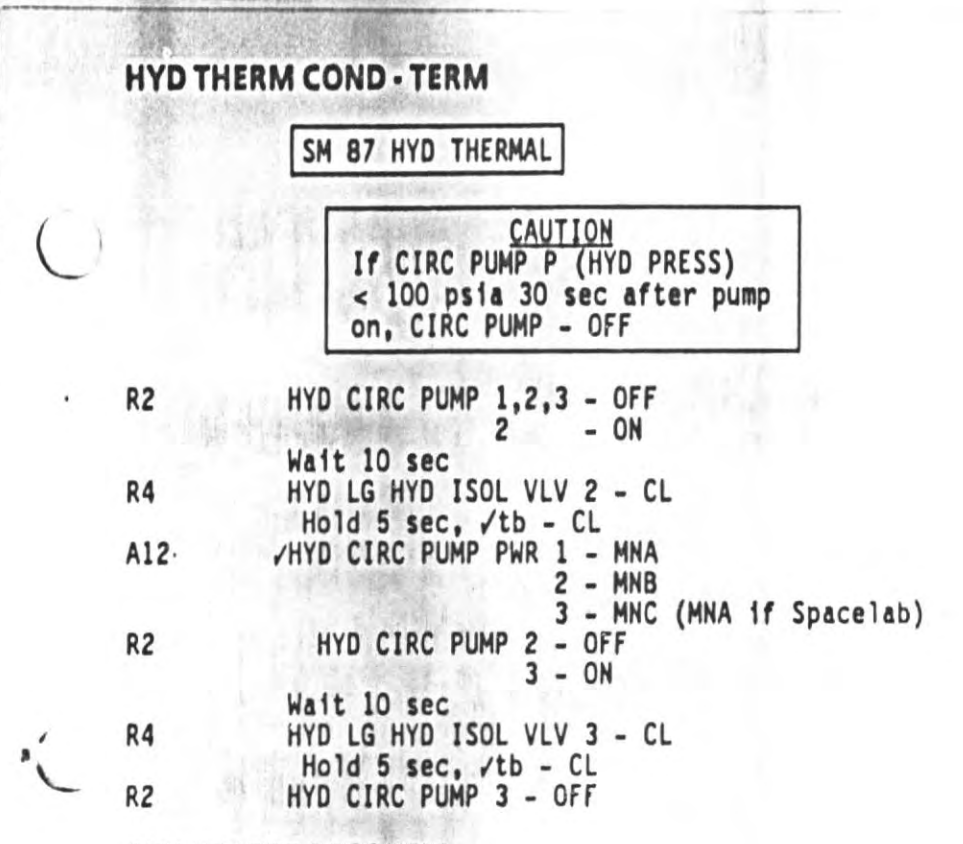

### **APU HEATER RECONFIG**

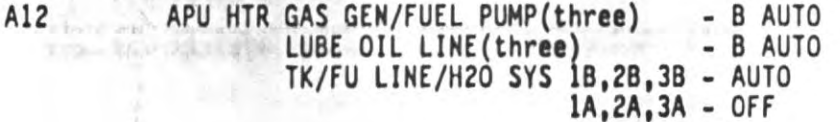

# HYD ISOL VALVE REPOSITIONING

SM 87 HYD THERMAL

NOTE HYD LG ISOL VLV 1 should not be opened on-orbit

> If CIRC PUMP P (HYD PRESS) < 100 psia 30 sec after pump on, CIRC PUMP - OFF

.

March 1980

R2 HYD CIRC PUMP X - ON Wait 10 sec R4 HYD LG HYD ISOL VLV X - OP(CL) Hold  $5$  sac,  $\checkmark$ tb - OP(CL) or<br>HYD MPS/TVC ISOL YLV X - OP(CL) Hold 5 sec. vtb - OP(CL)<br>R2 HYD CIRC PUMP X - OFF

### MANUAL CIRC PUMP 2 OPS

Sa

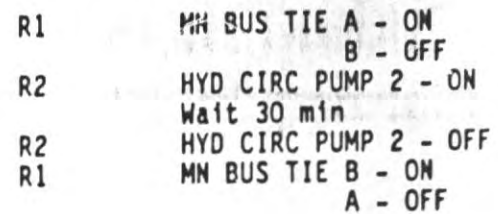

J

# $2 - 2$ RCD DATA ONLY.............................  $2 - 2$  $2 - 3$ STD HANDHELD MIC/SPEAKER CONFIG................. 2-16 VLHS/HIU CONFIG (NO SPEAKER) ................ 2-17

### COMM/INST

**COMMIN** 

### **RCD DATA ONLY** /S-BD PM CNTL - CMD  $C<sub>3</sub>$ SM 1 DPS UTILITY RTC (RCDR VOICE 1/2 - OFF via GCIL A(B))<br>ITEM 13 +7 1 0 9 0 1 E E EXEC<br>(710A 01FF) CRT CMD - ITEM 14 EXEC ITEM 13 +7 9 0 9 0 0 5 0 EXEC<br>(790A 005D) CMD - ITEM 14 EXEC RTC (OPS RCDR 1(2) RCD SERIAL 128) ITEM 13 +A 0 8 9 F F E E EXEC

CMD - ITEM 14 EXEC ITEM 13 +A 8 8 9 8 6 1 0 EXEC<br>(ABBA 8610) CMD - ITEM 14 EXEC SM 76 COMM/RCDR

- DATA **NSP RCDR INPUT** VOPS RCDRS 1(2) MODE - RCD A /TAPE - RUN

### **RCD DATA AND VOICE**

 $1.116$ 

**COMES** 

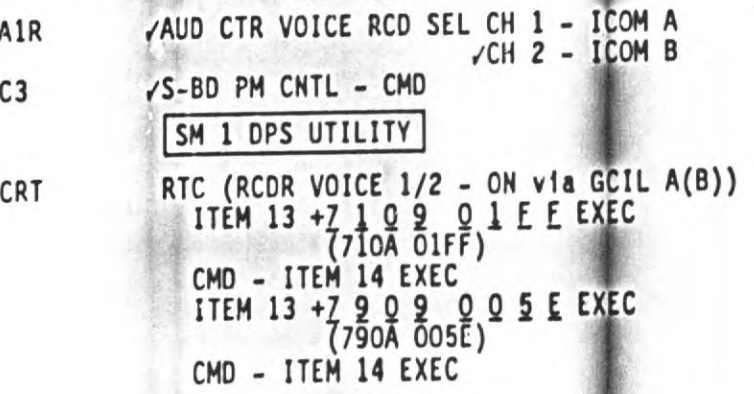

 $2 - 2$ 

RTC (OPS RCDR 1(2) RCD SERIAL 192)<br>ITEM 13 +A 0 8 9 F E E E EXEC<br>(AOBA FFFF) CMD - ITEM 14 EXEC ITEM 13 +A 8 8 9 8 0 1 0 EXEC<br>(ABBA 8010) CMD - ITEM 14 EXEC

### SM 76 COMM/RCDR

WASP RCDR INPUT - D/VO<br>VOPS RCDRS 1(2) MODE - RCD A √TAPE - RUN

### PS STATUS REPORT RECORDER CONFIG

AUD CTR VOICE RCD SEL CH 1 - ICOM A A1R

### SM 76 COMM/RCDR

/NSP RCDR INPUT - D/VO<br>/OPS RCDRS 1(2) MODE - RCD √TAPE - RUN  $YATU$  ICOM  $A(B) - T/R$ 

RECORD: OPS RCDR \_\_ TRK \_\_ % TAPE \_\_ MET \_\_ start

TRK \_\_ % TAPE \_\_ MET \_\_ stop

Monitor % tape - do not RCD when less than 5% or greater than 95%

If no RCDR is running or if not in D/VO: Perform RCD DATA AND VOICE (POST-SLEEP)

### **KU-BD ANT DEPLOY**

KU PWR - OFF<br>CNTL - PNL  $A1U$ 

**R13L** 

/ANT DIRECT STO - OFF<br>PL BAY MECH PWR SYS (two) - ON<br>KU ANT - DPY When KU ANT tb - DPY (~23-46 sec),<br>KU ANT - GND

If no DPY, Go to MAL, MECH, 9.5a

1. 機能

PL BAY MECH PWR SYS (two) - OFF

### **KU-BD ACTIVATON** cb MNB KU ELEC - cl<br>
/ANT HTR - cl **R15:C** - c1 √CABLE HTR - op MNC KU SIG PROC - cl SIG STRENGTH sel - KU A1U **SLEW RATE** - SLOW  $tb - bp$ **VKU SCAN WARN**  $tb - bp$ <br> $tb - bp$ **/TRACK SEARCH** - MAN SLEW **VKU VRADAR OUTPUT**  $- HI$ VSIG PROC HDR - TV - OPS RCDR **/LDR** - RDR PASSIVE **MODE**  $- ON$ PWR  $-$  PNL **CNTL** SM ANTENNA I/O RESET KU - ITEM 8 EXEC (\*)<br>/SCAN WARN ENA - ITEM 5 (\*) CRT NOTE System warmup takes ~4 min DIGI-DIS SEL - EL/AZ A2 /RANGE/ELEVATION - +000.0 /RANGE RATE/AZM - +000.0 DIGI-DIS SEL - R/R When warmup complete,<br>SELF TEST - ITEM 7 EXEC (\*) CRT When SELF TEST complete  $(-3 \text{ min})$ , XU SCAN WARM tb - gray<br>
/TRACK tb - gray<br>
/SEARCH tb - gray<br>
/RANGE/ELEVATION - +888.8 A1U A<sub>2</sub> If RANGE/ELEVATION - +333.3, /MCC SELF TEST - ITEM 7 EXEC (no \*) CRT

2-5

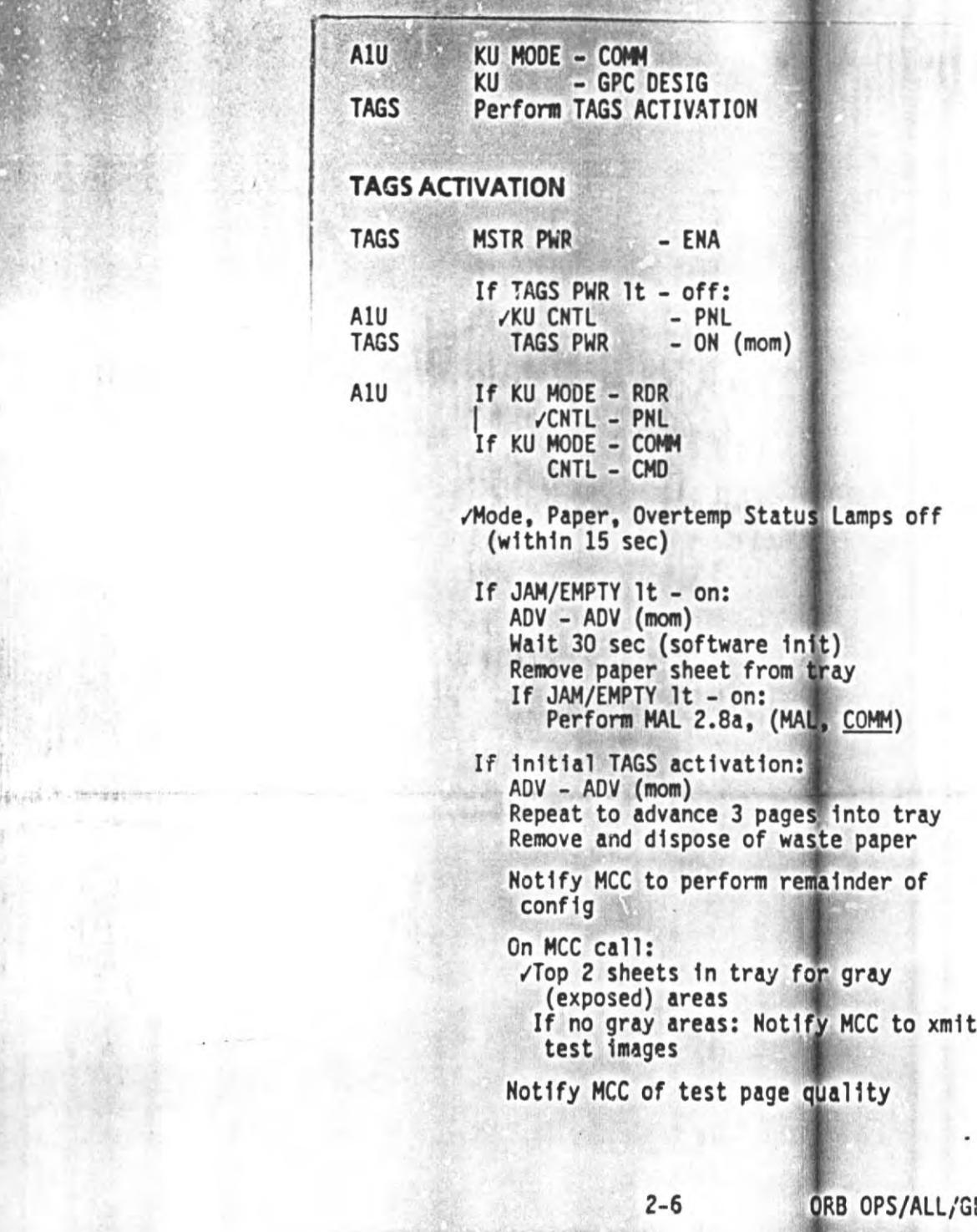

MAN

**Common** 

N.

ORB OPS/ALL/GEN B

beatae

L.

### **TAGS DEACTIVATION**

If all expected msgs not received,  $MCC$ 

If TAGS PAGE IMAGED 1t - on:<br>TAGS ADV - ADV (wait 30 sec)<br>/PAGE IMAGED 1t - off **TAGS** If It remains on: TAGS ADV - ADV (wait 30 sec)

> $\sqrt{DEV}$  1t - off If it remains on, wait 30 additional sec

Check paper tray for msg If no msg present, /MCC and proceed

TAGS MSTR PWR - OFF

### **KU-BD ANT CABLE POSITIONING**

**NOTE** If TDRS AOS coordinate this procedure with MCC

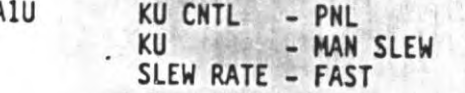

A<sub>2</sub> DIGI-DIS SEL - EL/AZ

- $A1U$ SLEW ELEV - as regd: RANGE/ELEVATION - O(± 5°)
- A<sub>1U</sub> SLEW AZM - as regd: A<sub>2</sub> RANGE RATE/AZM -  $O(t 5^{\circ})$

A1U

 $A2$ 

If not stowing antenna:<br>SLEW RATE - SLOW KU - GPC DESIG CNTL  $-$  CMD

SLEW ELEV - UP (hold for 14 sec)

 $2 - 7$ 

ORB OPS/ALL/GEN B

# **KU-BD ANT STOW**

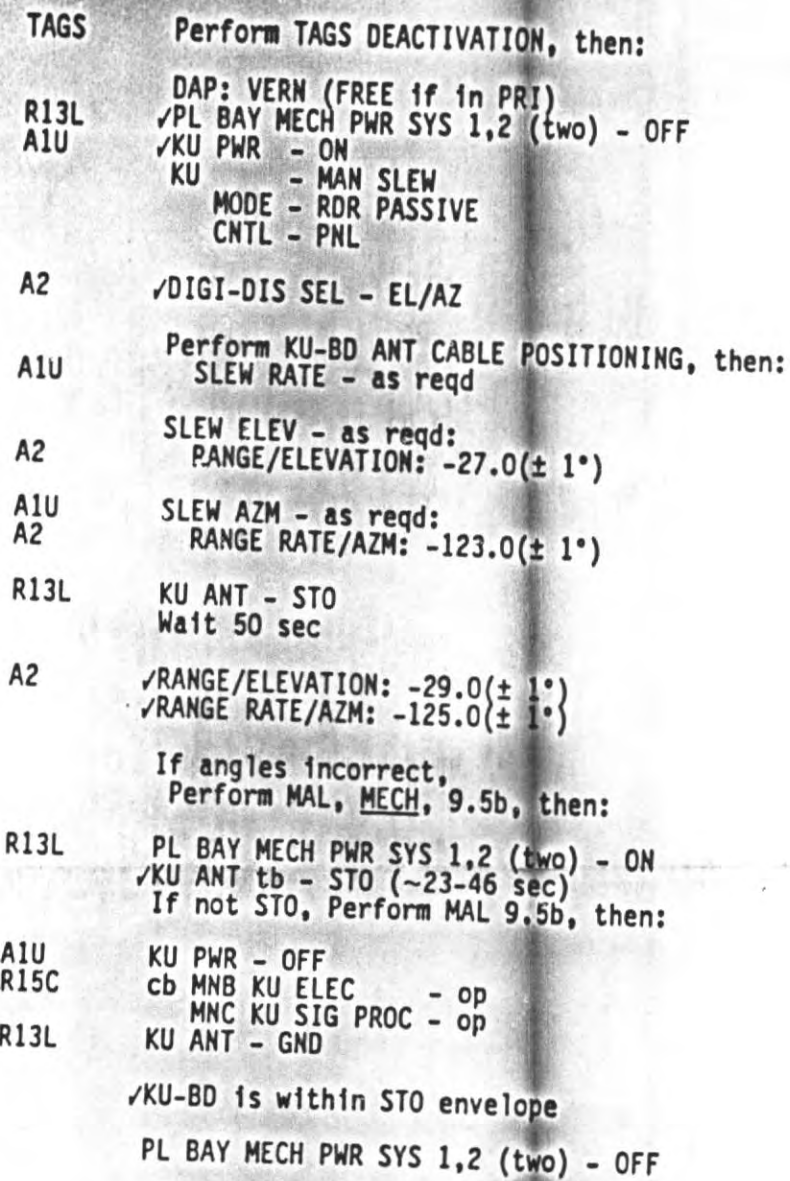

ORB OPS/ALL/GEN B

 $2 - 8$ 

# **KU-BD MANUAL ACQUISITION (COMM)**

1. SETUP

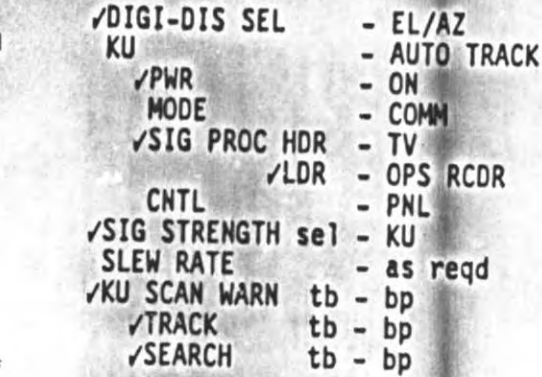

2. ANTENNA STEERING

> **NOTE** ANT will not LOCK/TRACK when slewing in FAST RATE

CRT

A2 A<sub>1</sub>

SM ANTENNA

A1U, CRT, A2

Use SLEW AZM and SLEW ELEV sw as required to position LOS pointer ( $\Box$ ) over target<br>on CRT

Until ANT EL, AZ angles on pnl A2 are<br>within 5° of ANT EL, AZ CMD angles on CRT

A1U

KU SEARCH - SEARCH  $\sqrt{tb}$  - gray When SIG STRENGTH > 1.0 and KU TRACK tb - gray (< 3 min), KU SCAN WARN tb - bp SEARCH tb - bp

\* If no track in 3 min,

 $\frac{1}{2}$ repeat step 2 once

\* If still no track, /MCC \*

KU CNTL - CMD

ORB OPS/ALL/GEN B

### **KU-BD ANT JETTISON NOTE** Jettison between sunrise and noon if possible AUTO MNVR TO -XLV GNC UNIV PTG CRT START TIME at least 15 min prior to sunrise TGT ID: +2<br>BODY VECT: +2 OM: +0 START TRK - ITEM 19 EXEC (CUR-\*) A6U DAP: A/AUTO/VERN CONFIGURE KU FOR JETTISON A1U VKU PWR - OFF CNTL - PNL **R15** CD MNB KU ELEC  $-$  op ANT HTR - op CABLE HTR - op MNC KU SIG PROC - op VART ARM - SAFE<br>VJETT - SAFE A14 **MA73C:A** MCA LGGIC MNC MID 2 - OFF  $: B$ MNB MID 4 - OFF **ML86B:D** cb MNA PYRO JETT SYS A KU ANT - c1 MNC PYRO JETT SYS B KU ANT - c1 CONFIGURE CCTVs TO MONITOR JETTISON Perform TV ACT, VTR ACT, **TV/VTR** (Cue Card) CCTV MON 1 - A  $2 - B$ Point CCTVs as regd Put new tape in VTR A7U /Lighting - as regd

 $2 - 10$ 

**A RADIO LA PERSONAL DE** 

A6U FLT CNTLR PWR - ON /In jettison att DAP TRANS: PULSE/PULSE/NORM If VERN jets avail:<br>| DAP: Al/INRTL/VERN If VERN jets not avail: DAP: B1/INRTL/PRI Wait until rates damped, then: DAP: A/FREE/PRI /SENSE - as regd VTR - PLAY/RCD/RUN <u>NOTE</u> After JETT, initiate opening<br>rate ASAP. Minimize other THC/RHC inputs A14 PYRO KU ANT ARM - ARM Wait 1 sec, then: PYRO KU ANT JETT - JETT WHEN JETTISON COMPLETE, TRANSLATE AWAY THC:  $+Z$ , 2 sec (1 fps) (-X sense: THC dn) (-Z sense: THC out) DAP: INRTL WHEN >100' AWAY, SECOND SEP BURN SENSE - as regd THC:  $+2$ , 2 sec (1 fps)<br>(-X sense: THC dn)<br>(-Z sense: THC out)

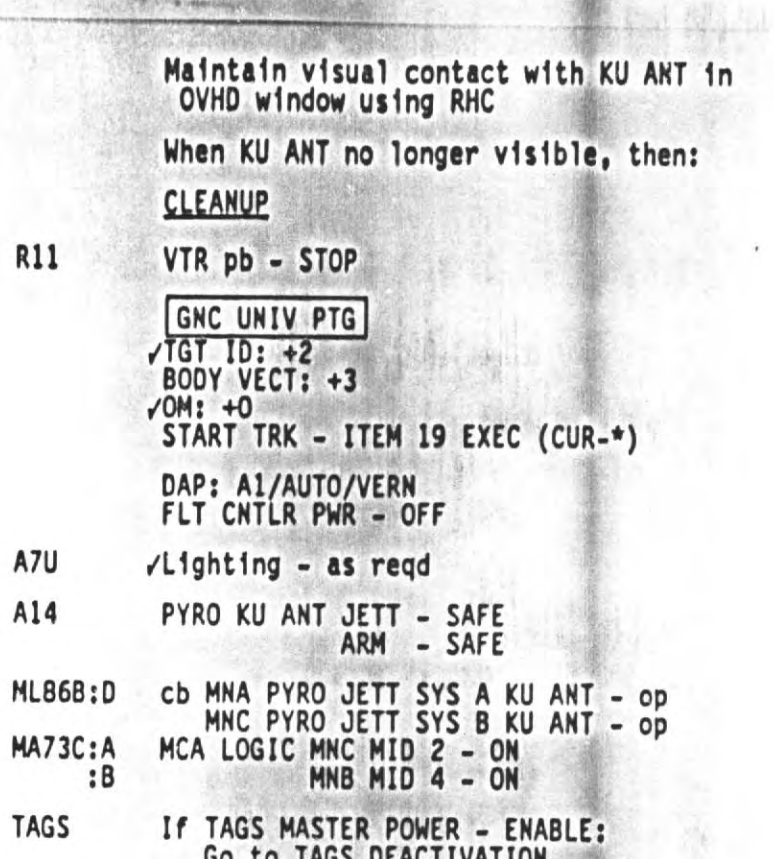

**TIPTEE** 

Sur Shop

ORB OPS/ALL/GEN B

Massachusetts and Market A. (20)

### STD S-BD/KU-BD PNL CONFIG

A<sub>1</sub>L

 $C<sub>3</sub>$ 

**2000 1477** 

If configuring for TDRS KU-BD:<br>Prior to configuring All/C3,<br>If KU in radar, config for KU COMM<br>and perform KU-BD MANUAL ACQUISITION  $(COMM)$ , 2-9

If KU in COMM XXU TRACK tb - gray<br>Else, perform KU-BD MANUAL<br>ACQUISITION (COMM), 2-9

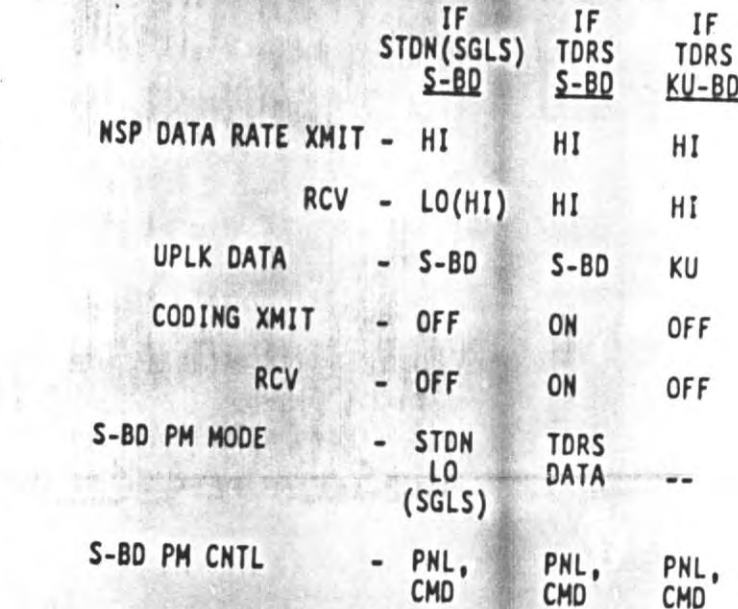

If S-BD mode TDRS or STDN HI, xmit<br>may be delayed 140 sec for PA warmup. Receive not affected

 $2 - 13$ 

ID SHOW SEPTIMOUS

### **PRE-SLEEP AUD CONFIG**

TPNTR config (if reqd): **VXX AUD PWR**  $-$  AUD  $=$  T/R, tw - 9<br>- OFF A/G 2 All other LOOPS XX AUD XMIT/ICOM MODE - PTT/PTT

TPNTR AUD Cable conn to XX CCU outlet TPNTR PWR Cable conn to XX DC UTIL PWR &  $PWR - ON$ All other AUD PNLs config for A/G 2 - OFF

06

### UHF MODE - as regd

FLIGHT DECK/MIDDECK AUD CONFIG

Perform STD HANDHELD MIC/SPEAKER CONFIG,  $2-16$ , then:

### SPKR BOX CHECKOUT

**MO42F** 

MIDDECK SPKR AUD PWR - AUD Set off alert tone and adjust Bypass Tone volume as regd CRT PWR (CRT left in STBY) - ON (then), STBY

> MIDDECK SPKR AUD PWR - OFF Perform comm check w/GND using fit deck handheld mic MIDDECK SPKR AUD PWR - AUD/TONE

OS AUD SPKR PWR - OFF A13 Perform comm check w/GND using middeck handheld mic OS AUD SPKR PWR - SPKR

> **NOTE** If during sleep period, SM ALERT is annunciated with no fault msg, MCC has no command capability. /MCC. If no joy, perform COMM LOST (OPCL, COMM)

> > $2 - 14$ ORB OPS/ALL/GEN B

### **POST-SLEEP AUD CONFIG**

06 /UHF MODE - as regd

- If handheld mic/speaker operation:<br>Perform STD HANDHELD MIC/SPEAKER<br>CONFIG, 2-16
- If VLHS/HIU operation:<br>Perform STD VLHS/HIU CONFIG<br>(NO SPEAKER), 2-17

If WCCS operation:

More than one Crewmember per WCCS<br>channel will cause intermittent<br>loss of comm. Turn unused WCCS<br>leg units OFF

Perform STD VLHS/HIU CONFIG<br>(NO SPEAKER), 2-17

 $2 - 15$ 

# **STD HANDHELD MIC/SPEAKER CONFIG**

For PRE-SLEEP AUD CONFIG, MS(05\*)<br>A/G 2, and MIDDECK SPKR AUD A/G 2<br>switches should remain off.<br>indicates 0V102

# **FLIGHT DECK CONFIG**

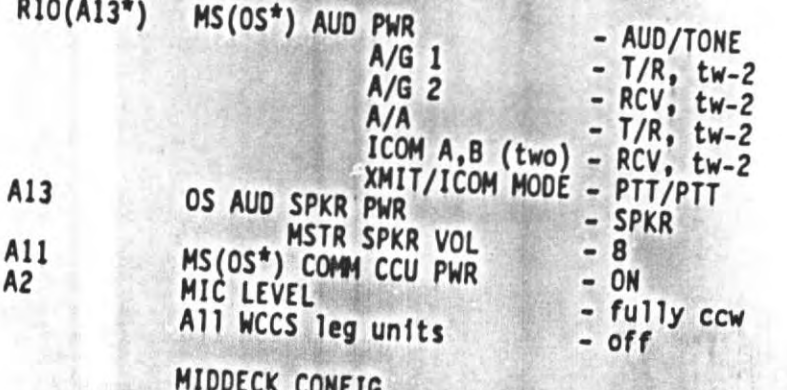

**MO42F** 

M039M<br>M029J

计算法准

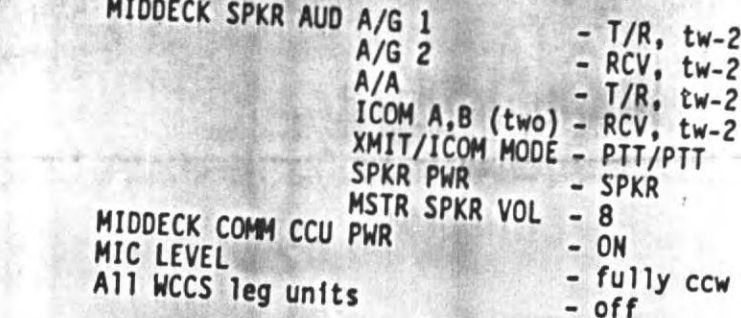

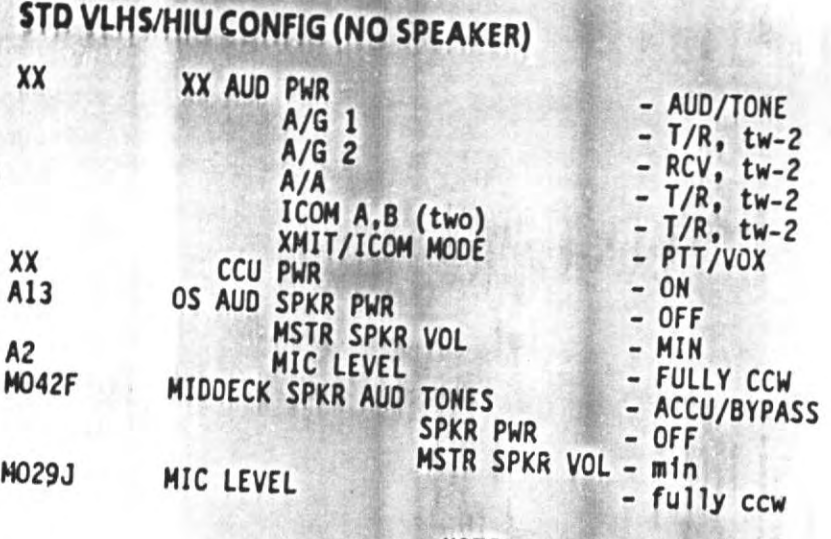

Unused audio loops either RCV or OFF.<br>Unused VLHS comm systems either dis-<br>connected or CCU PWR OFF and HIU VOL O

 $\hat{g}^{\dagger}_{\mu\nu}$ 

This Page Intentionally Blank

**U.S.** 

 $2 - 18$ 

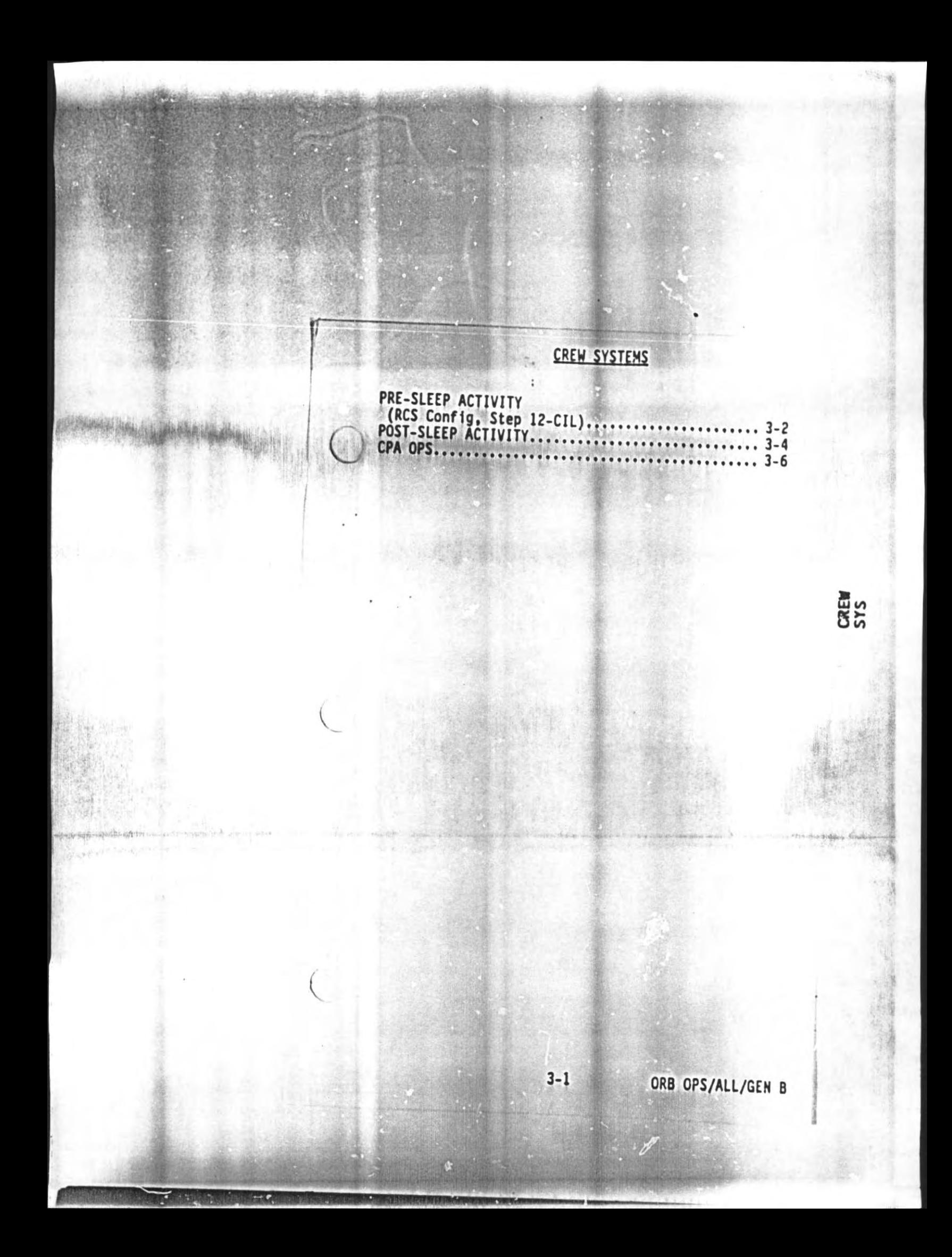

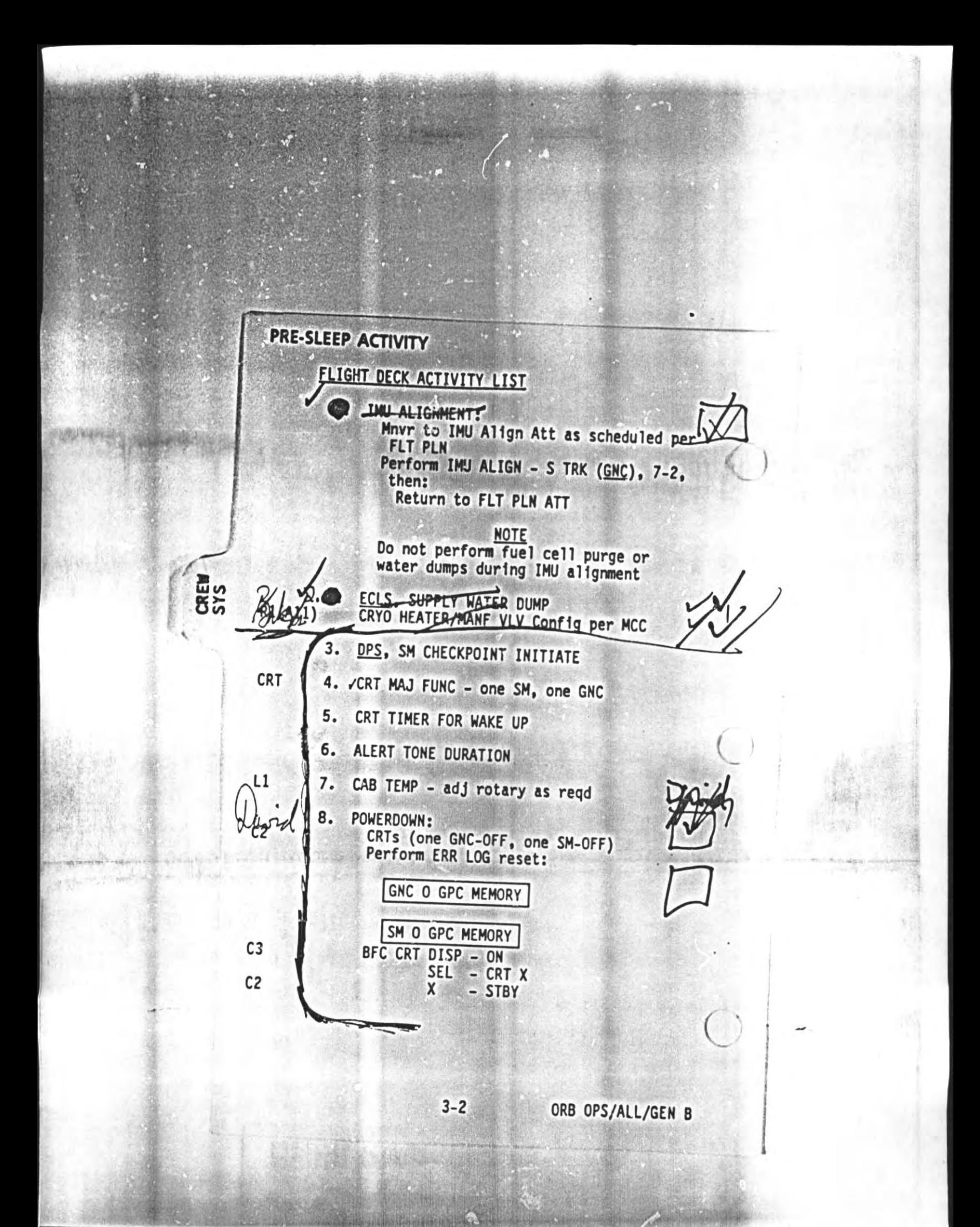

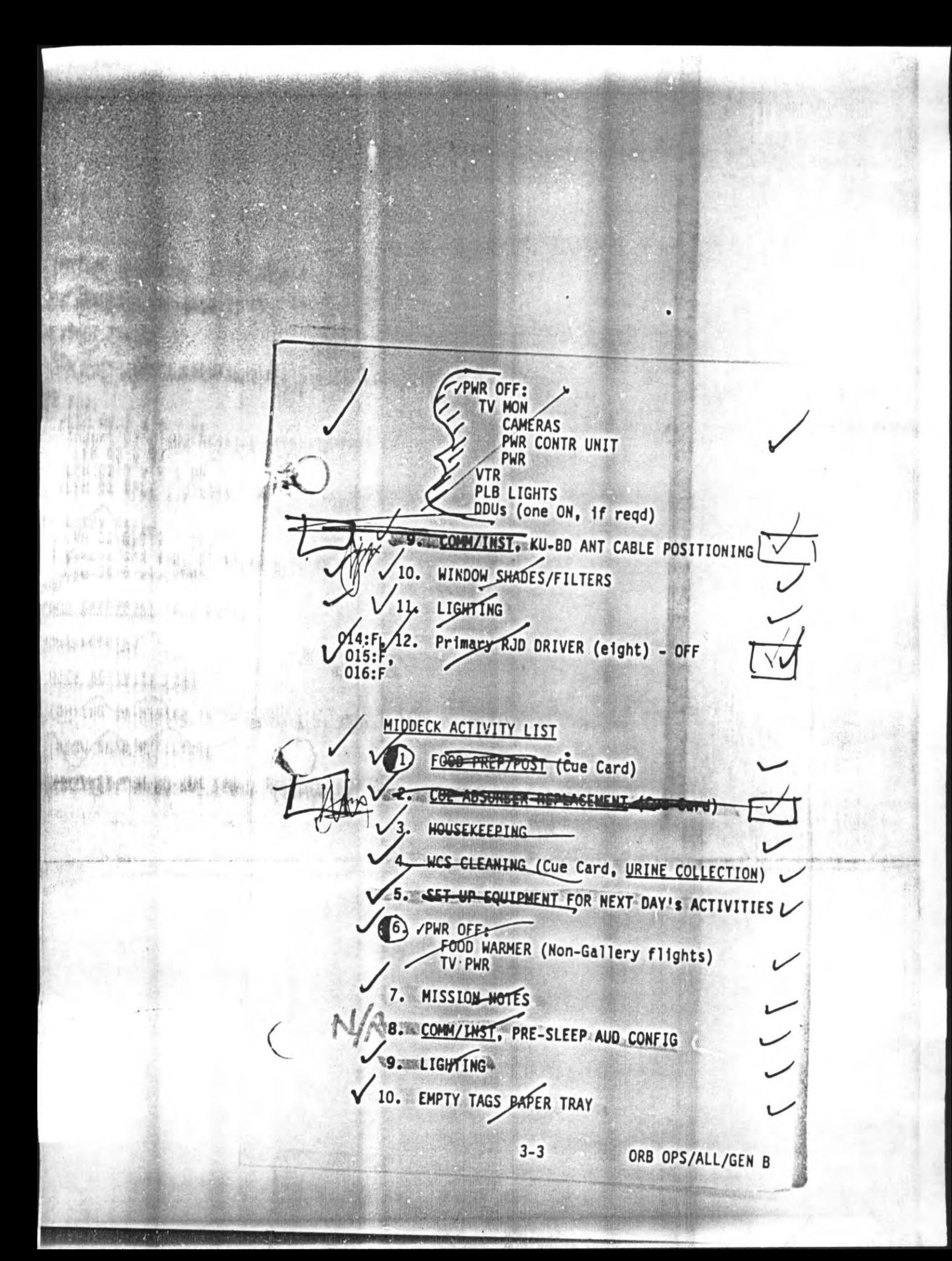

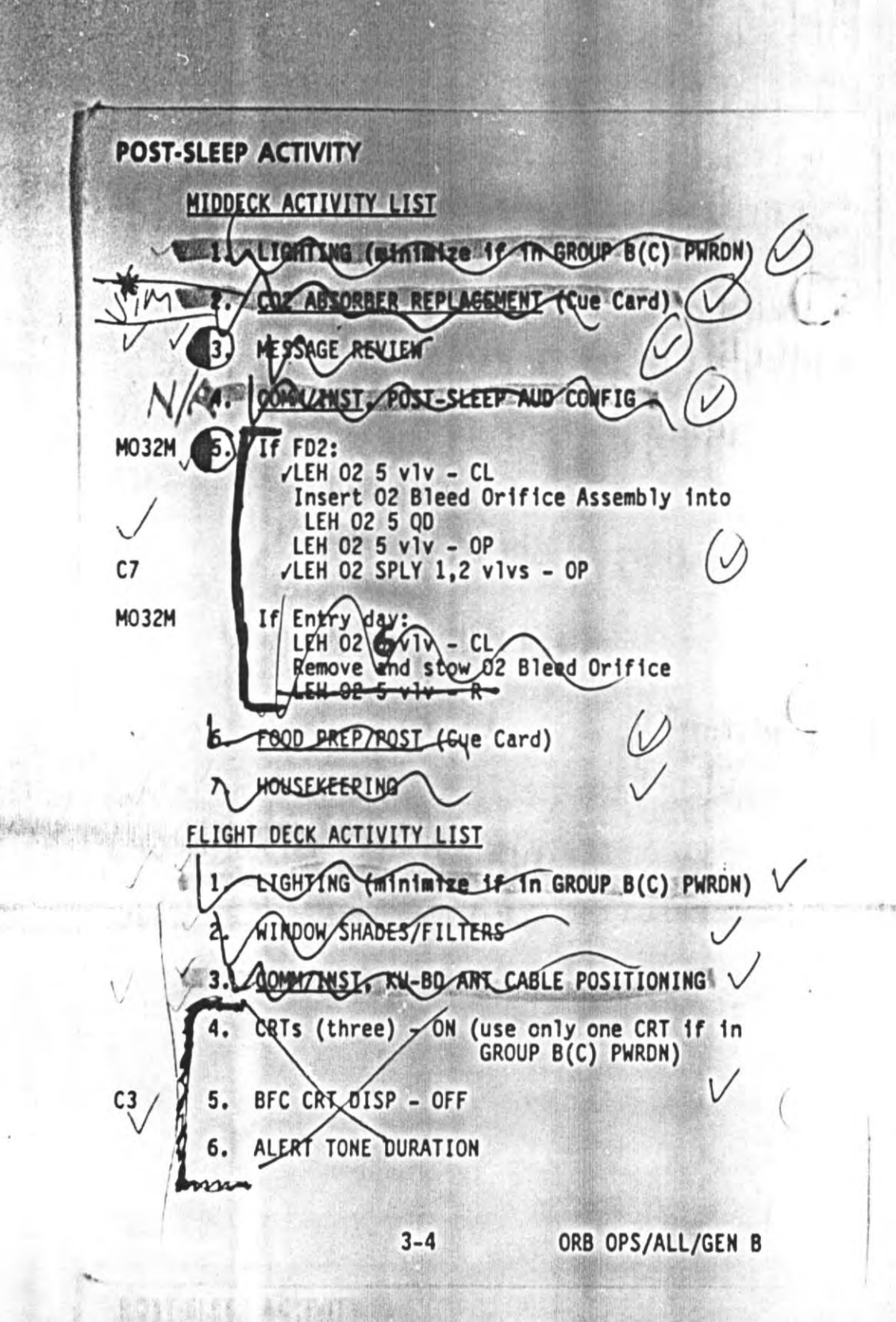

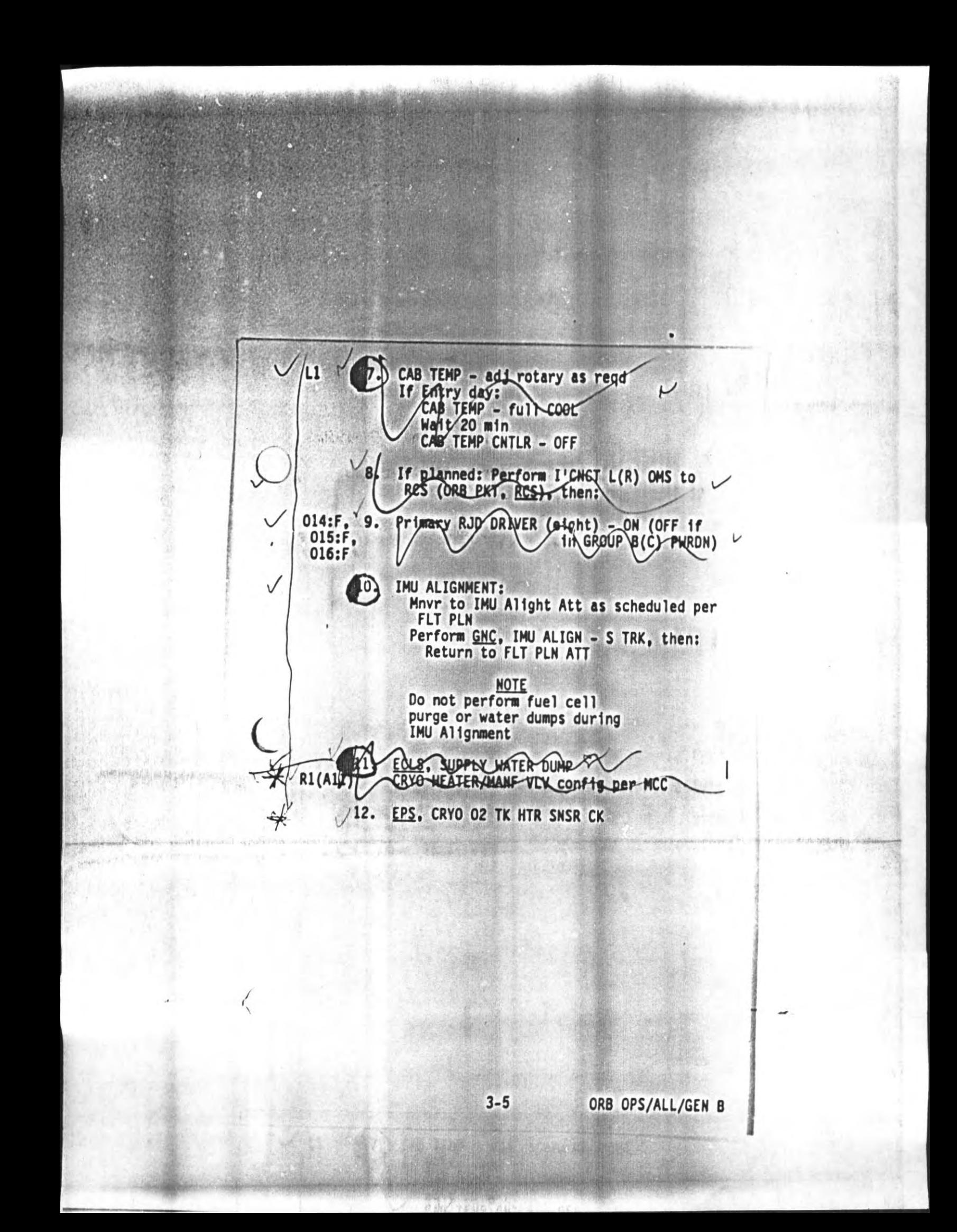

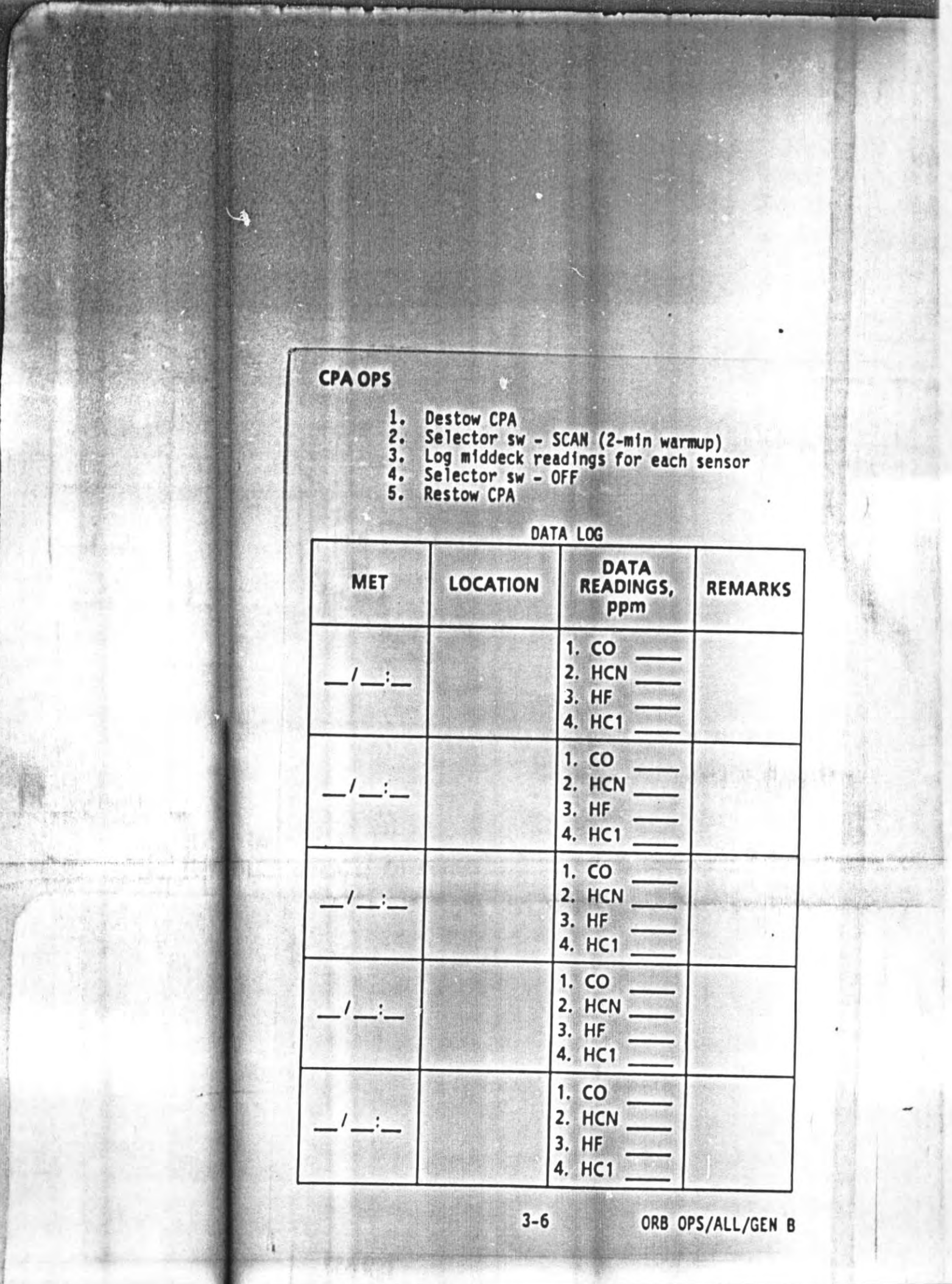

 $\mathcal{A}$ 

T.

e Territoria

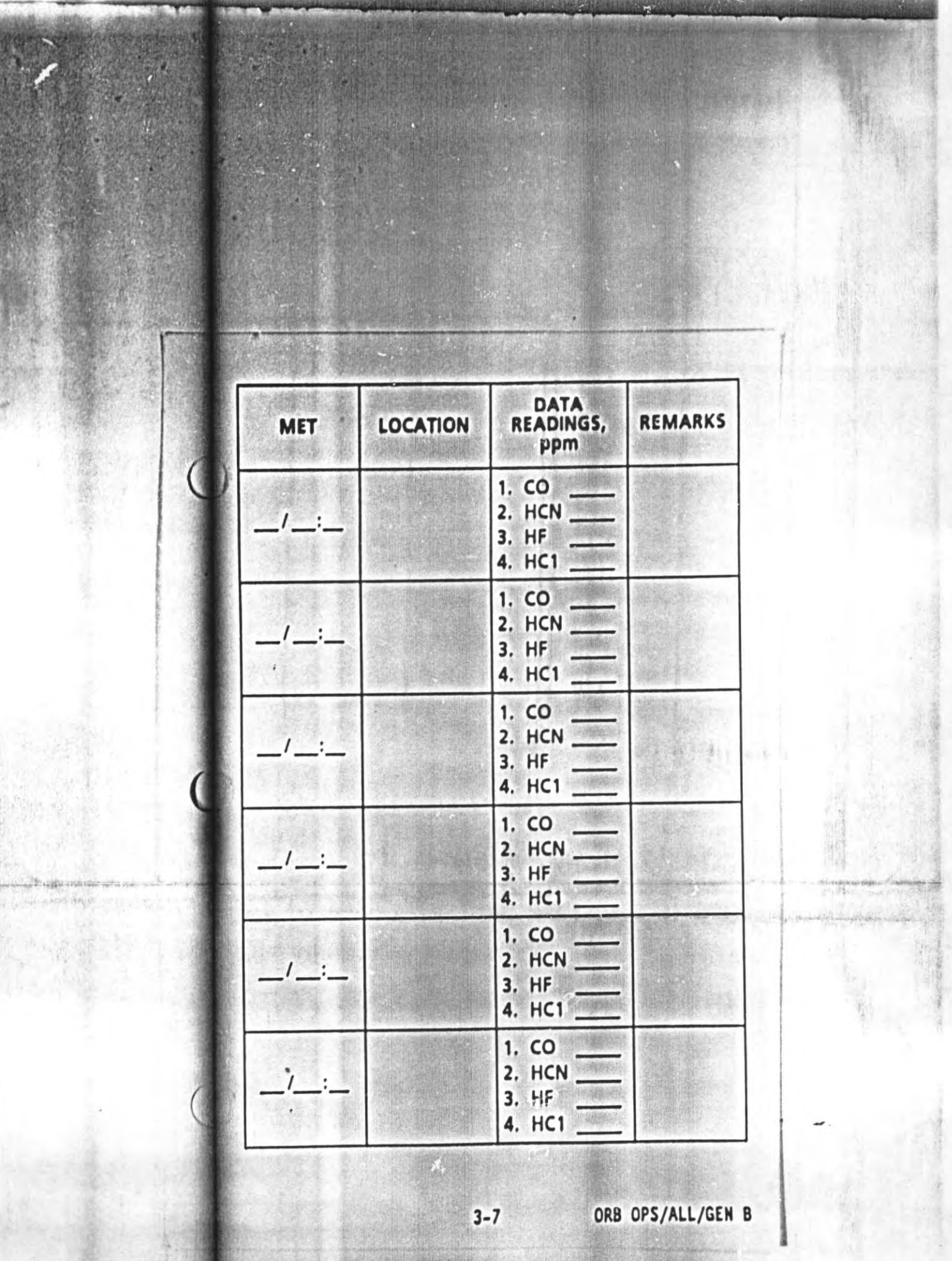

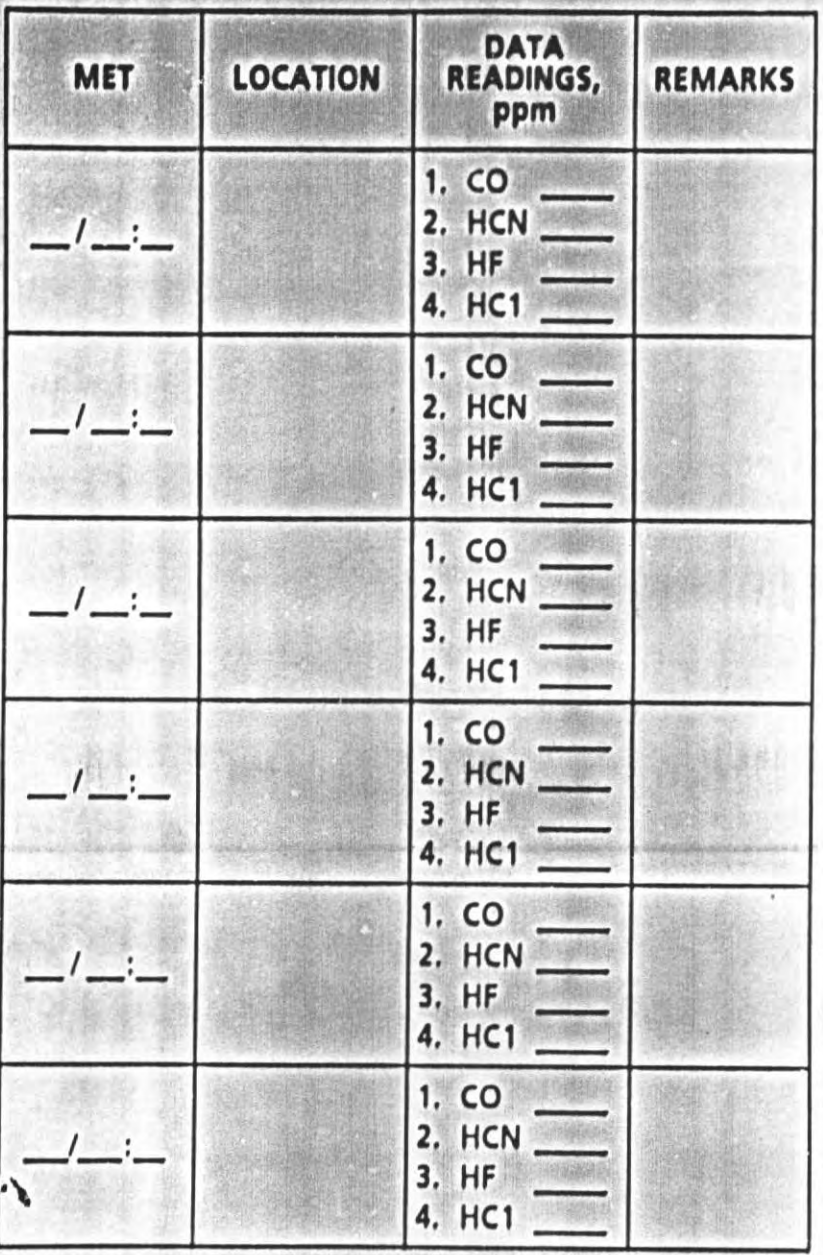

3-8

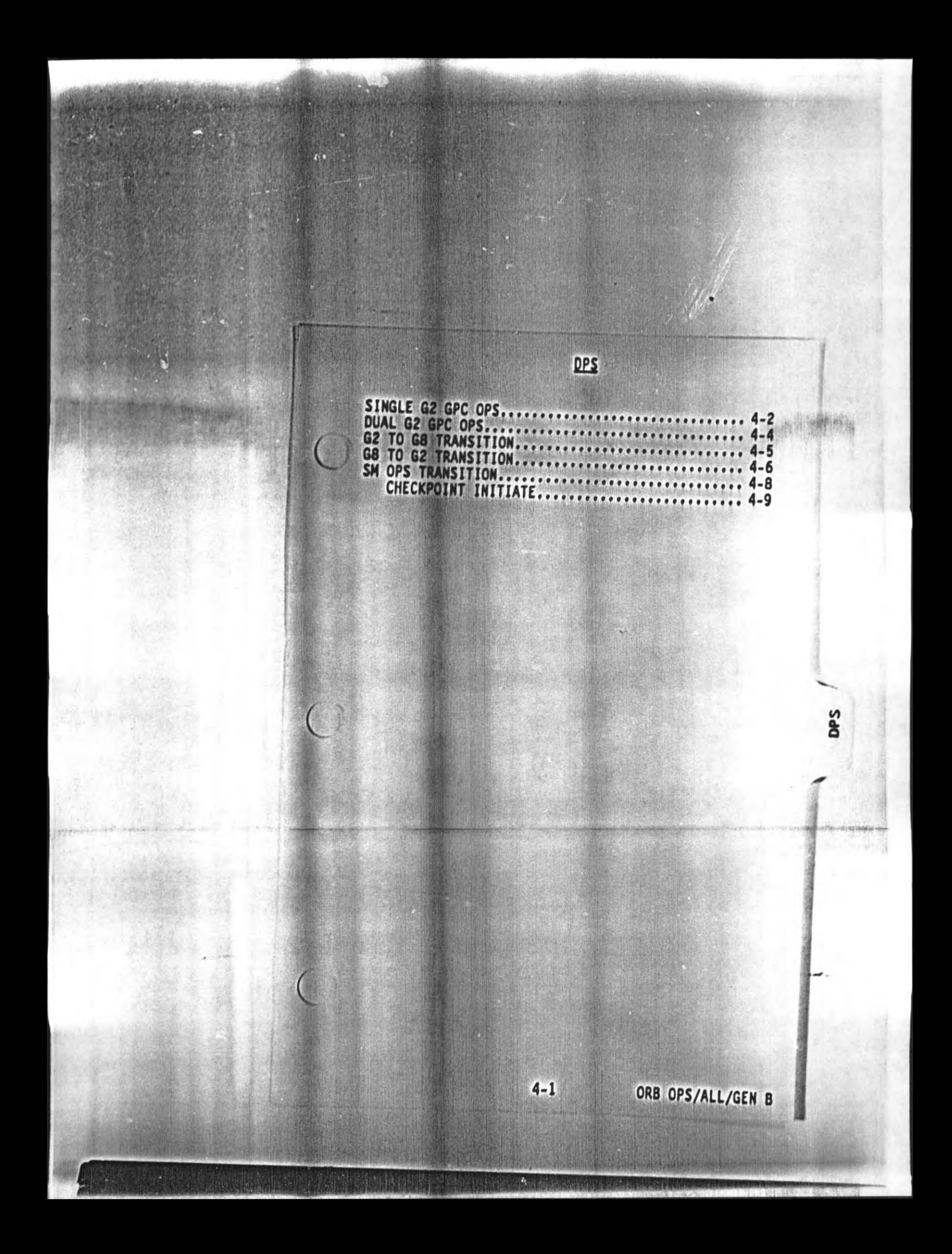
### **SINGLE G2 GPC OPS**

1. If RNDZ NAV enabled: Perform G2 TO G8 TRANSITION, step 3, 4-5, then:

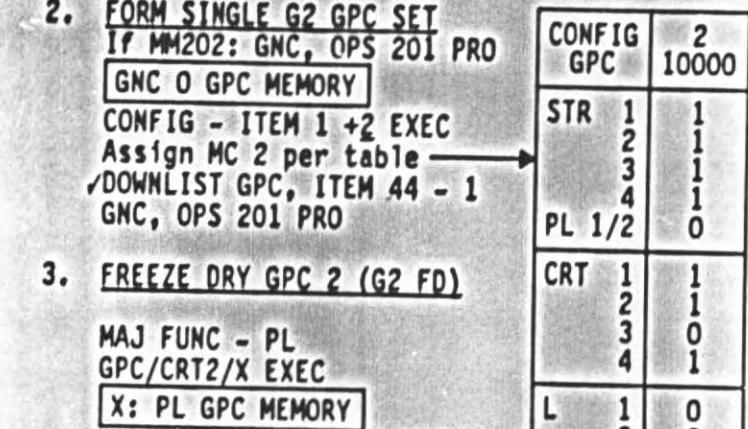

CRTX

CRT

06

g

GPC MODE  $2 - STBY(tb-bp)$ , then HALT<br>- STBY(tb-RUN)<br>- HALT(tb-bp)

 $4 - 2$ 

CONFIG - ITEM 45 +2 EXEC<br>GPC - ITEM 46 +2 EXEC<br>STORE - ITEM 47 EXEC<br>Store complete when MC = 02<br>(~30 sec)

4. CONFIGURE STAR TRKRS

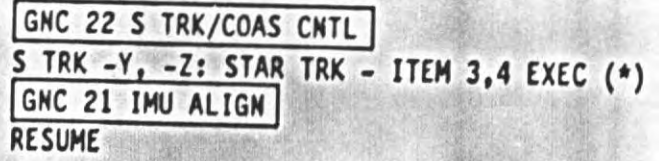

ORB OPS/ALL/GEN B,1

The Maria Maria Maria Maria Maria

0

Ō

 $\frac{1}{1}$ 

2

 $\frac{1}{2}$ 

MМ

### 5. CLEAR SOFTWARE FAIL VOTES

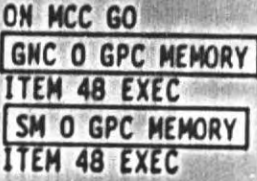

6. If resuming RNDZ NAV TRACKING:<br>Perform G8 TO G2 TRANSITION, step 3, 4-6

### DUAL G2 GPC OPS

- 1. If RNDZ NAV enabled: Perform G2 TO G8 TRANSITION, step 3, 4-5, then:
- 2. CONFIGURE G2 FD GPC FOR SET EXPANSION
	- /AV BAY 2 FAN A(B) ON
- GPC MODE 2 HALT<br>OUTPUT 2 NORM PWR 2 - ON<br>MODE 2 - STBY(tb-RUN), then RUN  $VPR$  2
- 3. FORM DUAL G2 GPC SET

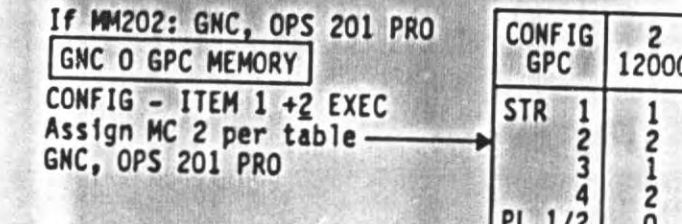

CRT

06

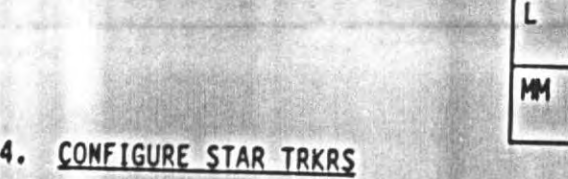

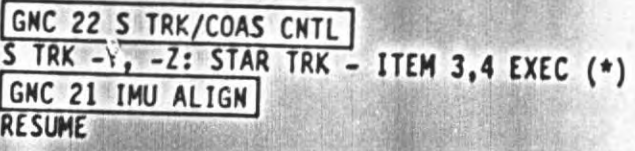

If resuming RNDZ NAV TRACKING:<br>Perform G8 TO G2 TRANSITION, step 3, 4-6 5.

 $4 - 4$ 

HITOPAST

ORB OPS/ALL/GEN B

CRT

 $\frac{2}{3}$ 4

 $\frac{1}{2}$ 

 $\frac{1}{2}$ 

 $\frac{1}{2}$ 

 $\overline{\mathbf{c}}$ 

 $\begin{matrix} 0 \\ 0 \end{matrix}$ 

 $\frac{1}{2}$ 

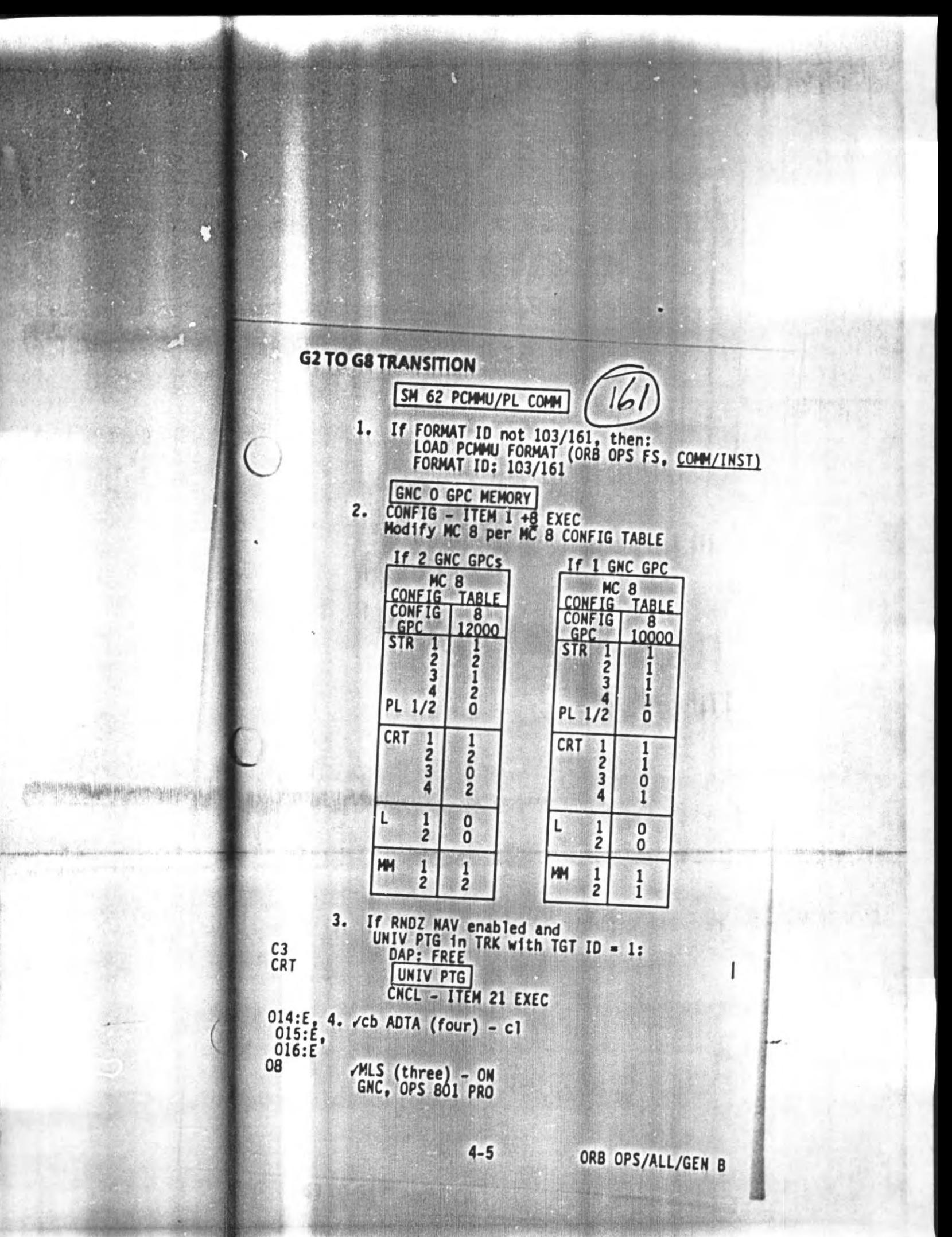

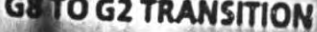

- SM 62 PCHHU/PL COMM  $(21)$ 1.
	- If FORMAT ID 103/161 not appropriate, load<br>desired PCMMU FORMAT (ORB OPS FS, COMM/INST) GNC O GPC MEMORY
- **CRT**
- 2. CONFIG ITEM 1 +2 EXEC<br>Modify MC 2 per MC 2 CONFIG TABLE

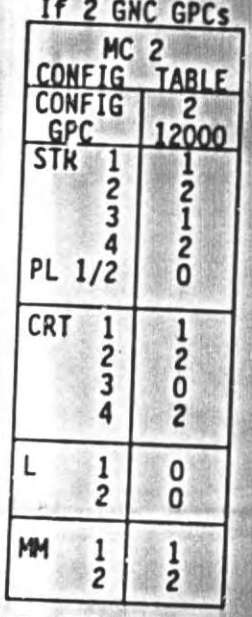

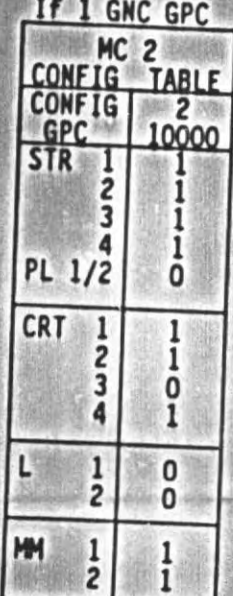

GNC, OPS 201 PRO

з.

If RESUMING RNDZ NAV TRACKING: If RNDZ OPS, go to RNDZ NAV RECOVERY (RNDZ, CONTINGENCY OPERATIONS) Following MCC Uplink of TGT SV, GNC 33 REL NAV

RNDZ NAV ENA - ITEM 1 EXEC (\*) GNC UNIV PTG

TRK - ITEM 19 EXEC (cur-\*)<br>DAP: B/AUTO/VERN, PRI as regd ROT: DISC/DISC/DISC

 $\mathcal{L}$   $\mathcal{L}$ **ASSISTENCE ANGEL** 18 GNC 22 S TRK/COAS CNTL 4. S TRK  $-Y$ ,-Z; STAR TRK - ITEM 3,4 EXEC (\*) GNC 21 IMU ALIGN **RESUME** If in OPS 8 for other than FCS  $C/O$ :<br>  $\vee$ cb ADTA (four) - op  $014: E, 015: E, 016: E$ don't do 08 MLS (three) - OFF 医生物学 ORB OPS/ALL/GEN B  $4 - 7$ 

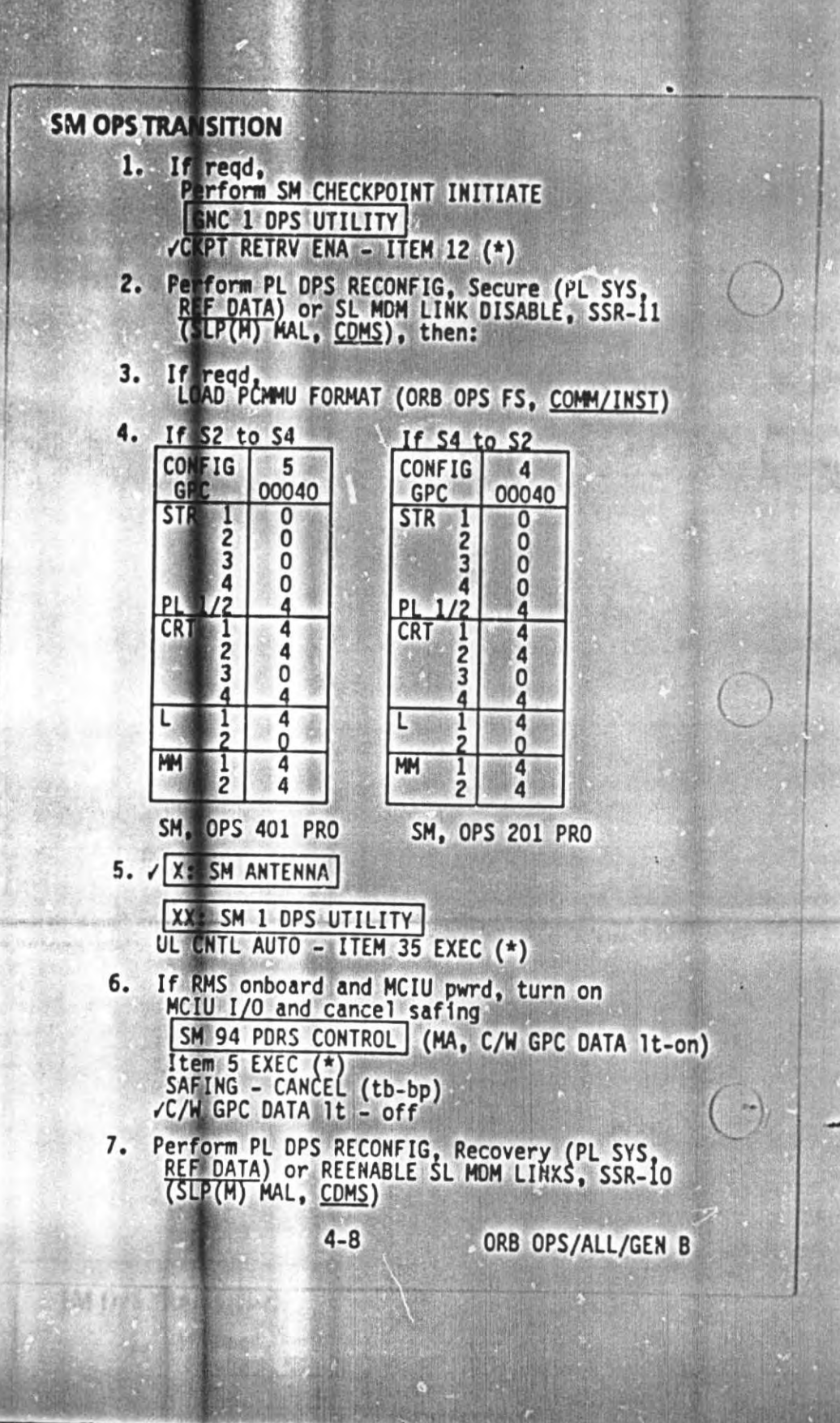

### **SM CHECKPOINT INITIATE**

 $MNU$  2 - ON

 $015:$ F

 $\overline{(\ }$ 

X: SM 1 DPS UTILITY

MMU 2 ASSIGN: SM - ITEM 4 EXEC (\*) X: SM 60 TABLE MAINT SM COMM BUFF - 'RDY' **INITIATE - ITEM 18 EXEC**<br> **VUpdate of CHECKPT TIME** /STATUS - 'GOOD'

If in GROUP B(C) PWRDN, MMU 2 - OFF

Repeat procedures with MMU 1

After CHECKPT done: X: SM 1 DPS UTILITY CHECKPT RETRV ENA - ITEM 12 EXEC (\*)

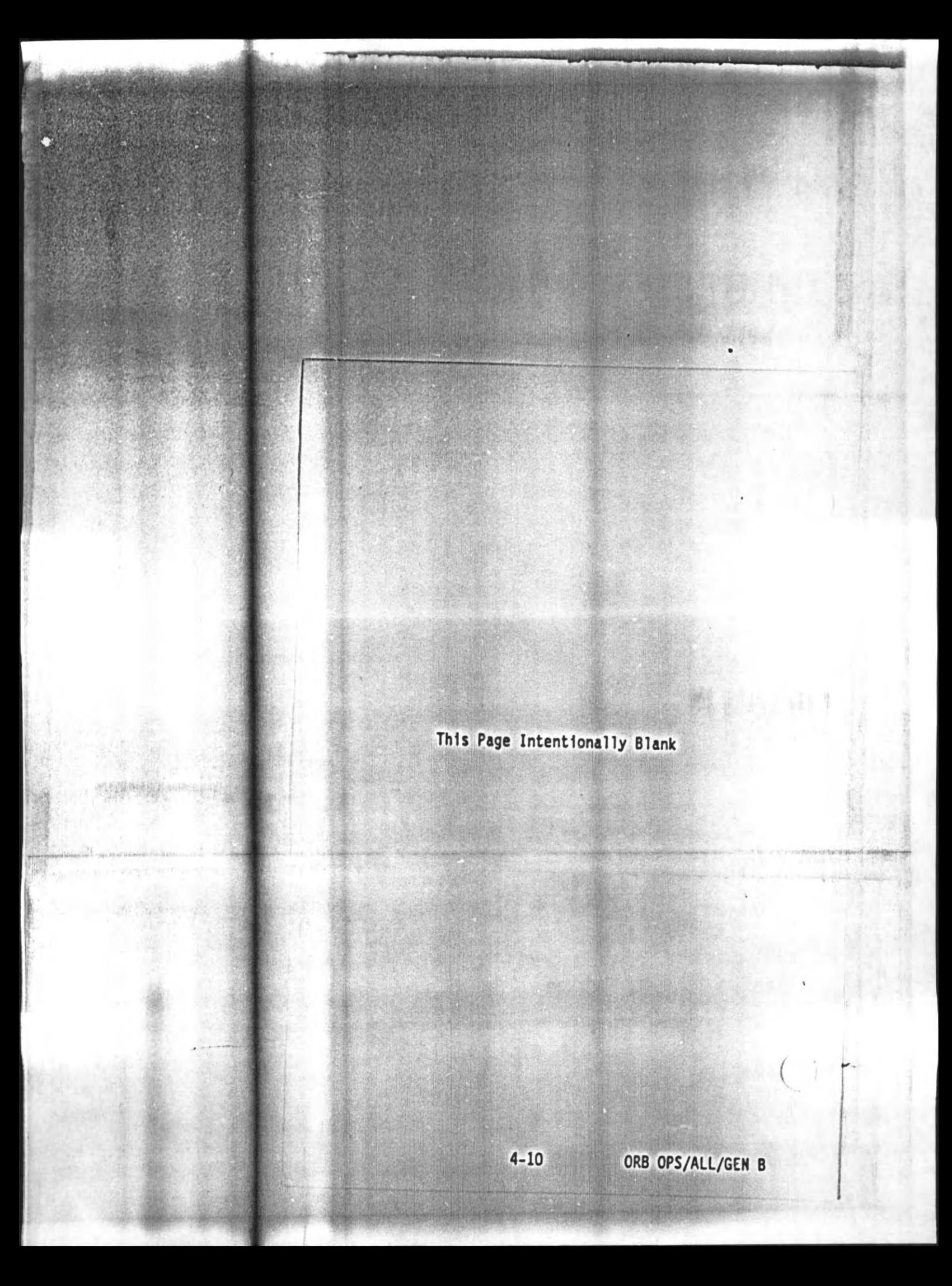

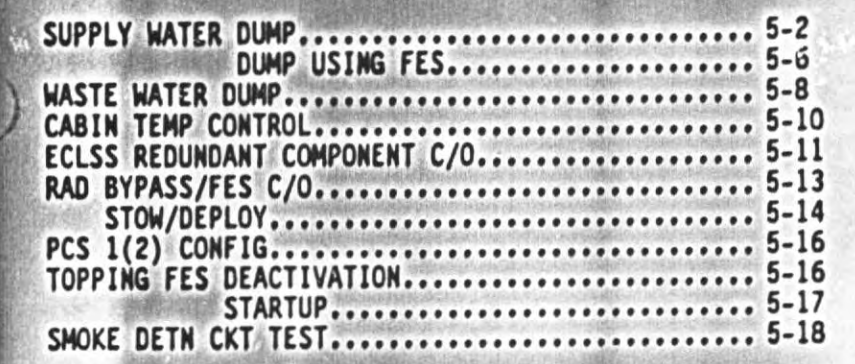

ECLS

ECLS

### **SUPPLY WATER DUMP**

1. DUMP PREP

**NOTE** If PASS SM avail, monitor temps and QTY; otherwise, dump only when MCC<br>is avail to monitor.

If no comm: QTY of approx 200%<br>among TKs A,B,C,D is reqd for deorbit/entry FES usage.

Crew may reset SM alert limits to annunciate end of dump.

- If part of TKA and all of TKB is to be dumped:
	- set TKB QTY LL to -10 to preclude nuisance alarm - do not reset LL or dump TKA QTY
	- less than 80

### SM 60 TABLE MAINT

ECLS

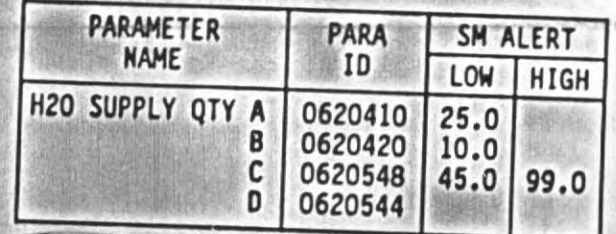

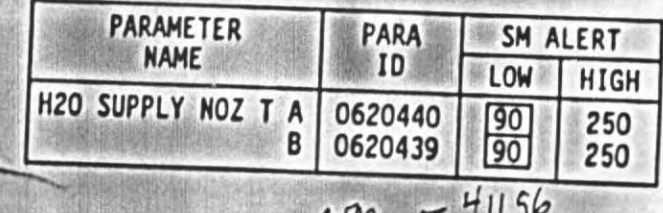

 $5 - 2$ 

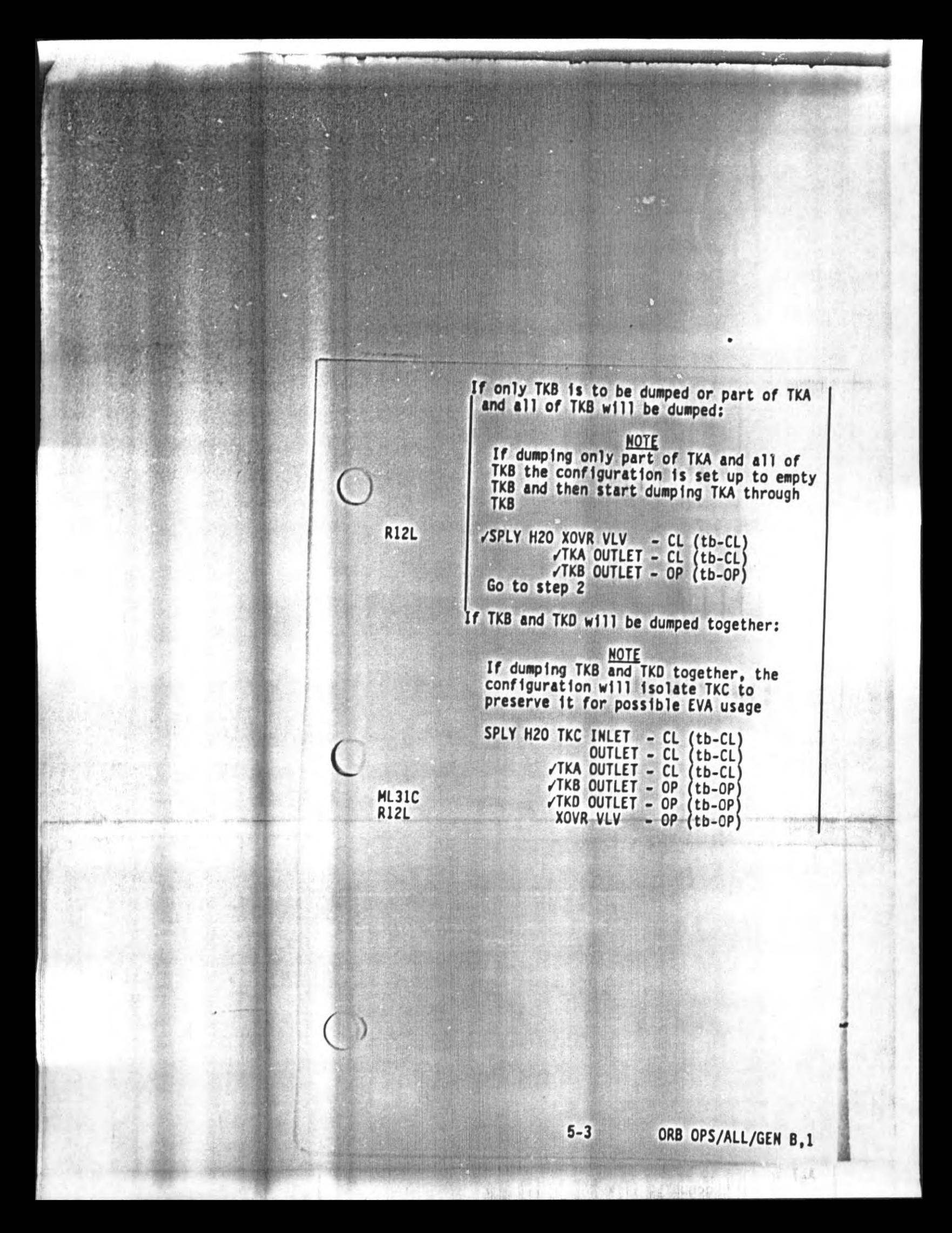

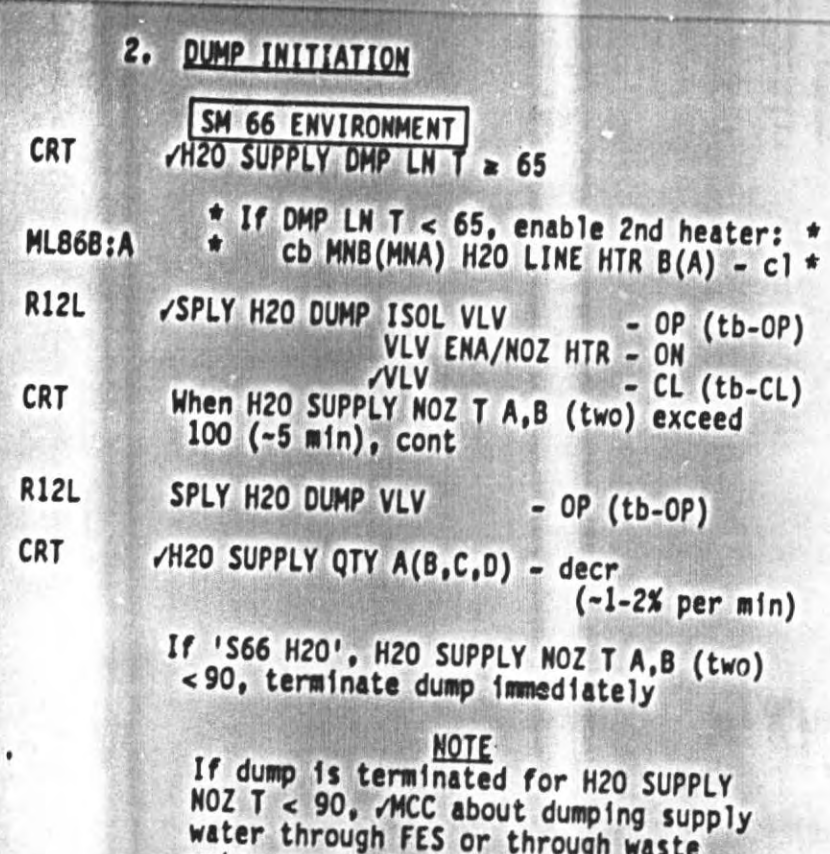

water nozzle to make ullage for fuel<br>cell product water

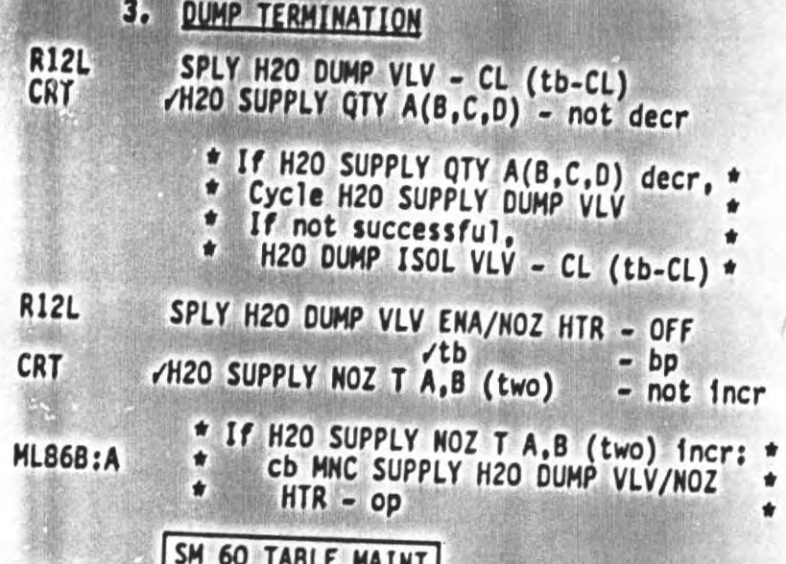

 $\mathcal{L}$ 

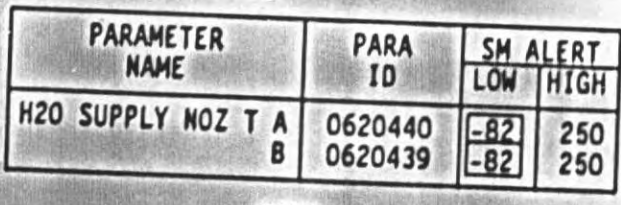

If H2O SUPPLY QTY limits were reset to<br>annunciate end of dump, leave limits at<br>annunciation value

ORB OPS/ALL/GEN B.1

I

# SUPPLY WATER DUMP USING FES

NOTE If PASS SM avail, monitor tank QTY; otherwise, monitor dump time provided by MCC

Approximately 8%/hr net Supply water used by this method

#### $1.$ DUMP PREP

Crew may reset SM alert limits to annunciate end of dump if desired

If TKA to be dumped, do not dump TKA QTY less than 80 and set TKB QTY LL to -10 to preclude nuisance alarm

### SM 60 TABLE MAINT

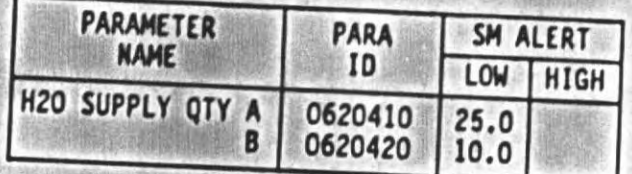

**R12L** SPLY H2O XOVR VLV tb - Et OP

2. DUMP INITIATION

 $L1$ 

01

 $L1$ 

RAD CNTLR OUT TEMP - HI If FES not activated, When EVAP OUT T ~50 degF, FLASH EVAP CHTLR PRI A - ON After one min.<br>/EVAP OUT T-39 degF

 $5 - 6$ 

 $L1$  $\overset{01}{\llcorner}$ 

3. DUMP TERMINATION

RAD CHTLR OUT TEMP - NORM<br>FLASH EVAP CHTLR, PRI A - OFF<br>If FES regd: Let RAD OUT T de tre out T and<br>TLASH EVAP CHTLR PRI A - ON expant T de

If H2O SUPPLY QTY limits were reset to  $4 < \frac{1}{3}$ <br>annunciate end of dump, leave limits at<br>annunciation value

D.

Z de.

 $5 - 7$ 

#### **WASTE WATER DUMP**

1. DUMP PREP

If PASS SM avail, monitor temps and<br>QTY; otherwise, dump only when MCC avail to monitor.

 $\bullet$ 

Crew may reset SM alert limits to annunciate end of dump

**CAUTION** Dumping waste TK1 QTY below 5% can cause bellows damage

SM 60 TABLE MAINT

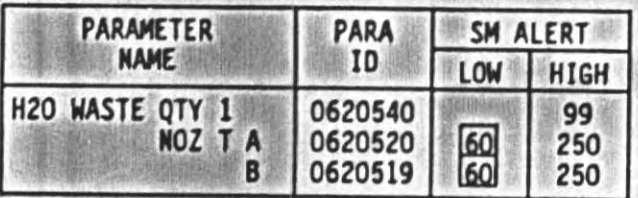

2. DUMP INITIATION

SM 66 ENVIRONMENT CRT H2O WASTE DMP LN T > 50 \* If H2O WASTE DMP LN T ≤ 50, \* enable 2nd heater: \* Cb MNB(MNA) H2O LINE HTR B(A) - c1 \* **ML86B:A** WASTE H2O DUMP VLV ENA/NOZ HTR - ON ML31C VVLV  $CL (tb-CL)$ When H2O WASTE N2O<br>
(-10 min), cont<br>
/WASTE H2O TK1 VLV - OP (tb-OP)<br>
/DUMP ISOL VLV - OP (tb-OP)<br>
VLV - OP (tb-OP) When H2O WASTE NOZ T A,B (two) exceed 250 **CRT** ML31C

 $5 - 8$ 

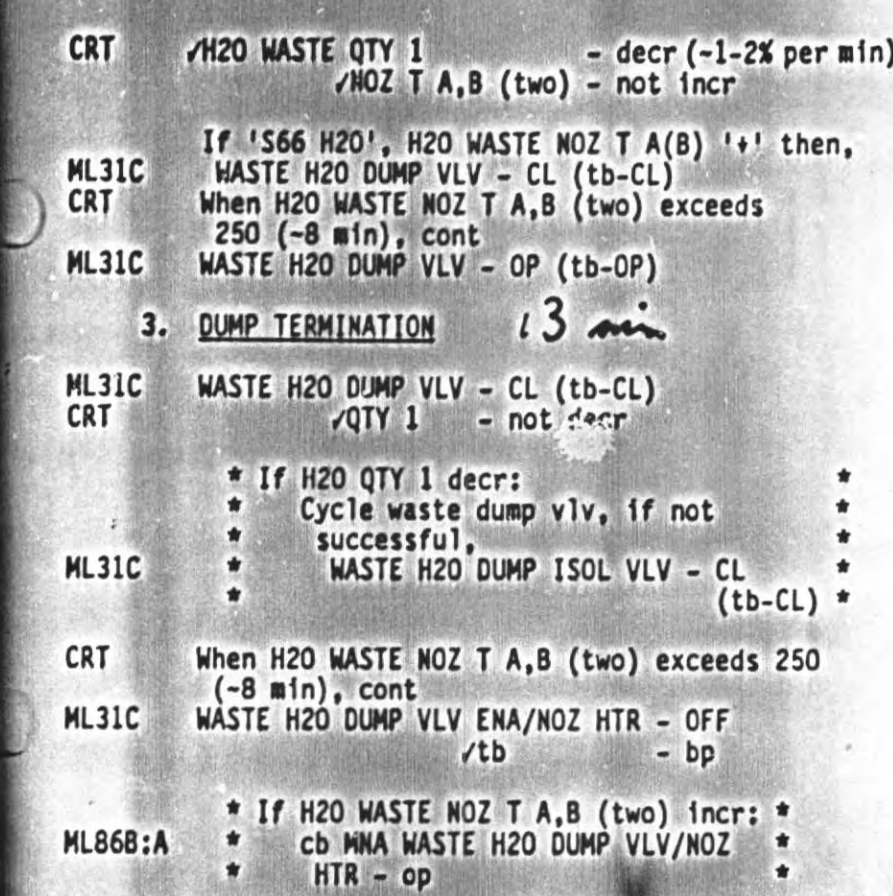

SM 60 TABLE MAINT

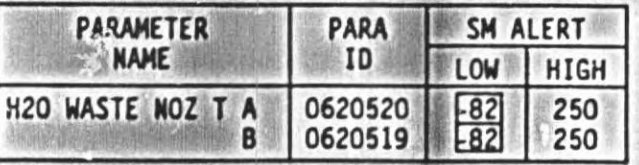

If H2O WASTE QTY limits were reset to<br>annunciate end of dump, leave limits at<br>annunciation value

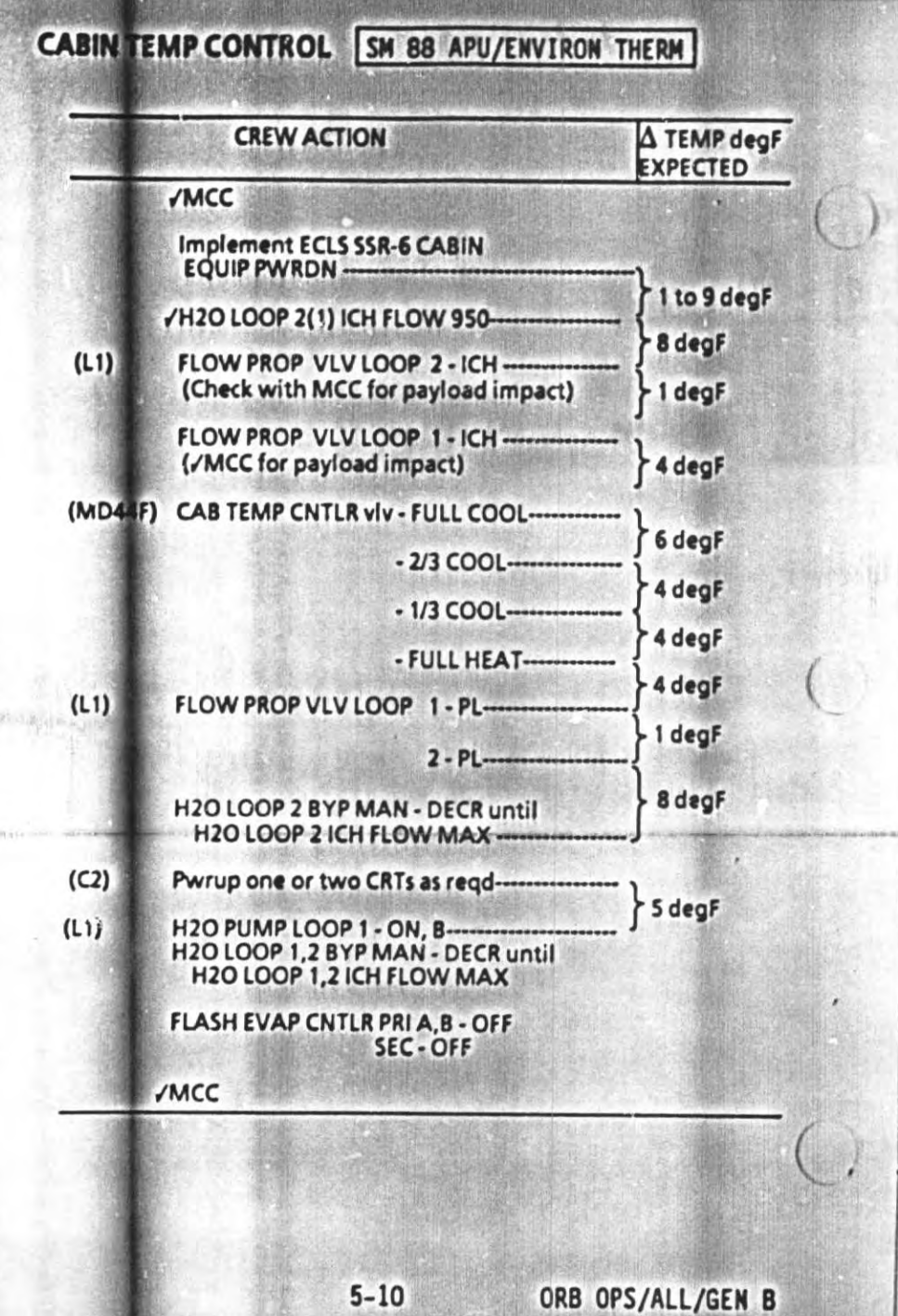

500 10130 002

## **ECLSS REDUNDANT COMPONENT C/O**

**INTERET SERVICE THEOREM CONTENTS ASSOCIATED WITH SWITCHING COMPONENTS And note any discrepancies**<br>in the operation of redundant components.<br>The  $\Delta P$  values in parentheses corresponds<br>to a 10.2 psia cabin environment

#### SM 66 ENVIRONMENT

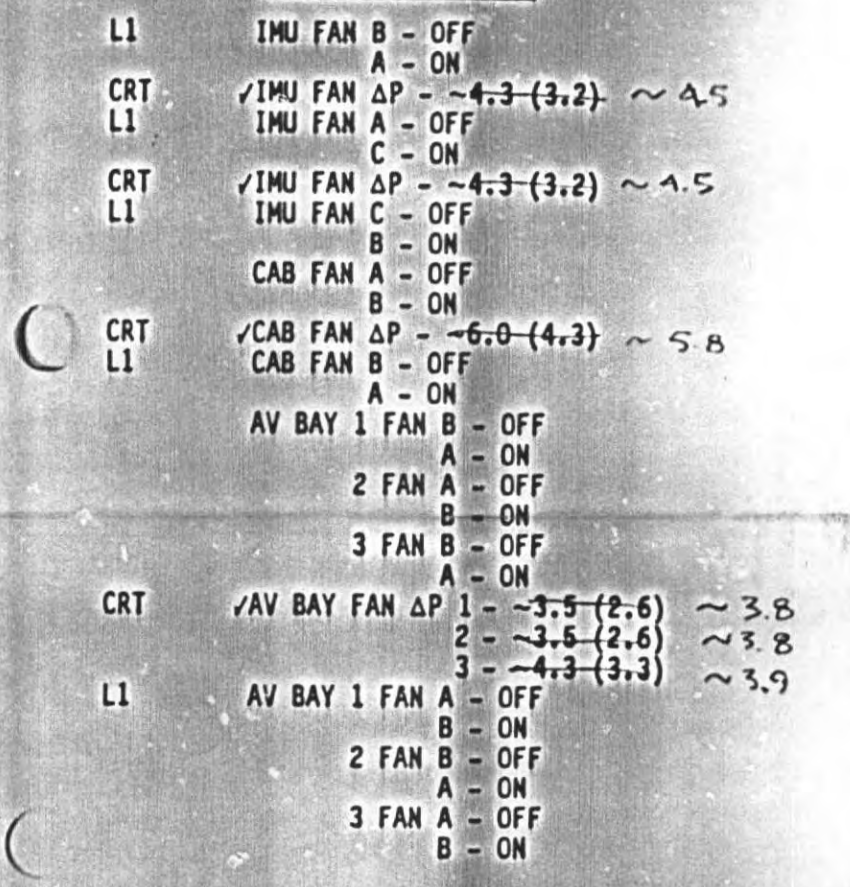

 $5 - 11$ 

 $L1$ 

 $\overline{(\ }$ 

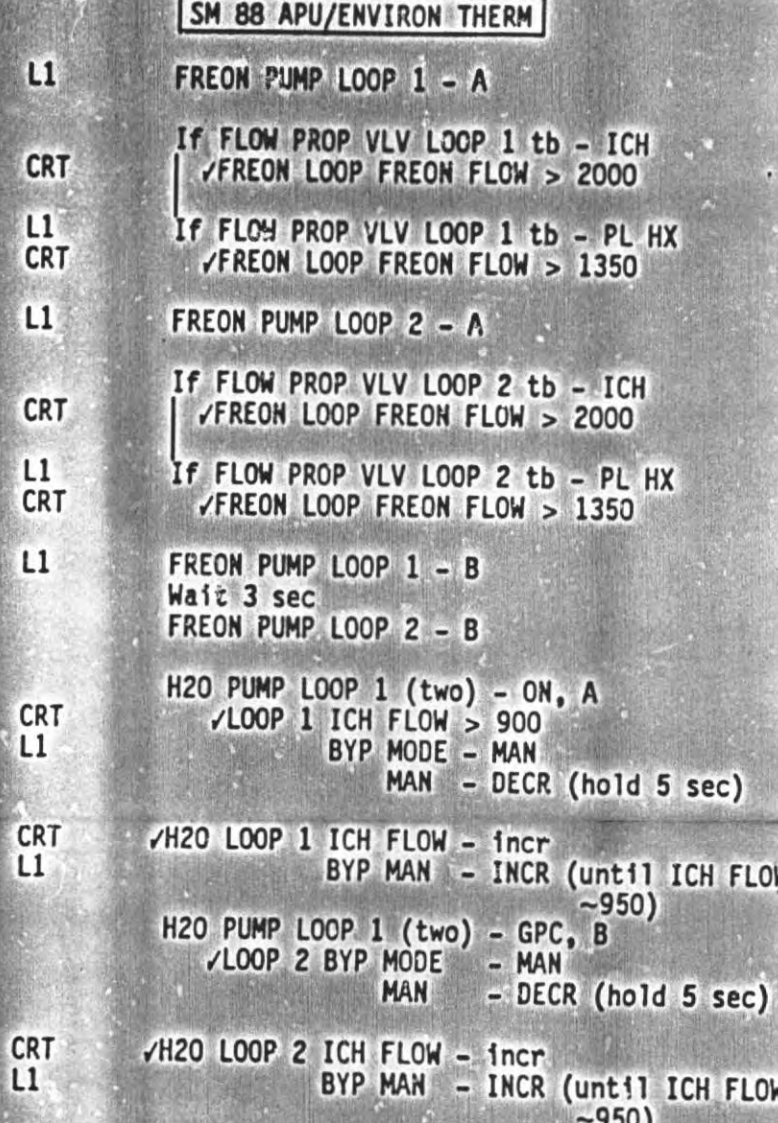

ORB OPS/ALL/GEN B

 $\overline{(\ }$ 

**RAD BYPASS/FES C/O** 1. DAP: BYAUTO/PIP RIZL 2. SPLY H20 XOVR VLV - OP (tb-OP) 3. FLASH EVAP CNTLR PRI A - OFF  $L1$  $29.35$ SEC (two) - A SPLY, ON  $2.30$ **∕HI LOAD DUCT HTR - B**  $31.65$ **EVAP**  $- ENA$ 4. RAD BYP VLV MODE (two) - MAN<br>MAN SEL (two) - BYP 32  $\begin{array}{ccc}\n\text{Verify} & \text{RAD CNTLR LOOP (two) - OFF} \\
\text{O1 H} & \text{After 2.5 min.} \\
\text{O1 H} & \text{After 2.5 min.} \\
\text{O27.35} & \text{S2.05} \\
\text{O3 H} & \text{Theorem 2.5 min.} \\
\end{array}$ HI LOAD EVAP - OFF  $34.35$  $L1$ 01 VFREON EVAP OUT TEMP ind - 62° ± 2 degF  $\left($ ОK  $L1$ 6. HI LOAD EVAP - ENA FLASH EVAP CHTLR SEC (two) - A SPLY, OFF3 $\frac{3}{5}$ 7.  $2:30$ After 2.5 min,  $\zeta$ revern **VFREON EVAP OUT TEMP ind - 39° ± 1 deg**  $X \& S$ 88. VELOW PREOP VEW LOOPP 11, 22 (two) tbb - ICAH LU1 9. RAD CNTLR OUT TEMP - NORM MBFes 8 20 19 15  $5 - 13$ ORB OPS/ALL/GEN B

#### **RAD STOW/DEPLOY**

**R13L** 

1. STOW RADIATORS

If RMS uncradled:

NOTE NA 15 PORT RAD and LAT 7-12, and STBD LAT 1-6 will operate single motor

/RAD LAT CNTL SYS (two) - OFF (tb-REL)<br>/CNTL SYS (two) - OFF (tb-DPY) **R13L** 

> PL BAY MECH PWR SYS (two) - ON<br>RAD CNTL SYS (two) - STO (concurrently)<br>(/tb-bp ~40 sec, STO)  $-$  OFF

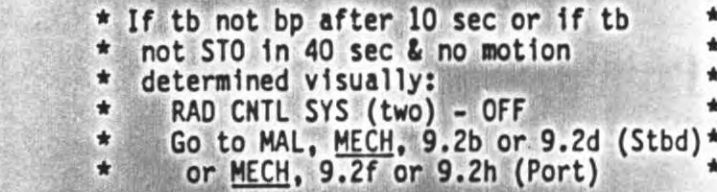

RAD LAT CNTL SYS (two) - LAT (concurrently)  $(tb-bp -25 sec, LAT)$  $-$  OFF

PL BAY MECH PWR SYS (two) - OFF

#### SINGLE RAD OPS

NOTE Freon Loop 1 goes through PORT RAD and<br>Freon Loop 2 goes through STBD RAD

(Open MA73C:C&D MCA LOGIC PWR AC cbs for failed RAD)

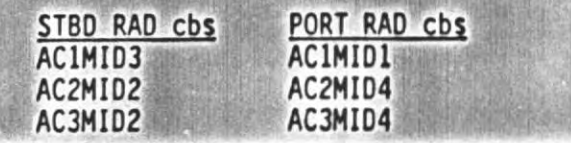

 $5 - 14$ 

#### DEPLOY RADIATORS  $2.$

If RMS uncradled: MCC for priority of RAD deploy/RMS ops If MCC not avail and RADs must be deployed immediately, continue ops

PORT RAD and LAT 7-12, and STBD<br>LAT 1-6 will operate single motor

 $R13L$ 

/RAD LAT CNTL SYS (two) - OFF (tb-LAT)<br>/CNTL SYS (two) - OFF (tb-STO)

Zero Timer PL BAY MECH PWR SYS (two) - ON

RAD LAT CNTL SYS (two) - REL (concurrently), start Timer  $(\angle th - bp \sim 25 \text{ sec}, \text{REL})$  $-$  OFF CNTL SYS (two) - DPY (concurrently)  $(\sqrt{tb-bp} - 40 \text{ sec}, DFY)$  $-$  OFF

- \* If either RAD deploys in > 40 sec, \*
- \* stop, /MCC
- \* If either RAD tb not bp after 10 ۰
- \* sec, stow and latch RADs
- \* Redeploy only good RAD (ref table)  $*$  pg 5-14)

Verify Stbd & Port RAD panels are deployed & stabilized

PL BAY MECH PWR SYS (two) - OFF

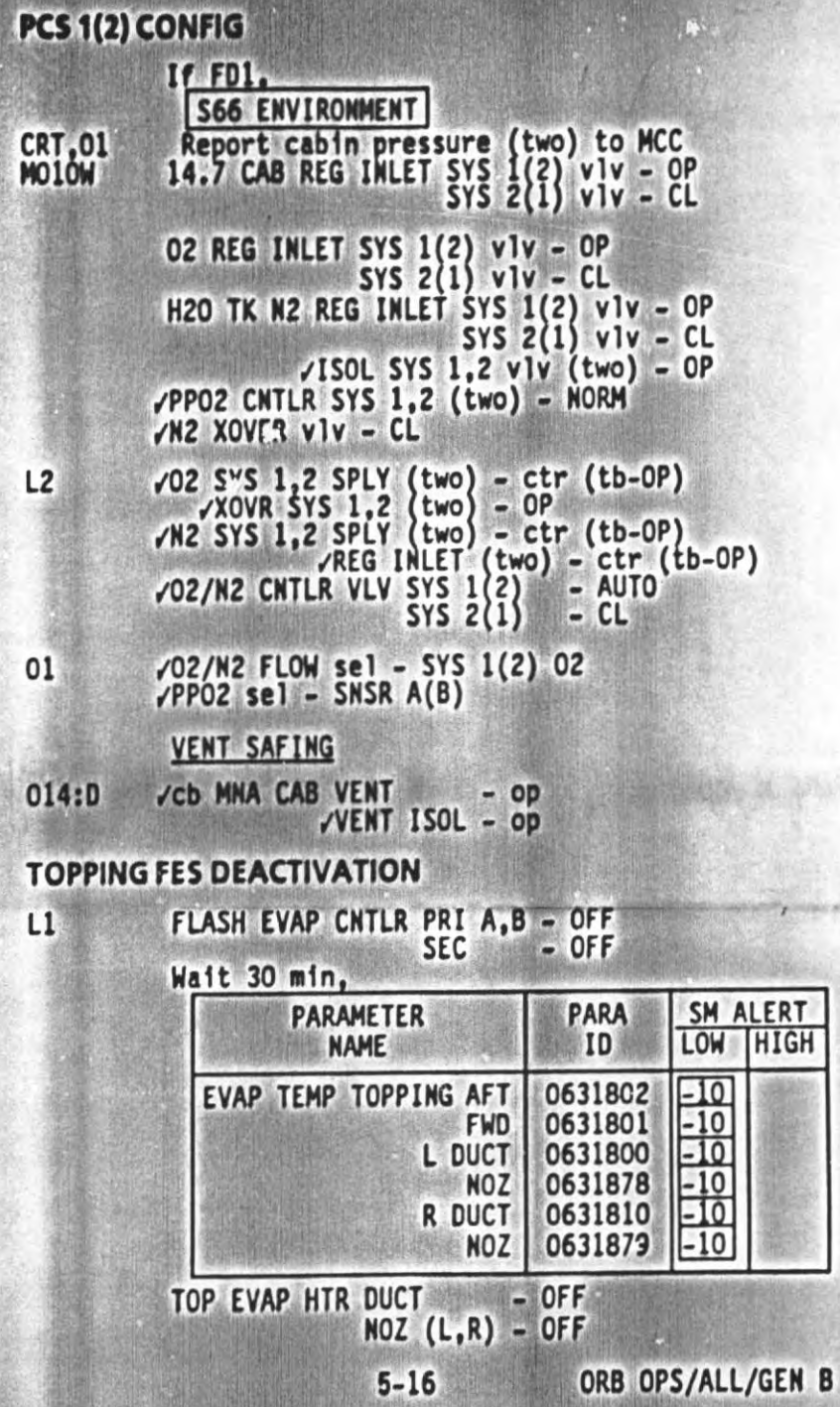

.

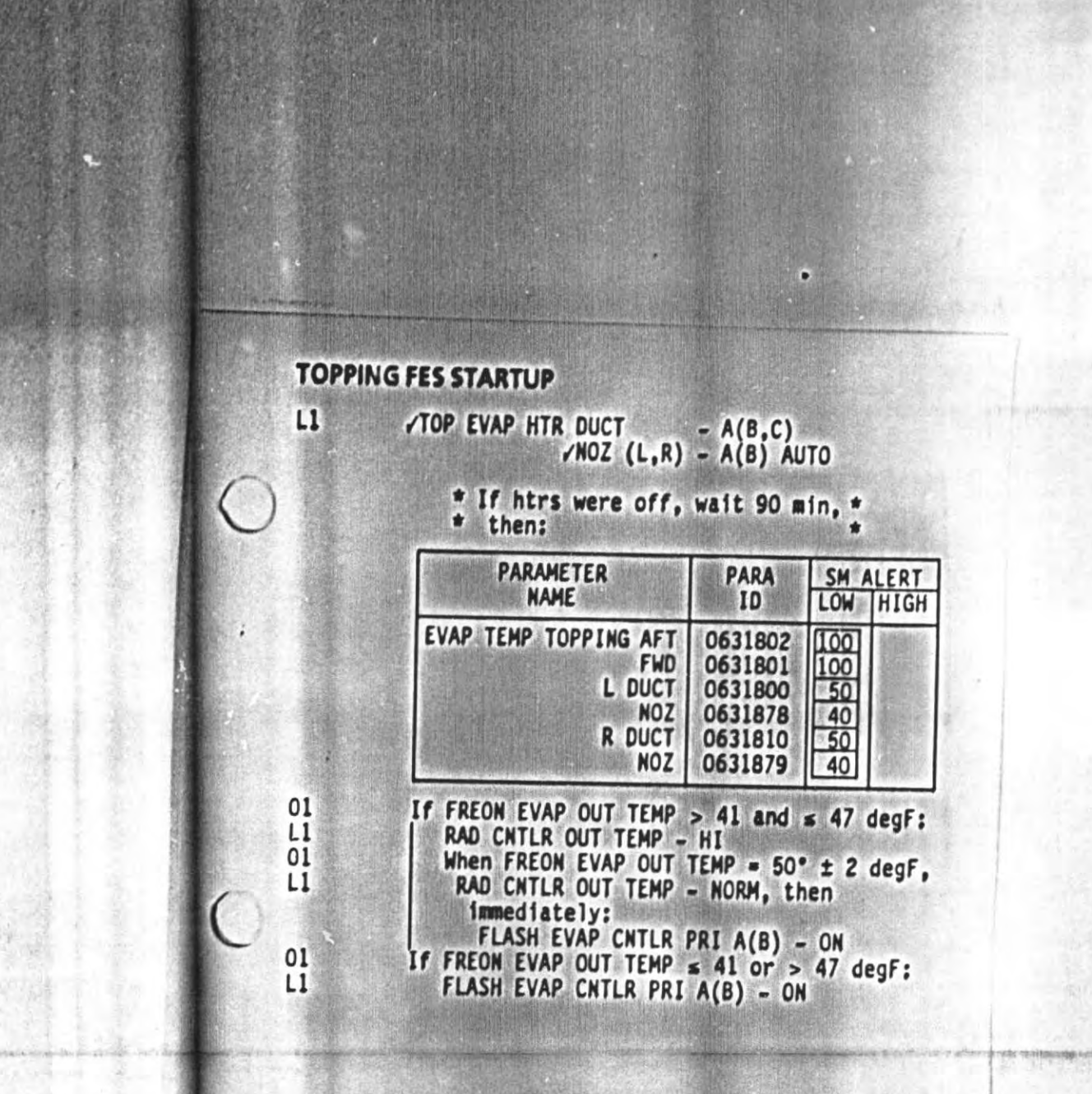

### SMOKE DETN CKT TEST

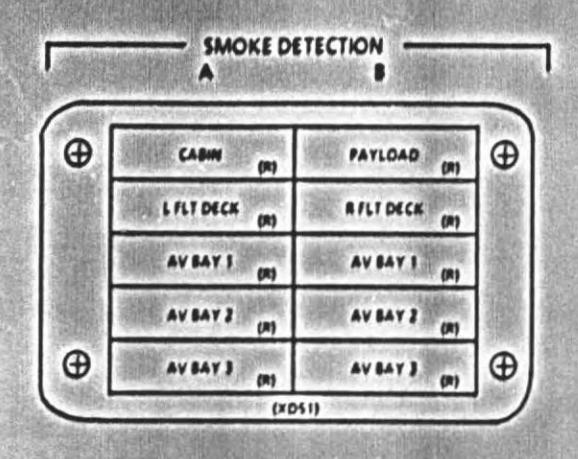

If any SMOKE DETN It fails to illum<br>(ex PAYLOAD), open and close associated<br>cb (Pn1 014, 015, or 016) and repeat test on that CKT allowing 60 sec

 $L1$ 

F<sub>2</sub>

 $L1$ 

SMOKE DETN CKT TEST - A FIRE SUPPR AV BAY pb (three) - its on Wait at least 5 sec (no more than 10 sec) SMOKE DETH CKT TEST - OFF<br>/FIRE SUPPR AV BAY pb (three) - 1ts off /SMOKE DETN A Its (five) - on  $\sqrt{5}$ iren – on

CKT TEST A PART 1 (Concentration tex

MSTR ALARM 1t - on<br>pb - off<br>SMOKE DETH SNSR - RESET /Above lights and siren - off

ORB OPS/ALL/GEN B

 $5 - 18$ 

CKT TEST A PART 2 (rate test) SMOKE DETN CKT TEST - A /FIRE SUPPR AV BAY pb (three) - Its on  $15-25$  sec: SMOKE DETN A 1ts (five) - on  $S$ iren – on MSTR ALARM 1t - on<br>MSTR ALARM pb - off<br>SMOKE DETN CKT TEST - OFF<br>SNSR - RESET F<sub>2</sub>  $L1$ /Above lights and siren - off (concentration text CKT TEST B PART 1 SMOKE DETH CKT TEST - B /FIRE SUPPR AV BAY pb (three) - Its on Wait at least 5 sec (no more than 10 sec) SMOKE DETH CKT TEST - OFF FIRE SUPPR AV BAY pb (three) - Its off /SMOKE DETN B lts (four) - on (PL lt off)  $\sqrt{5}$ iren - on F<sub>2</sub> MSTR ALARM It - on  $pb - off$  $L1$ SMOKE DETN SNSR - RESET /Above lights and siren - off CKT TEST B PART 2 (rate test) SMOKE DETN CKT TEST - B /FIRE SUPPR AV BAY pb (three) - Its on  $15-25$  sec: SMOKE DETN B Its (four) - on<br>(PL 1t off)  $S$ fren – on MSTR ALARM 1t - on F<sub>2</sub> MSTR ALARM pb - off  $\mathsf{L}\mathbf{1}$ SMOKE DETN CKT TEST - OFF SNSR - RESET /Above lights and siren - off  $5 - 19$ ORB OPS/ALL/GEN B

**CRT** 

SM SYS SUMM 1  $1/A$  2/8<br>
-.1 to +.5<br>
-.1 to +.5<br>
-.1 to +.5<br>
-.1 to +.5<br>
-.1 to +.5<br>
-.1 to +.5<br>
-.1 to +.5<br>
-.1 to +.5<br>
-.1 to +.5<br>
-.1 to +.5<br>
-.1 to +.5 \* If limits exceeded, MCC \*

 $\bigcirc$ 

 $... 6 - 2$  $6 - 5$  $6 - 6$ <br> $6 - 7$  $6 - 8$ 

EPS

EPS

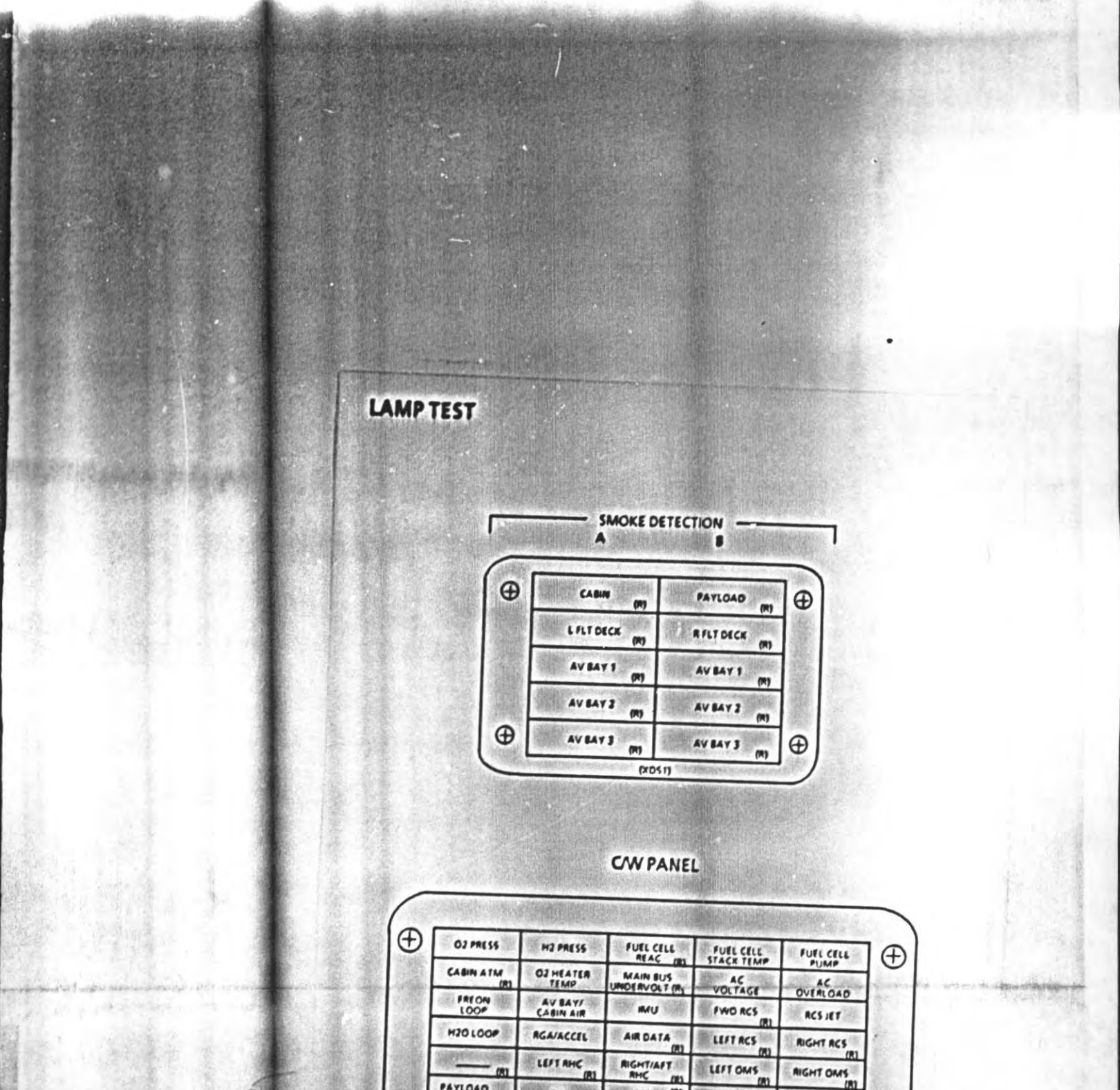

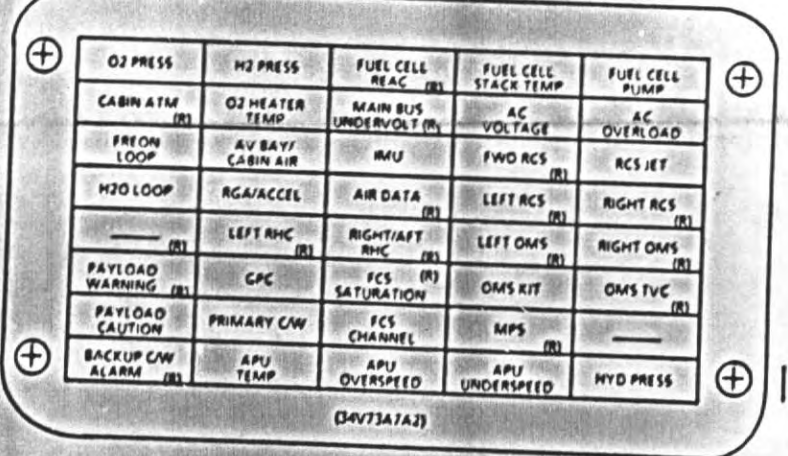

EPS

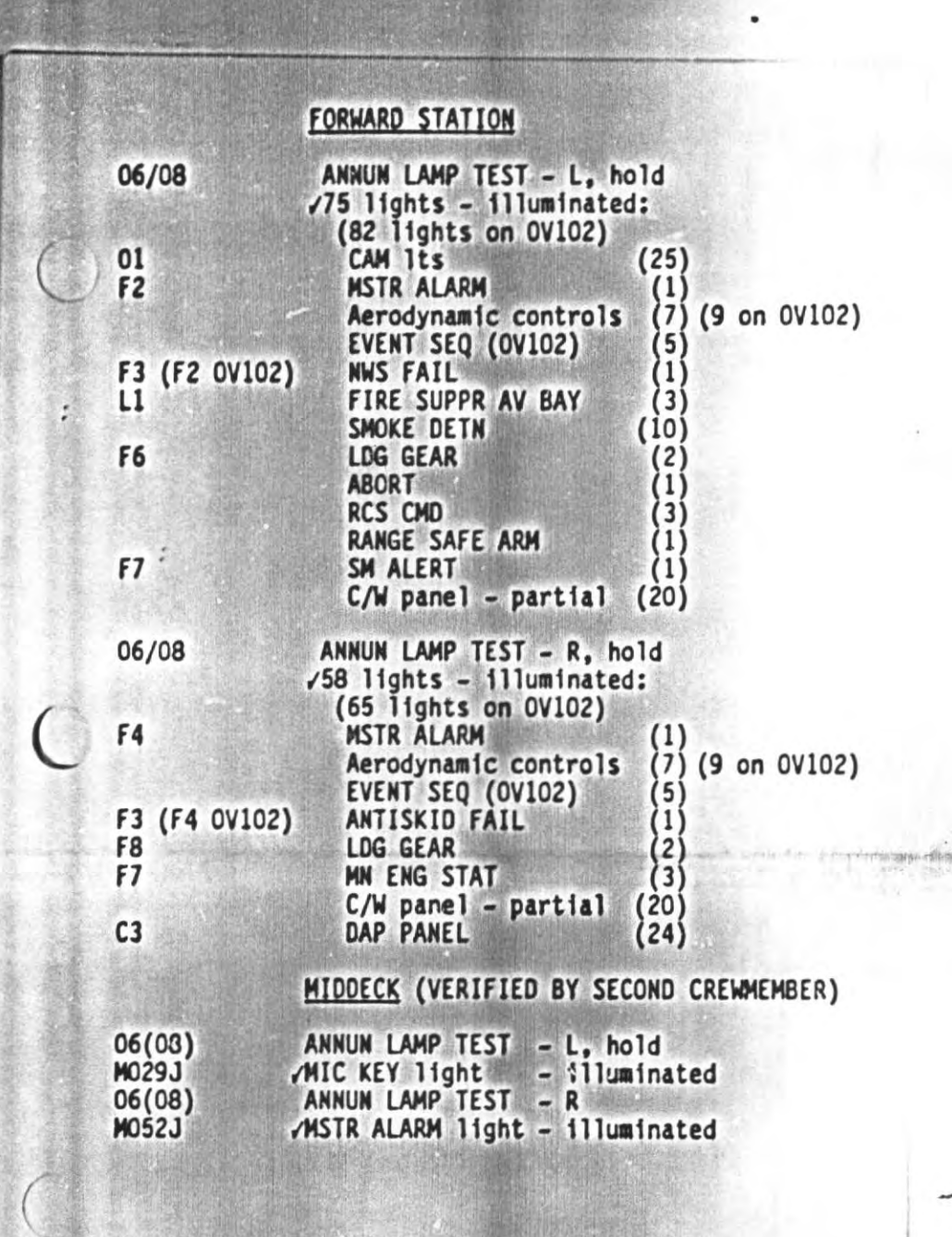

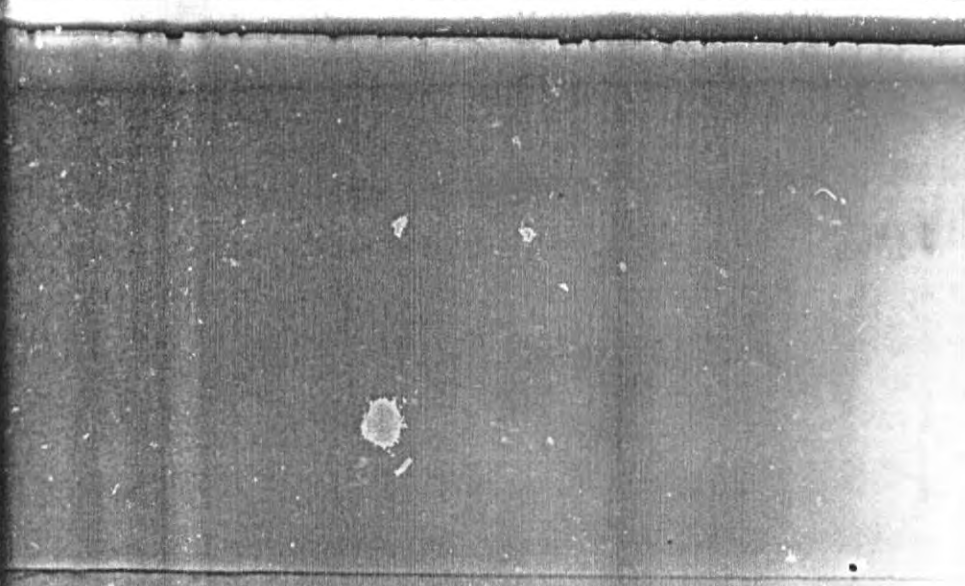

## **AFT STATION**

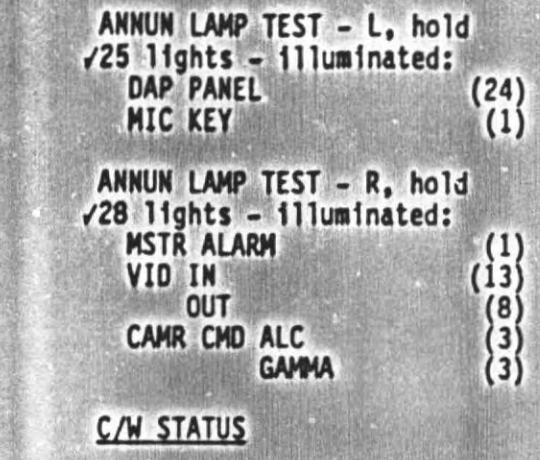

R13U

**A6U** 

 $A2$ 

A6U

A7U

C/W LAMP TEST - L, hold<br>
/STATUS lights - illuminated (60)<br>
C/W LAMP TEST - R, hold<br>
/STATUS lights - illuminated (60)

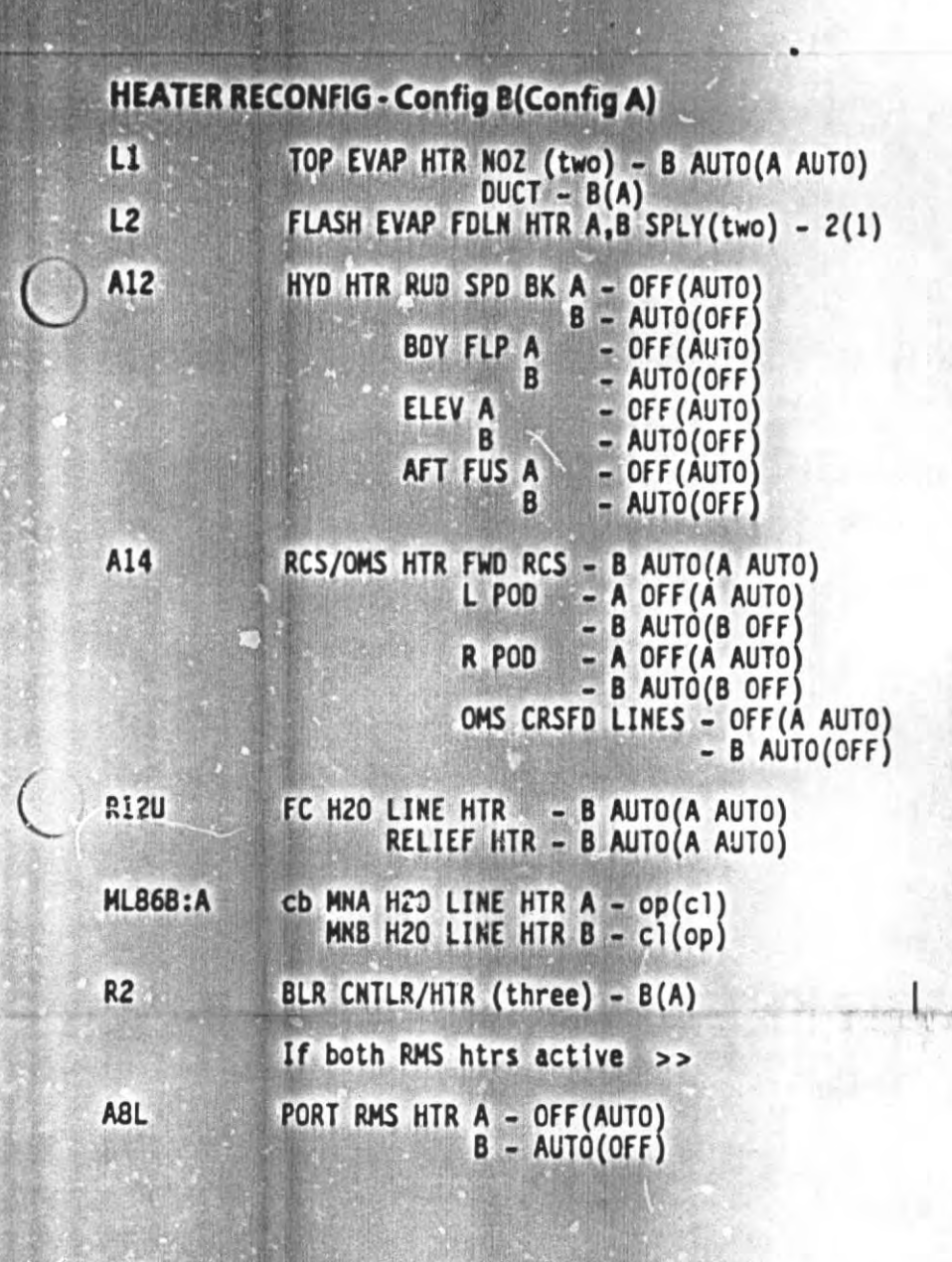

 $6 - 5$ 

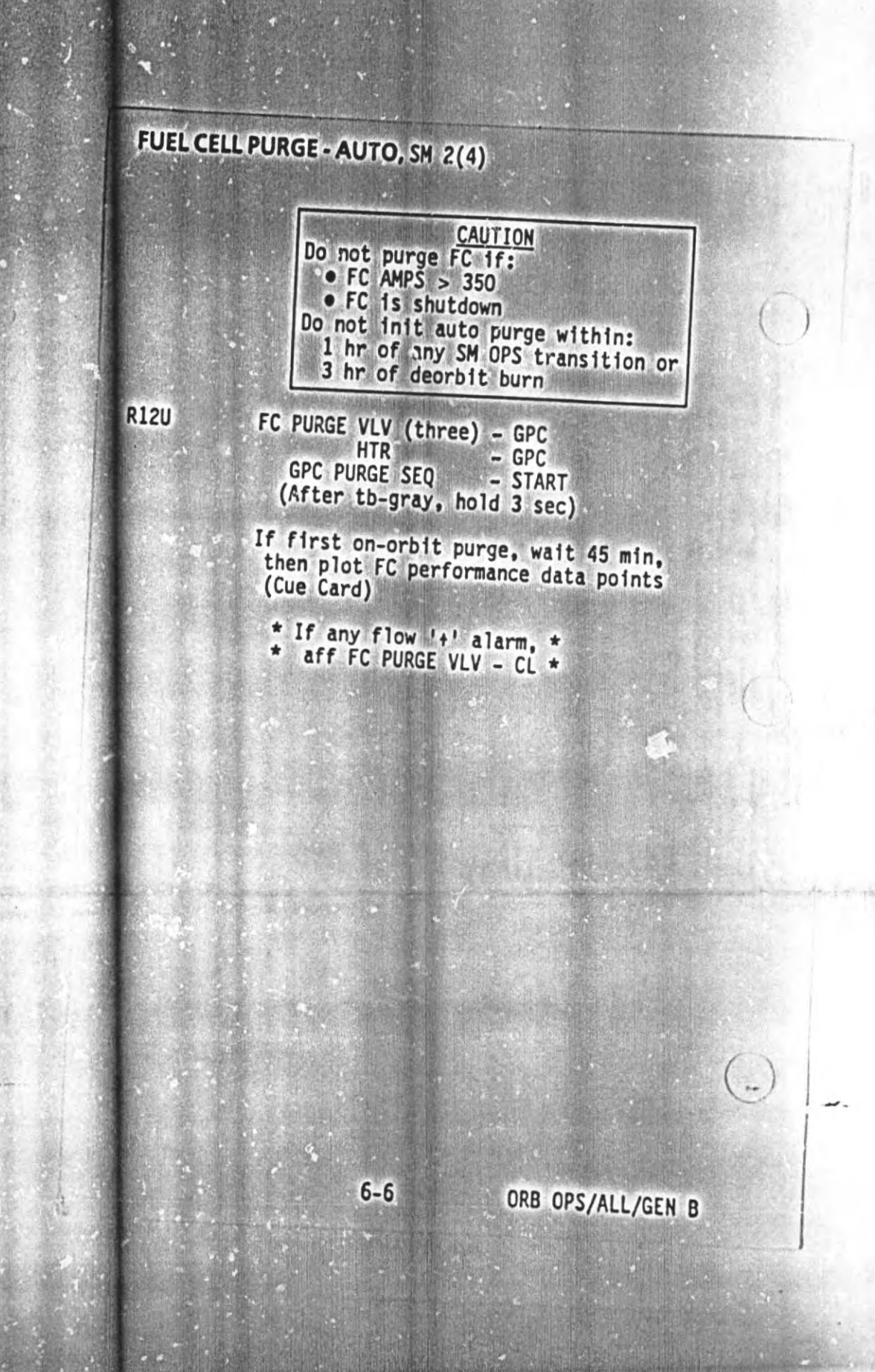

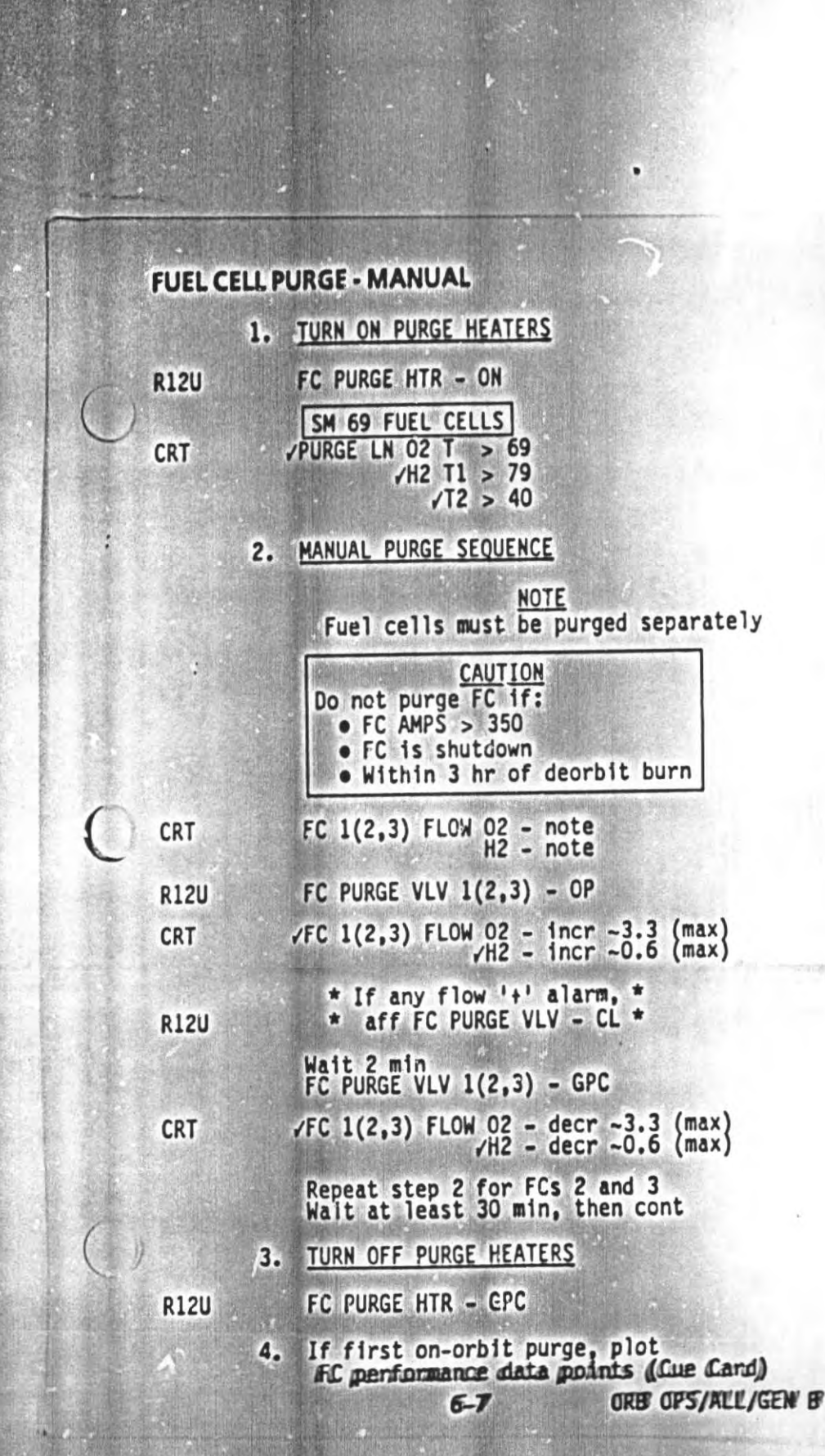
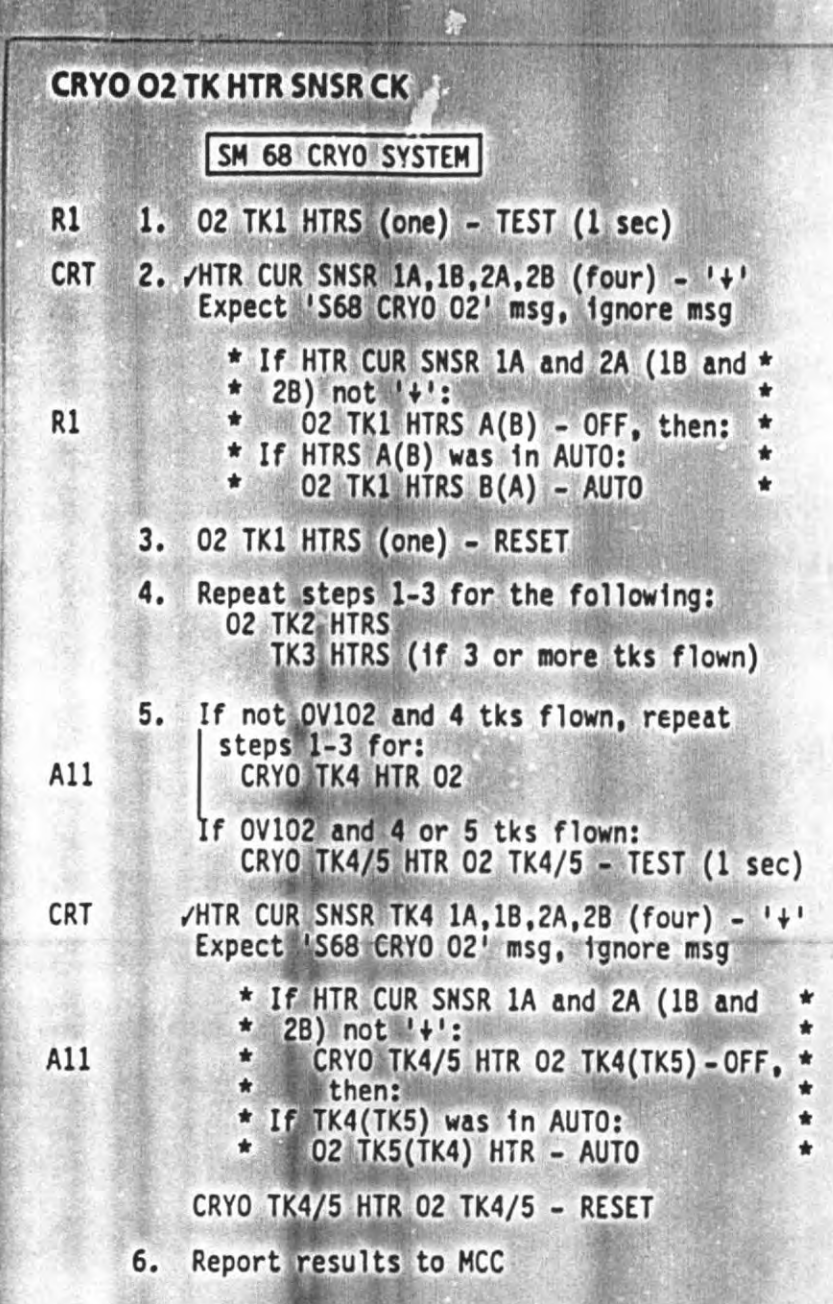

ORB OPS/ALL/GEN B

**PEGAPE** 

单模

 $6 - 8$ 

中世 國海軍公司

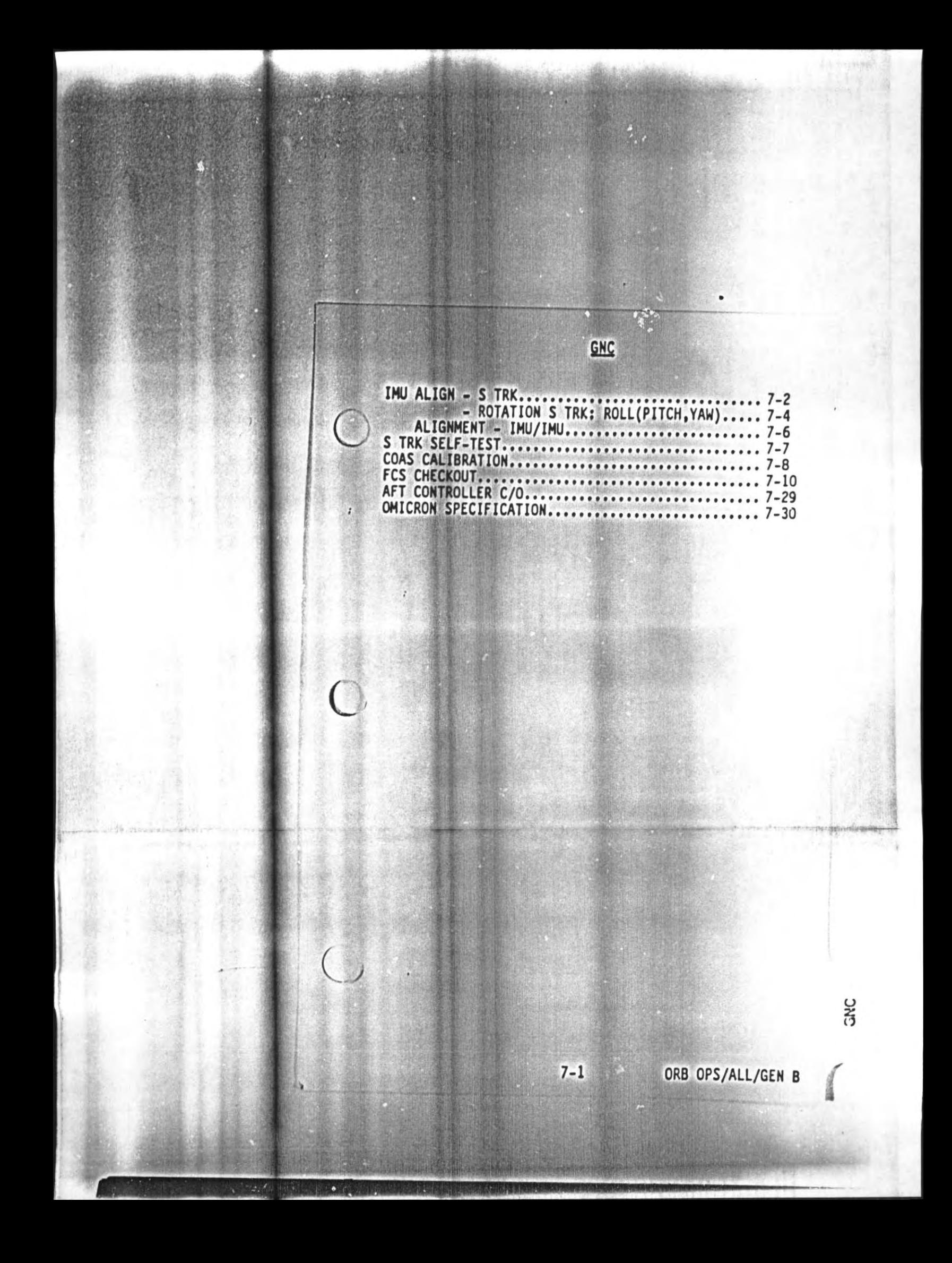

IMU ALIGN-STRK, GNC 201, 202, 301/ Z Tracker FFT Y Tracker FF3 1. COLLECT STAR DATA DAP: (AL(B1) AUTO VER (PRI) GNC 22 S TRK/COAS CNTL S TRK -Y,-2: STATUS - (no BITE) **CRT** If SHUTTER - CL:<br>
/Att,MET - correct ŵ ٠ Visually verify no bright object ۰ in FOV After data collected and before ÷ changing attitude return shutter ÷ to AUTO ٠ To open shutter:  $\star$ MAN OP - ITEM 15(16) EXEC (\*)  $\mathbf{r}$ To return shutter to AUTC: ÷ MAN OP - ITEM 15(16) EXEC (no \*) \* If read ID - other than O:<br>STAR TRK - ITEM 3.4 EXEC  $(*)$ Wait for TERM/IDLE (\*), then:<br>S TABLE CLR - ITEM 20 EXEC  $\sqrt{STAR}$  TRK - ITEM 3,4 (\*) 2. VERIFY STAR DATA  $91.4$ S TABLE: TRK ID 1,2 - (correct  $/s$ )  $/4$ ,  $26$ <br>ANG ERR 1 -  $\leq .08$ , Rcd - -SEL, ITEM 17,18 - (\*) Wait approx 1 min for new IMU AANGs If no data after 3 min or bad data:  $\star$  $\star$ /Att, stars, MET - correct /Rot Rate \*  $\leq$   $.5^{\circ}/\text{sec}$  $\sqrt{S}$  TRK  $-Y$ ,-Z: TRK ID - (correct  $\sqrt{S}$ )<br> $\triangle ANG$  - < 1.0 ٠  $\bullet$ If preceding checks are good:<br>Perform S TRK SELF-TEST, then; ۰ ٠ If both STATUS - ST FAIL: Inform MCC before proceeding If both STATUS - ST PASS:<br>| Repeat step 1 at new att, stars \* If one STATUS - ST PASS:  $7 - 2$ ORB OPS/ALL/GEN B

ž

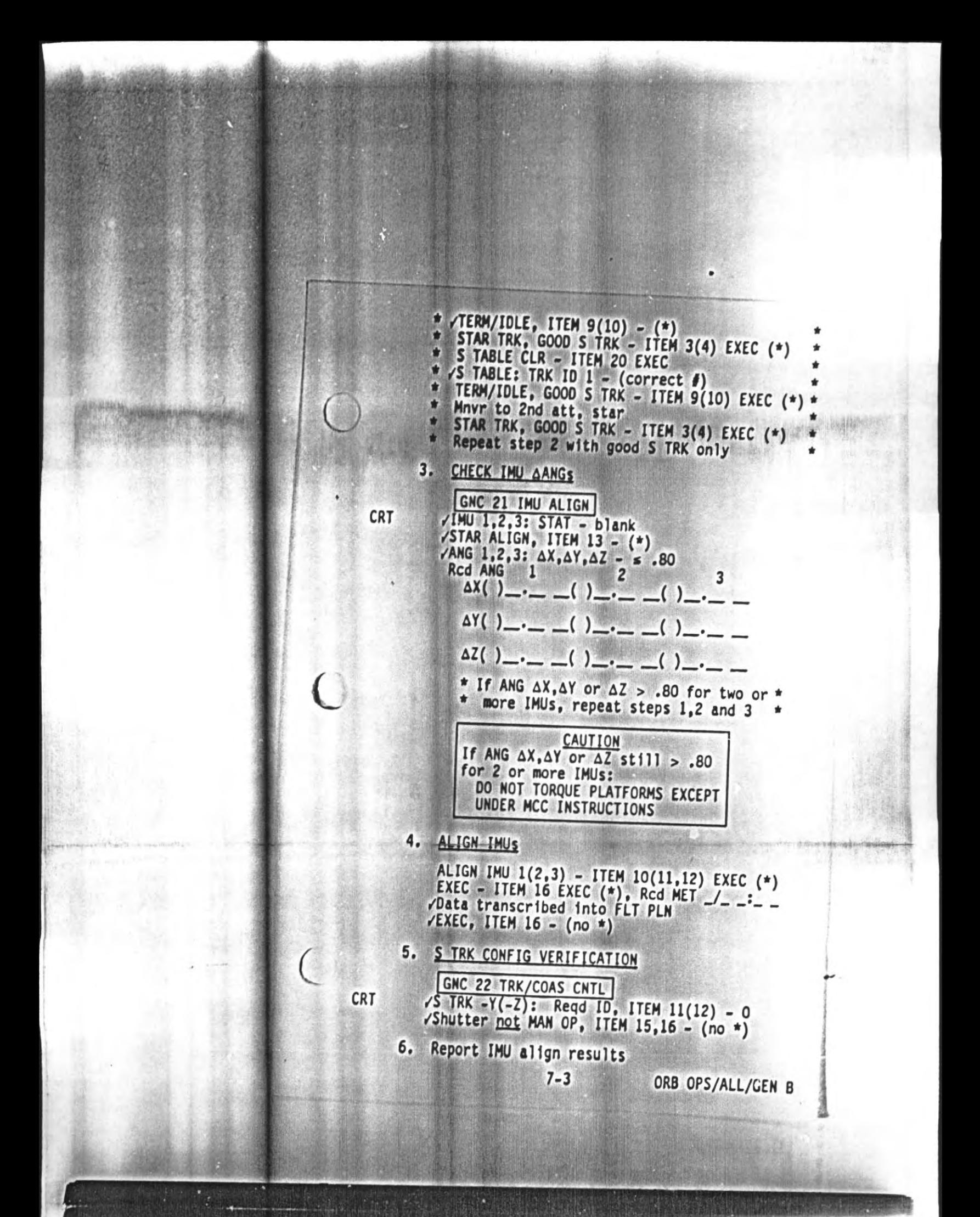

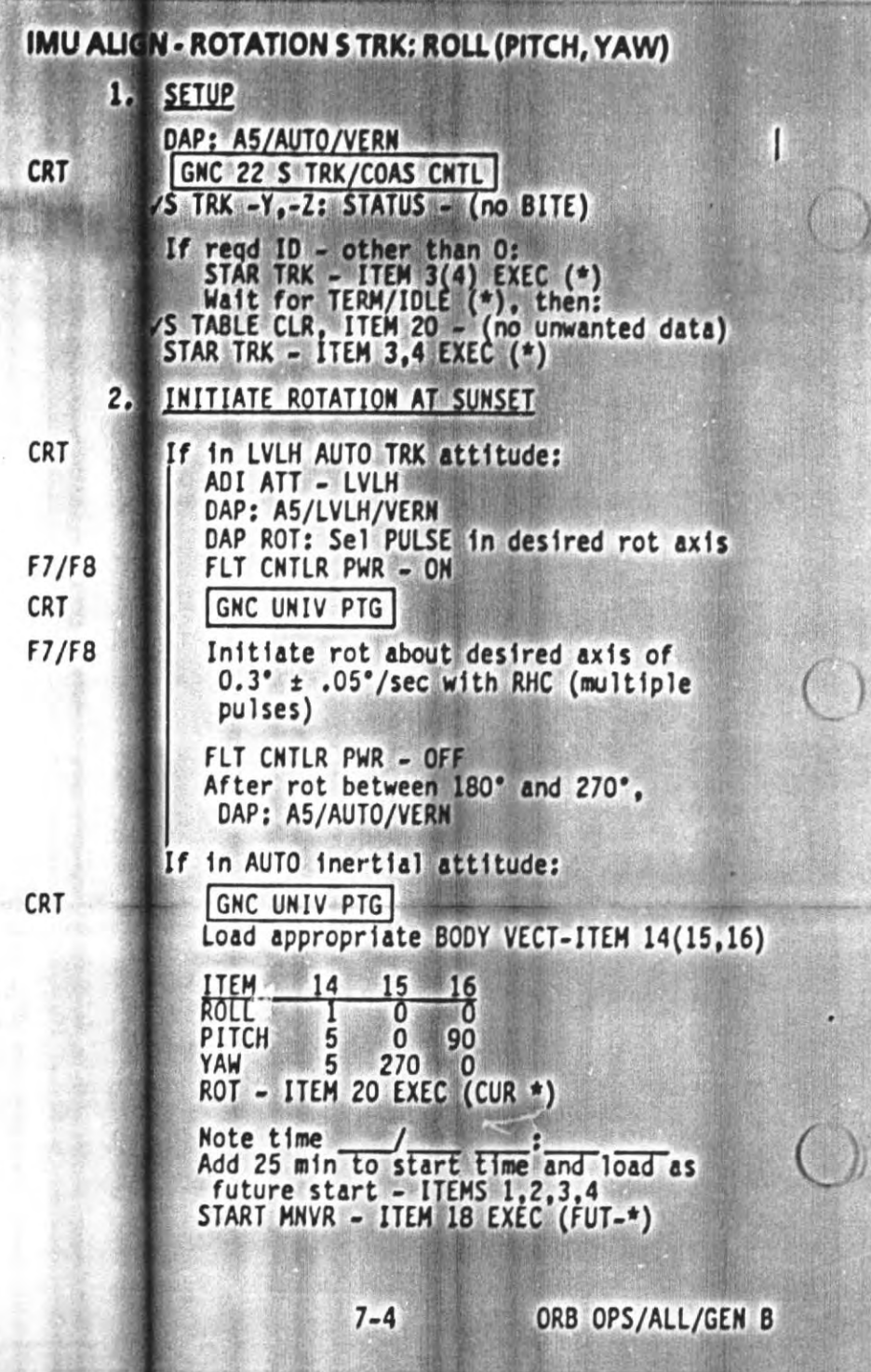

**SERIE** 

**SOUNDER** 

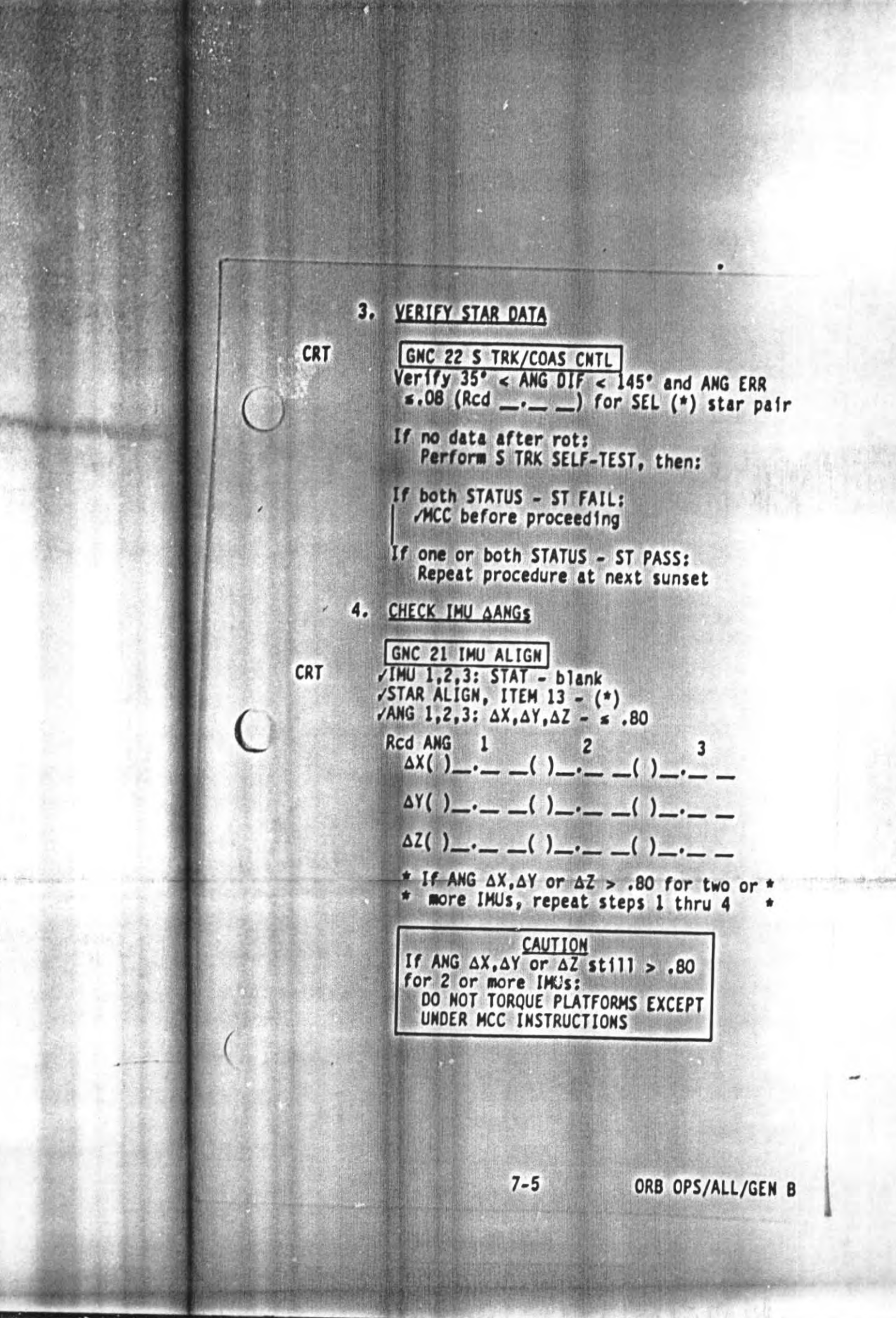

#### 5. ALIGN IMUS

ALIGN INU 1(2,3) - ITEM 10(11,12) EXEC (\*)<br>EXEC - ITEM 16 EXEC (\*), Rcd MET  $J_{-}$  --Data transcribed into FLT PLN  $\sqrt{EXEC}$ , ITEM 16 - (no \*)

#### 6. S TRK CONFIG VERIFICATION

CRT

GNC 22 S TRK/COAS CNTL /S TRK -Y(-Z): Regd ID, ITEM 11(12) - 0 /Shutter not MAN OP, ITEM 15,16 - (no \*)

Reconfig to FLT PLN DAP

7. Report IMU align results

#### IMU ALIGNMENT - IMU/IMU

NOTE Procedure must be accomplished in GNC OPS 2 or 3

GNC 21 IMU ALIGN  $IMU/IMU - ITEM 14 + \underline{\hspace{2cm}}$  EXEC

 $\Delta X(1)$   $\rightarrow$   $\frac{1}{2}$   $\rightarrow$   $\frac{2}{2}$   $\rightarrow$   $\frac{3}{2}$   $\rightarrow$   $\frac{3}{2}$  $\overline{c}$  $\Delta Y(1)$  - - - - - (1 - - - - (1 - - - - $\Delta Z(1)$  - - - - (1- - - (1- - - -

ALIGN IMU 1(2,3) - ITEM 10(11,12) EXEC (\*)<br>EXEC - ITEM 16 EXEC (\*).<br>Rcd MET \_\_ \_\_\_\_\_\_\_\_\_\_\_\_\_\_

**NOTE** Align will require 3-6 min

Report IMU align results

 $7 - 6$ 

#### VERIFY GOOD IMU/IMU ALIGNMENT

 $\sqrt{EXEC}$ , ITEM 16 - (no \*) INU/INU - ITEM 14 +(SAME REF IMU) EXEC  $\sqrt{11}$ HU 1,2,3 ANG AX, AY, AZ < 0.13

\* If ANG  $\Delta X$ ,  $\Delta Y$ ,  $\Delta Z$   $\approx$  0.13, \*<br>\* Report to MCC

If in GNC OPS 2 or MM 301,<br>STAR ALIGN - ITEM 13 EXEC (\*)

S TRK SELF-TEST, GNC 201, 202, 301

**CRT** 

O

Mnvr to avoid bright objects in both BOSs

GNC 22 S TRK/COAS CNTL S TRK -Y,-Z: STATUS - (no BITE)<br>SHUTTER - OP

\* If SHUTTER - CL, \* ITEM 15(16) - EXEC (\*) \*<br>\* ITEM 15(16) - EXEC (no \*) \*

SELF-TEST - ITEM 1,2 EXEC (\*) /S TRK -Y,-Z: SHUTTER - CL S PRES - (\*)<br>STATUS - BITE (mom)<br>SHUTTER - OP STATUS - ST PASS

\* If STATUS - ST FAIL, repeat \* SELF-TEST \* If still FAIL, use only if directed \* \* by MCC

STAR TRK - ITEM 3,4 EXEC (\*)

# **COAS CALIBRATION, GNC 201** 1. COAS CALIBRATION PREP

 $01(019)$ COAS - ON<br>
-Barrel Index - FW(OW) COAS JOAP: A/AUTO/VERN

If -Z COAS CAL, SENSE: -Z

Change DAP A, B to A1, B5 GNC 22 S TRK/COAS CNTL COAS: REQO ID - ITEM 21 + 2 EXEC<br>POS +X(-Z) - ITEM 26(27) EXEC (\*)<br>CAL MODE - ITEM 24 EXEC (\*)

 $23$ 

 $014: E,$ vcb DDU L(AFT) (two) - cl 015:E,  $016;E$ 

 $F7/F8$  $(A6U)$ 

FLT CNTLR PWR - ON

2. MARK ON STAR

DAP: A1/INRTL(FREE)/VERN(COARSE CNTL)<br>B5/INRTL(FREE)/VERN(FINE CNTL) B5/FREE/PRI(PRCS)

F<sub>6</sub>  $(A6U)$  Mnvr to center star in COAS: ATT REF pb - push

NOTE Repeat mark to ensure ABIAS consistency (3 or more marks)

DAP: A1/AUTO/VERN

#### 3. CALIBRATE COAS AND VERIFY

**CRT** 

要

RCd CAL +X(-Z) ABIAS:<br>UPDATE - ITEM 28(29) EXEC, RCd MET \_/\_ \_:\_ \_ ABIAS goes to zero<br>Repeat 'MARK ON STAR'  $\angle \Delta BIAS < .12$ 

\* If  $\triangle BIAS > .12$ , repeat step 3 \*<br>\* If still > .12, /MCC \*

#### 4. CLEAN-UP

COAS: DES - ITEM 25 EXEC (\*)  $COAS - OFF$  $01(019)$  $F7/F8$ FLT CNTLR PWR - OFF  $(A6U)$ 

 $014: E_*$ cb DDU L(AFT) (two) - as reqd 015:E 016:E

/Data transcribed into FLT PLN

**NOTE** If  $S$  TRK $(s)$  to be left in auto star-select mode, go to IMU ALIGN - S TRK, step 5

 $7-9$ 

Reconfig to FLT PLN DAP

### **FCS CHECKOUT**

0

08

F6 F8<br>F3

8

### DISPLAY/DPS CONFIG

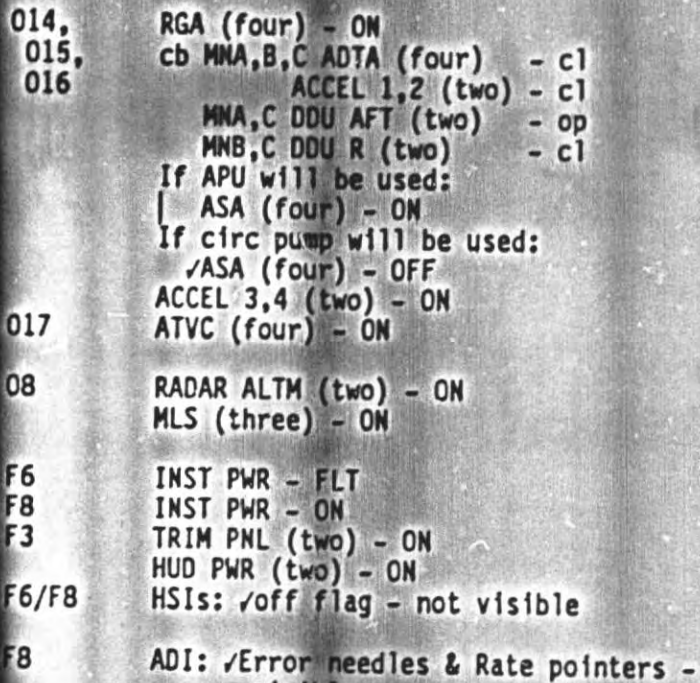

visible<br>√FCS CH (four) – AUTO

√DAP: A1/AUTO/VERN

Perform DPS, G2 TO G8 TRANSITION, then:

If using a circ pump for Part 1:<br>FCS CH 2,3 - OFF<br>ASA (four) - ON<br>Go to step 7b, 7-15

ORB OPS/ALL/GEN B

C

 $7 - 10$ 

#### ON-ORBIT FCS CHECKOUT, PART 1

R<sub>2</sub>

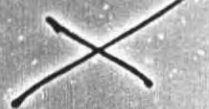

Only one APU will be used for the FCS<br>C/O. If the APU does not start or MCC advises abbreviated actuator check, a<br>circ pump will be used. Selection of the APU or circ pump will be made real time by the MCC

NOTE Continue FCS C/O for APU alarms except as follows:

If WB REG PRESS '+': BLR N2 SPLY - OFF

If OIL OUT  $P < 25$  & GBX  $P < 5$ , shut down APU

If APU OVERSPEED or APU UNCERSPEED Confirmed overspeed or if APU bas shutdown

**or** 

If 'S86 APU TEMP' msg: Overtemp confirmed by APU EGT: Affected APU OPER **ACCESS** - OFF FUEL TK VLV - CL /Shutdn (hyd press) CNTLR PWR - OFF

If APU shift to HI speed (/CRT). shutdown APU

**NOTE** 

Any previously failed actuator channel should be bypassed via ITEM 21 on FCS/DED DIS C/O display prior to APU start (See OPS G8) (ON-ORBIT VEHICLE UTILITY) (DPS DICT, GNC) for ITEM ENTRY values)

> $7 - 11$ ORB OPS/ALL/GEN B

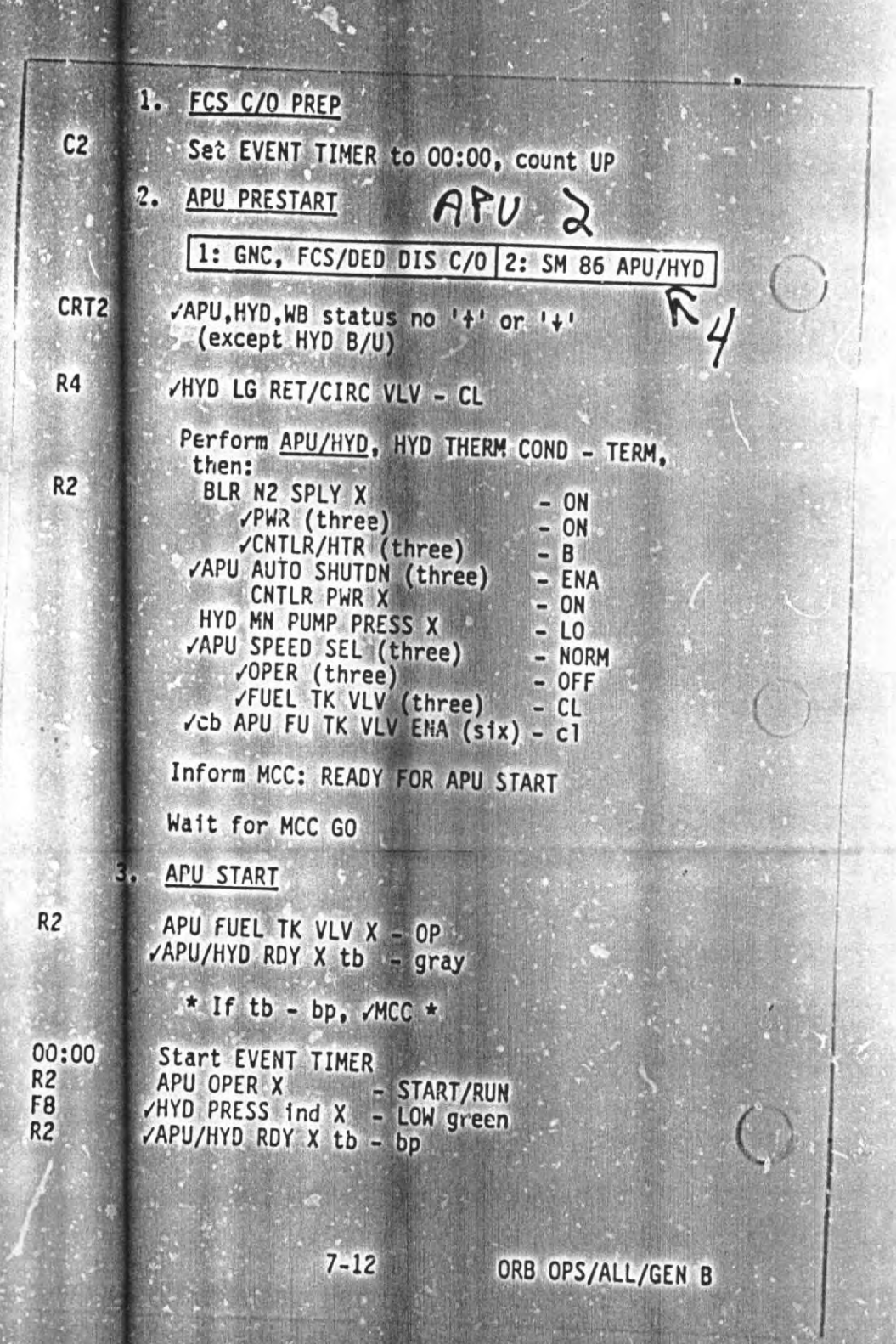

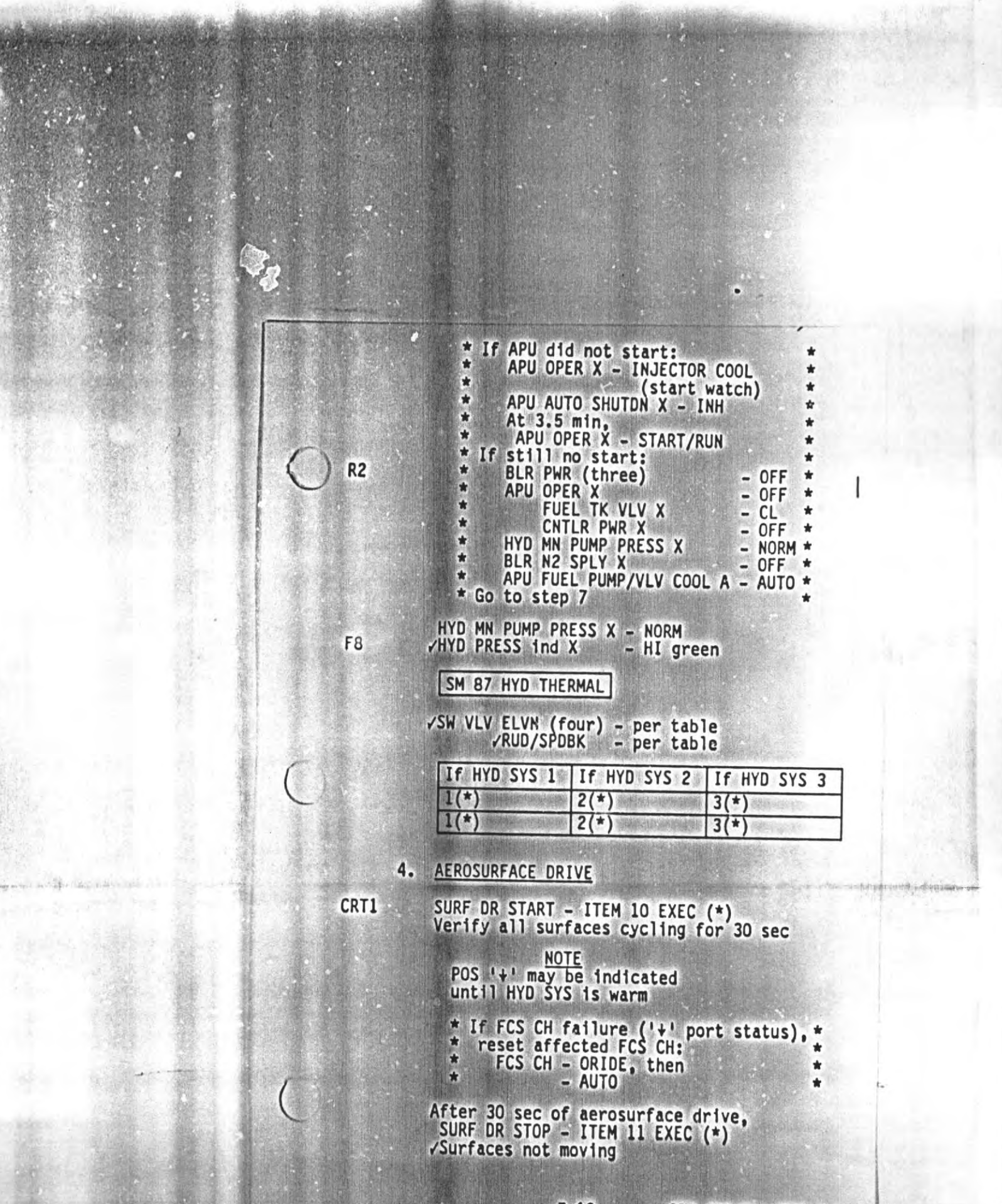

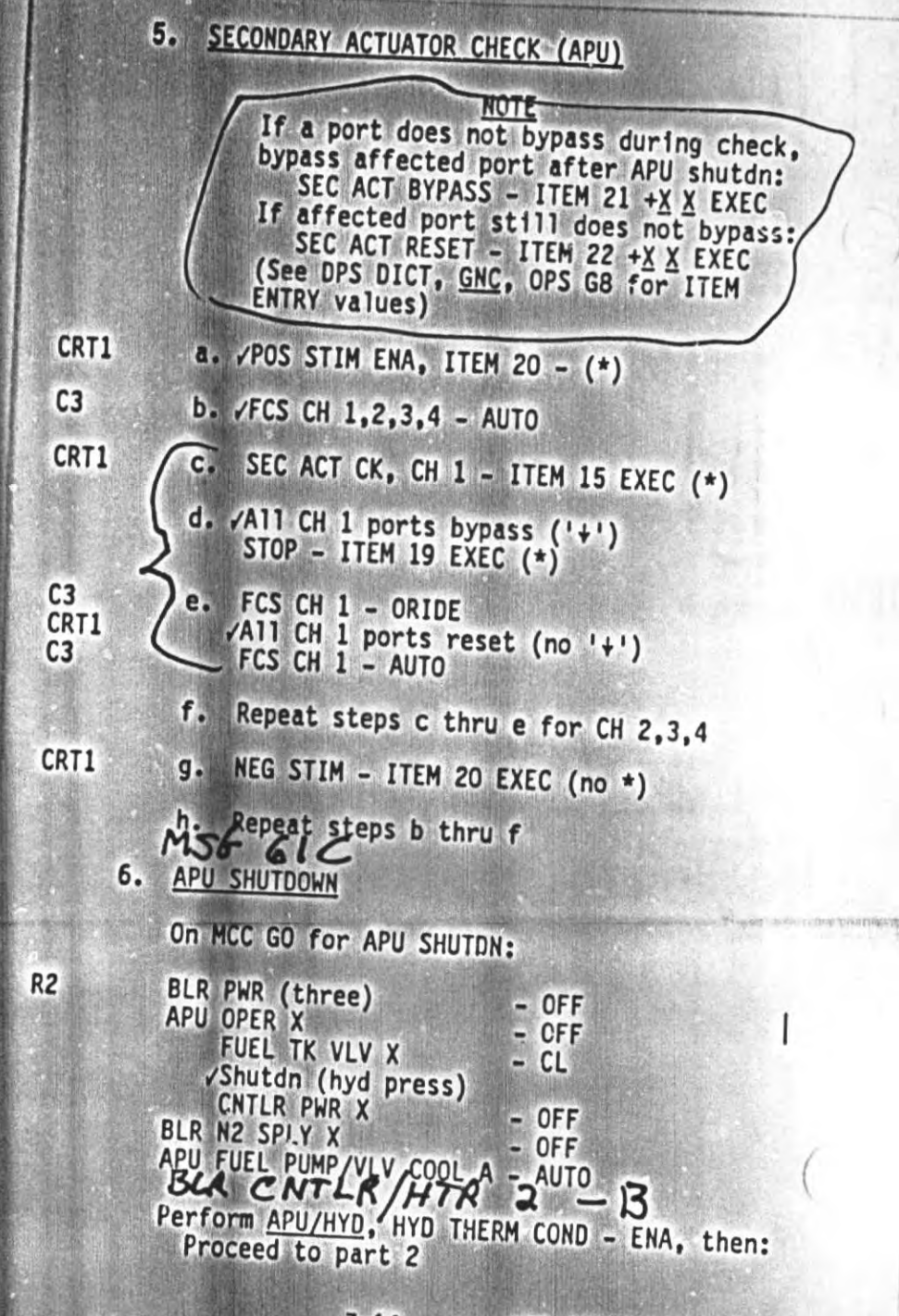

 $7 - 14$ 

### 7. CIRC PUMP ACTIVATION

1: GNC, FCS/DED DIS C/O 2: SM 86 APU/HYD

**NOTE** OPS 2/8 trans must be performed with ASAs off to avoid AERO DRIVE fault msgs during actuator checks

- a. Perform DPS, G8 to G2 TRANSITION, then: 014,015, ASA (four) - OFF  $016: E$ 
	- Perform <u>DPS</u>, G2 to G8 TRANSITION, then:<br> $\angle FCS$  CH 1,4 AUTO<br>2,3 OFF ASA (four) - ON
	- If not already performed, APU/HYD, HYD b. THERM COND - TERM
	- HYD CIRC PUMP X ON  $c_{\bullet}$

 $C<sub>3</sub>$ 

 $R2$ 

 $C3$ 

**ABBREVIATED SECONDARY ACTUATOR CHECK** 8.  $(circ$  pump)

> NOTE If an elevon does not move to the commanded posn, bypass the affected port after the check of all channels. SEC ACT BYPASS - ITEM 21 +X X EXEC (See DPS DICT, GNC, OPS G8 for ITEM ENTRY values)

- a. /POS STIM ENA, ITEM 20 (\*) CRT1
	- b. /FCS CH 1,4 AUTO  $12,3 - OFF$
- CRT<sub>2</sub> c. GNC 42 SWITCH/SURF vAll elevons move to U7.5° ± 0.8°
- d. SEC ACT CK, CH1 ITEM 15 EXEC (\*) CRT1 Wait 5 sec

 $7 - 15$ 

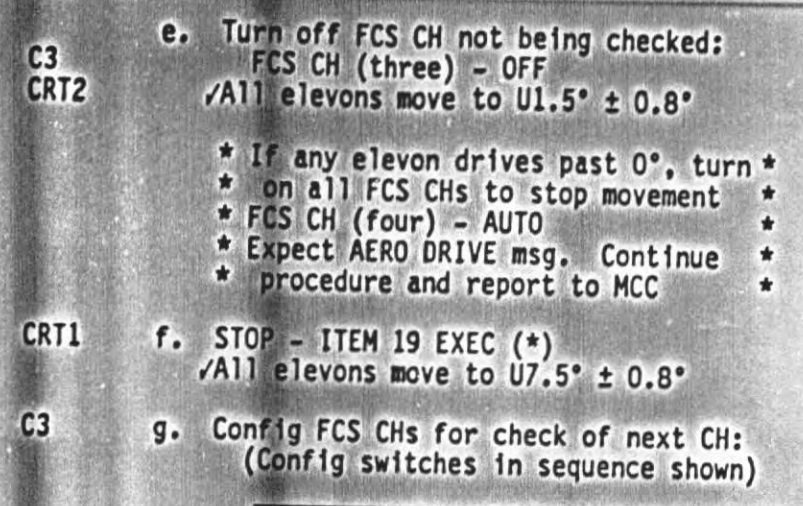

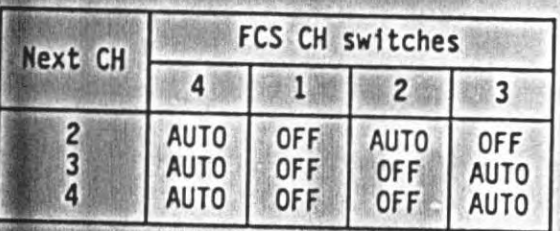

h. Repeat steps d thru g for CHs 2,3,4

9. HYDRAULIC SYSTEM RECONFIGURATION

HYD CIRC PUMP X - OFF<br>PERFORM APU/HYD, HYD THERM COND - ENA  $R2$ 

10. FCS CH RECONFIGURATION

 $C3$ 

FCS CH  $1, 2, 3$  - AUTO<br>  $\sqrt{4}$  - AUTO<br>
b. Perform G2 to G8 TRANSITION (<u>DPS)</u>,<br>
Continue with Part 2

N.

7-16 ORB OPS/ALL/GEN B

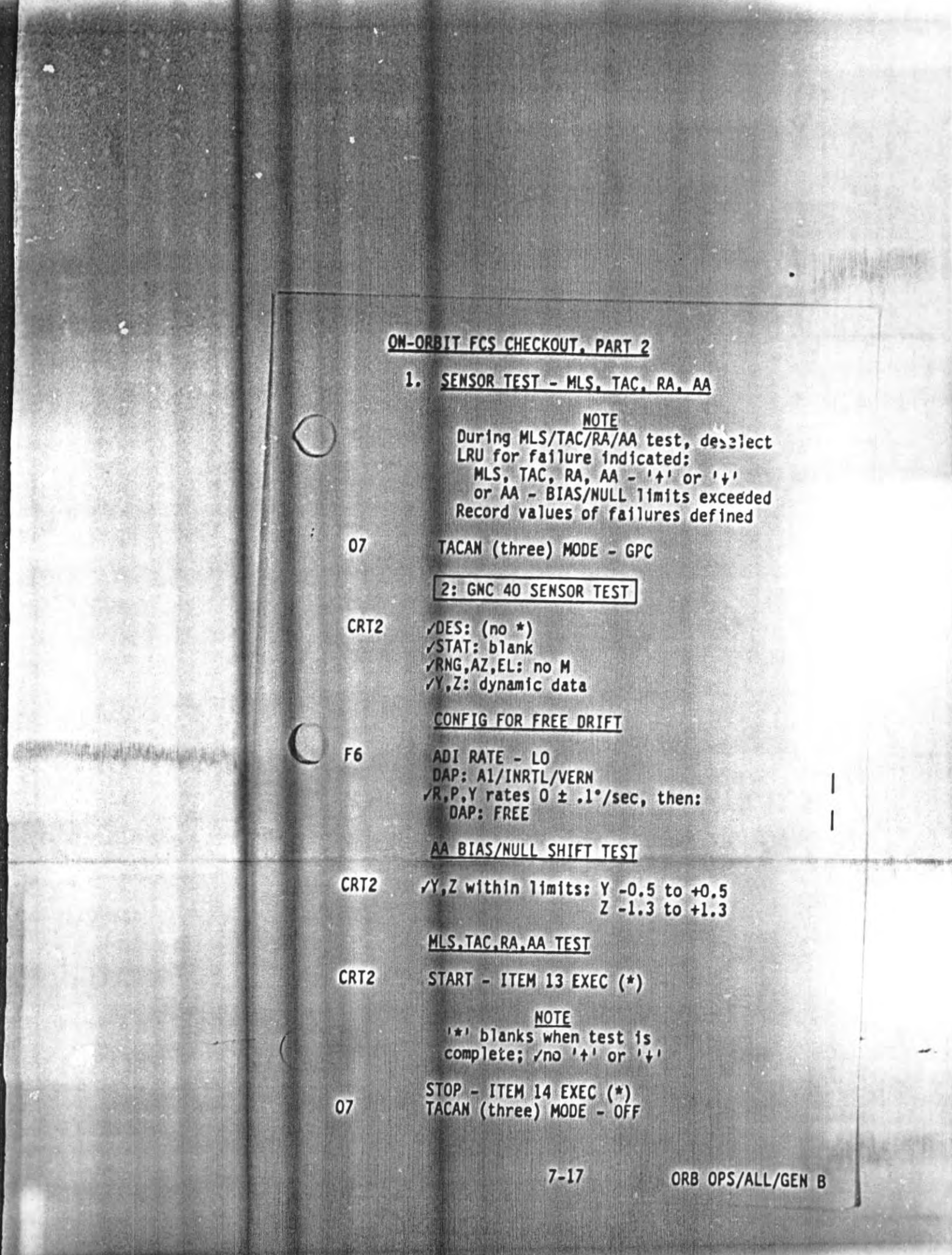

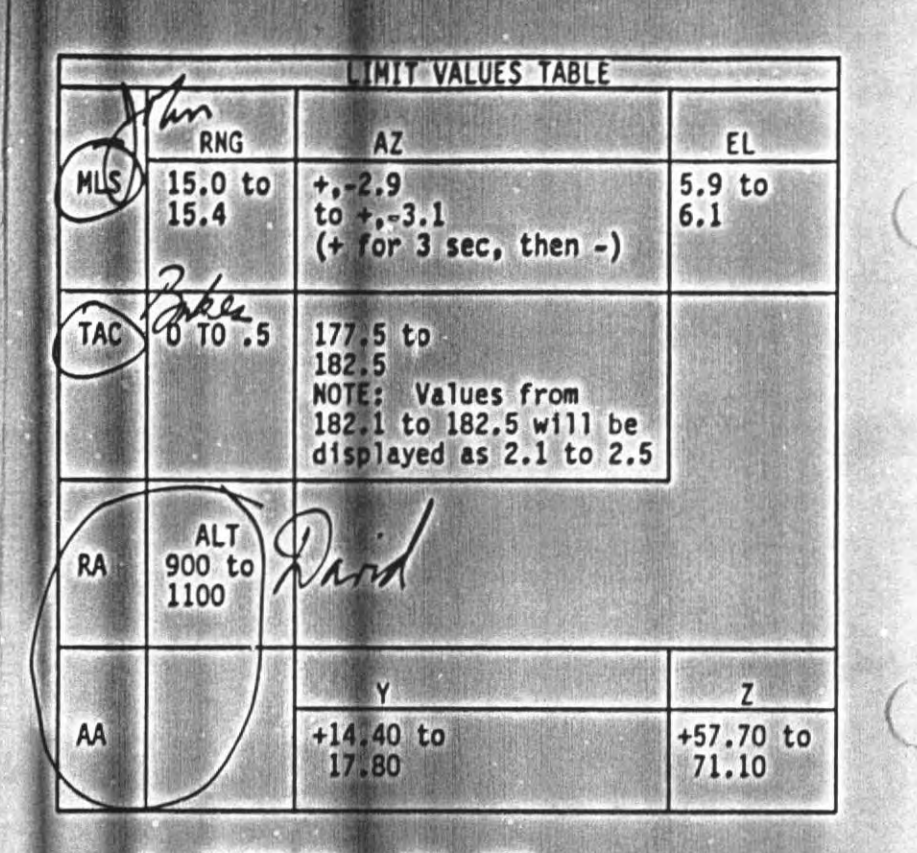

2. SENSOR TEST - RGA, ADTA

NOTE During RGA, ADTA test, deselect LRU for Failure indicated:<br>RGA - bias null limits exceeded,<br>'+' or '+', or SMRD<br>ADTA - any '+' or '+' except temp ('T')<br>ADTA BITE - Perform memory read Record values of failures defined

ORB OPS/ALL/GEN B

 $7 - 18$ 

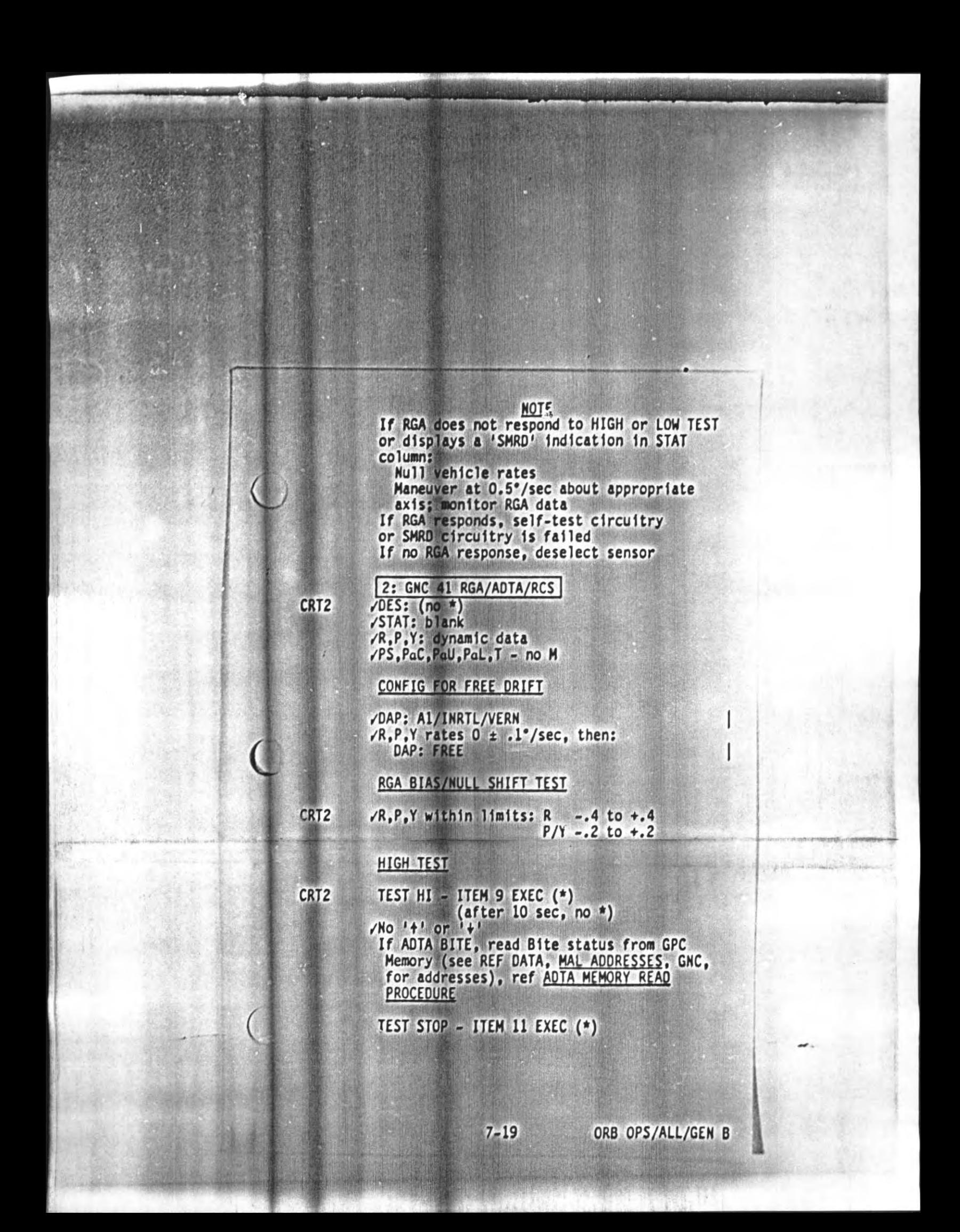

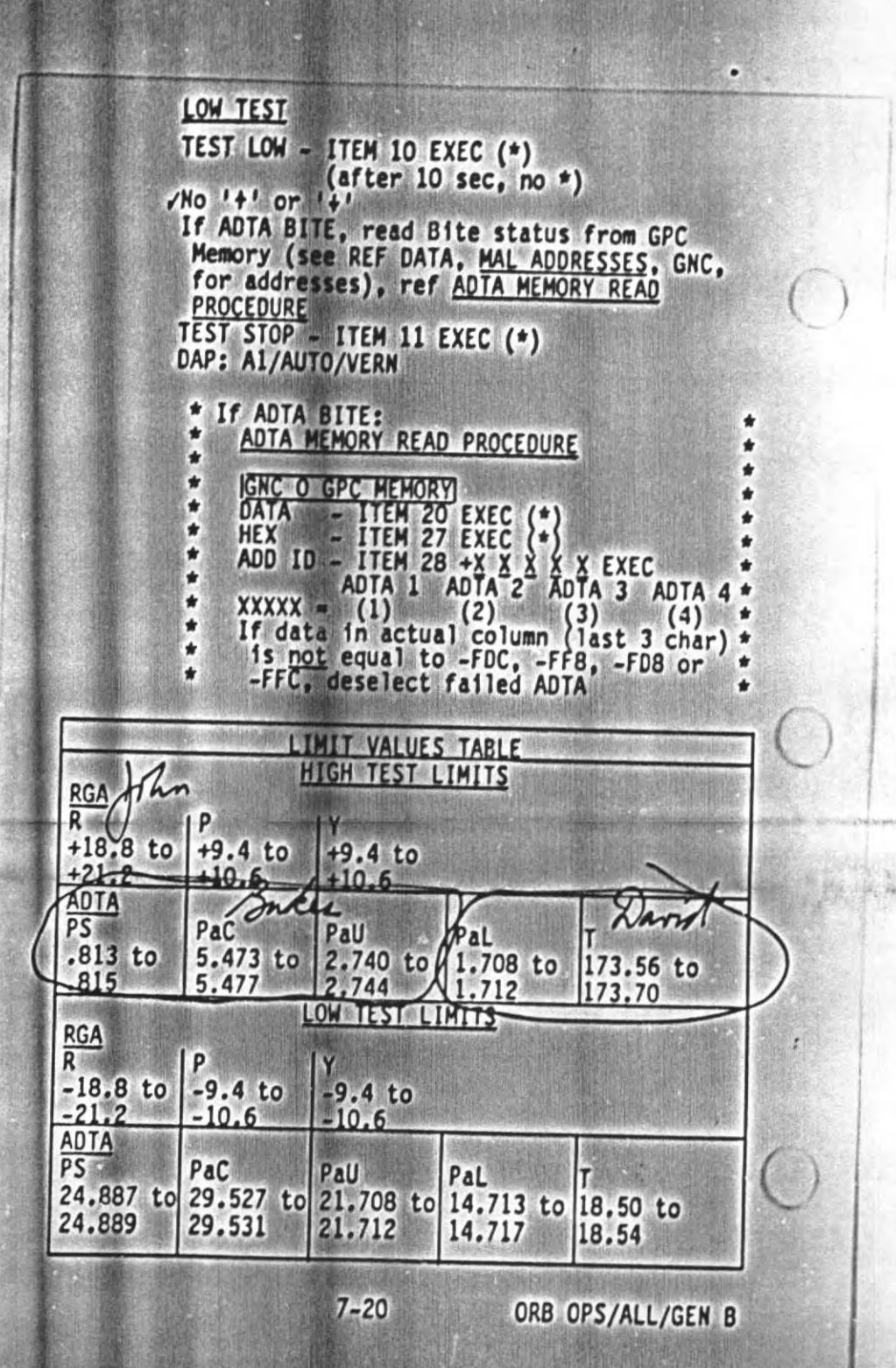

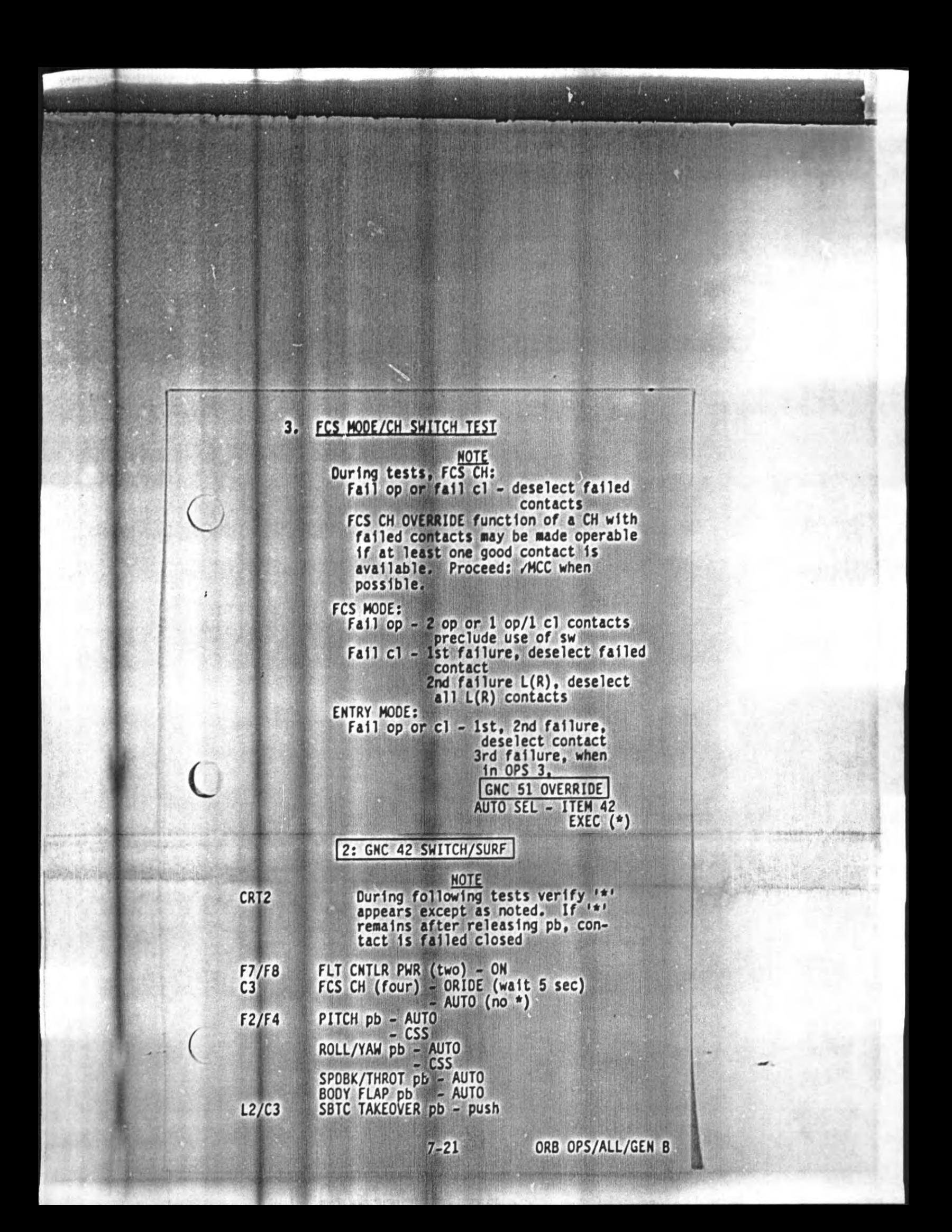

#### SURF TEST

 $L2$ 

Notify MCC if any single surf feedback<br>exceeds average of other three feedbacks<br>by greater than:

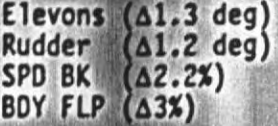

2: GNC 44 SWITCHES

During following switch test, verify '\*'<br>appears

ENTRY MODE - LO GAIN<br>- NO Y JET<br>- AUTO (no \*)

ORB OPS/ALL/GEN B

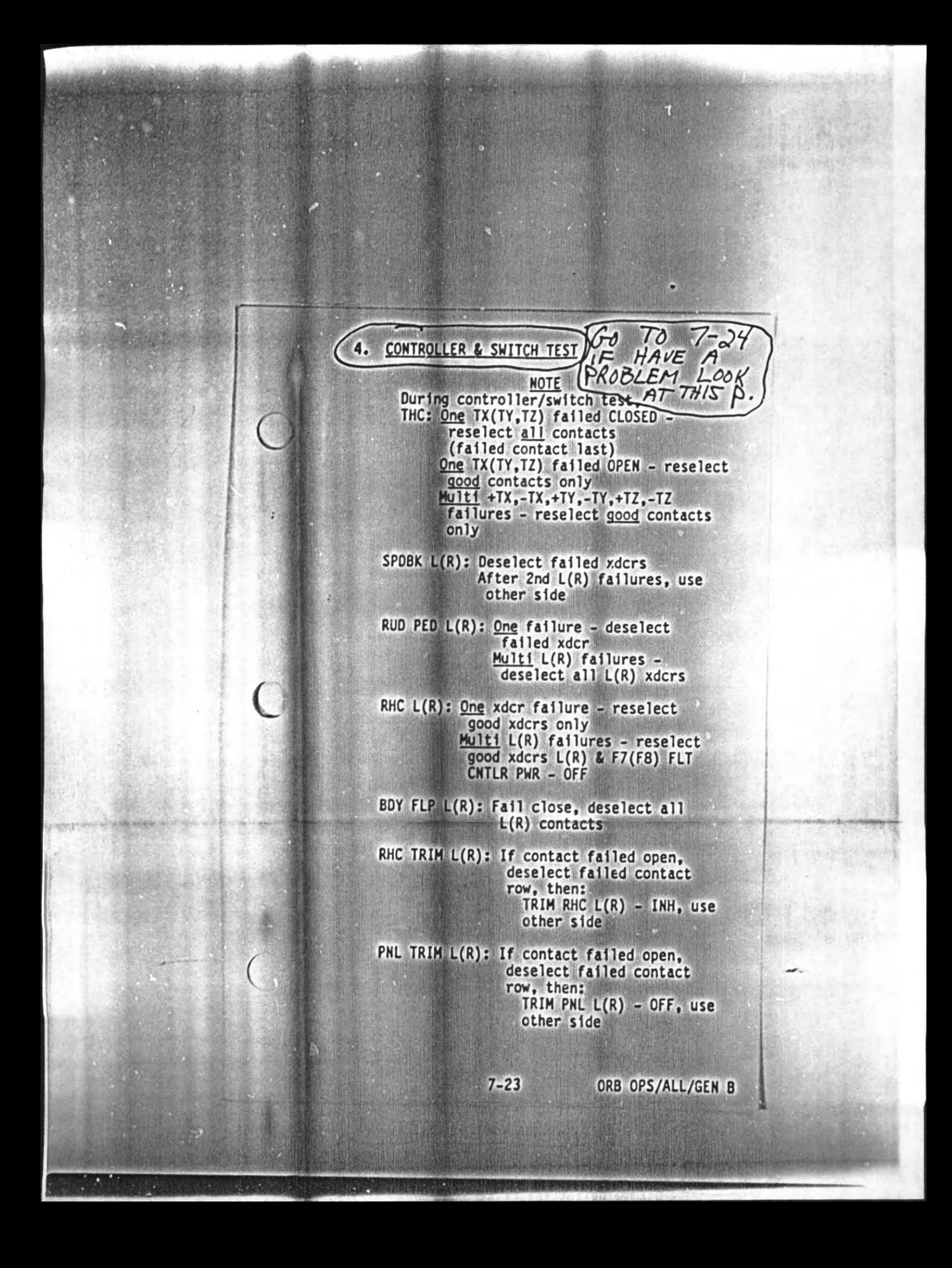

#### 2: GNC 43 CONTROLLERS

#### a. THC

Deselect L THC: CRT<sub>2</sub> THC L DES - ITEMS 1,2,3 EXEC (\*) L THC - deflect in each axis CRT<sub>2</sub>  $JTHC: I+1 L I - I$ Reselect THC contacts:

THC L - ITEM 1,2,3 EXEC (no  $*$ )

#### b. L SBTC

L SBTC - full aft; /> 95%<br>- full fwd; /< 15%

C. RUDDER/BRAKE Corham Then Sakes

RUD PED -  $fuWL$ ;  $\rightarrow$  87% and ch  $\Delta < 9$ %<br>-  $fu11 R$ ;  $\rightarrow$  80% and ch  $\Delta < 9$ %<br>- null; between L 14% and R 4% BK PED - Depress to verify unrestricted movement (~20 to 25°)

### d. L BODY FLAP SWITCH

 $L2$ CRT<sub>2</sub>

F<sub>5</sub>

BDY FLP BOY FLP UP, DN - UP, DN

 $7 - 24$ 

e. LRHC

Deselect L RHC: RHC L DES - ITEM 23,24,25 EXEC (\*) L RHC - deflect to hardstop in each axis  $Y$ RHC L: R, P - > 92%<br>Y - > 88%

Reselect RHC CHs: RHC L DES - ITEM 23,24,25 EXEC (no \*)

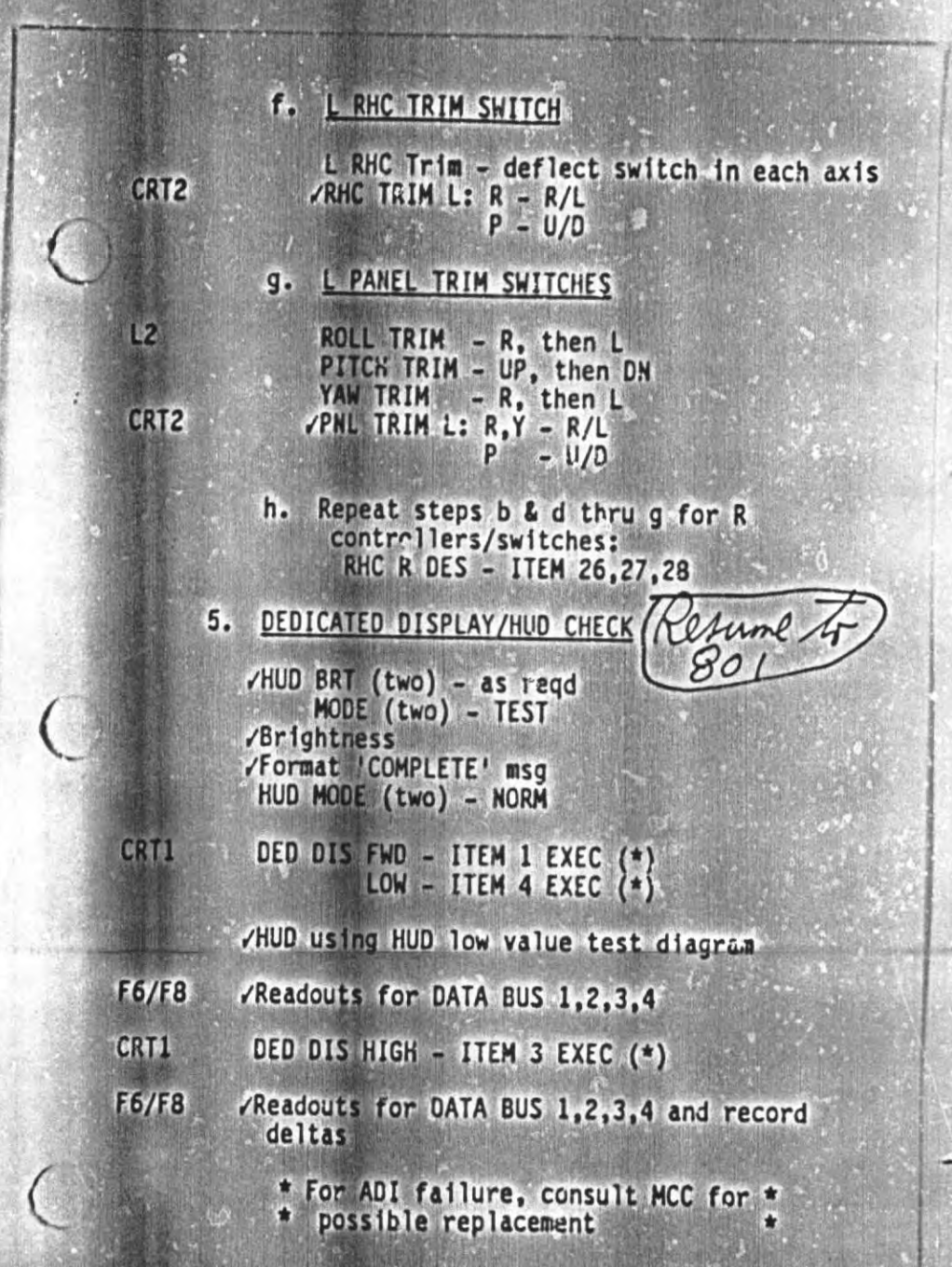

 $7 - 25$ 

 $5.51$ 

 $\bullet$ U Æ **DEDICATED DISPLAY INPUT CHECKOUT VALUES TABLE PARAMETER**<br>**B** PATE<br>**B** PATE<br>**B** PATT ERR<br>**B** PATT ERR LOW VALUE **HIGH VALUE**  $\frac{20}{2}$  ticks<br> $\frac{1}{2}$  ticks<br> $\frac{1}{2}$  ticks<br> $\frac{1}{2}$  ticks  $\frac{1}{2}$ F6/F8 ADI:  $300 \text{ deg}$ <br>  $3 \text{ ticks } 8 \text{ mag}$ <br>  $3 \text{ ticks } 8 \text{ mag}$ <br>  $3 \text{ ticks } 8 \text{ mag}$  $58 + 4$ AMI: ALPHA<br>ACCEL<br>MAYEL<br>EAS +2 deg<br>+20 fps<sup>2</sup><br>20,000 fps<br>20 kts  $+30$  deg<sub>2</sub><br> $+30$  fps<sup>2</sup><br>MACH  $3$ 20,040 300 kts  $-2$  fps<sup>2</sup><br> $-200$  fps<br> $200$  ft<br> $200$  ft AVVI: ALT ACCEL  $+3$  fps<sup>2</sup><br> $+300$  fps<br> $+300$  ft<br> $+3000$  ft ALT ALT eneri<br>Kitali ۳ 三脚 HSI: SEL COURSE<br>HEADING<br>PRI BEAR<br>SEC BEAR<br>PRI, SEC MILES<br>COI GSI 200 deg<br>20 deg<br>20 deg<br>200 mm<br>200 mm<br>1 tick b<br>1 tick b 30 deg<br>300 deg 30 deg<br>300 deg<br>3000 nm<br>1 tick R<br>1 tick U ¢ SPI: ELEV<br>
RUD<br>
RUD<br>
AILERON<br>
SPD BK<br>
SPD BK<br>
SPD BK CMD U20 deg<br>20%<br>20 deg L<br>20%<br>20%<br>20% F7 U30 deg  $30%$ <br> $30%$ <br> $30%$ <br> $30%$ <br> $30%$  $7 - 26$ ORB OPS/ALL/GEN B

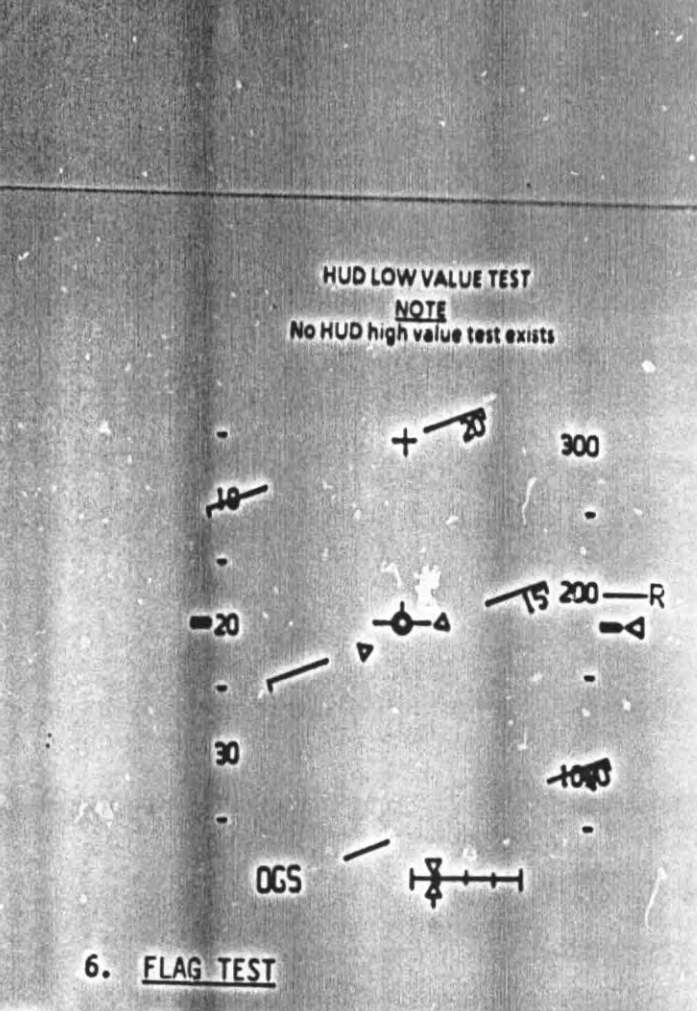

CRT1

DED DIS FLAG - ITEM 5 EXEC (\*)

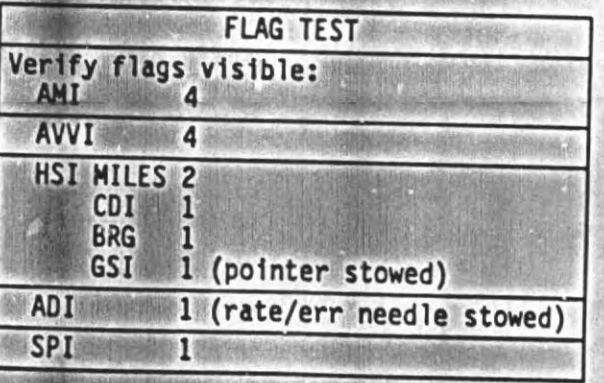

**TEST TERMINATE** 

CRT1

DED DIS OFF - ITEM 6 EXEC (\*)

 $7 - 27$ 

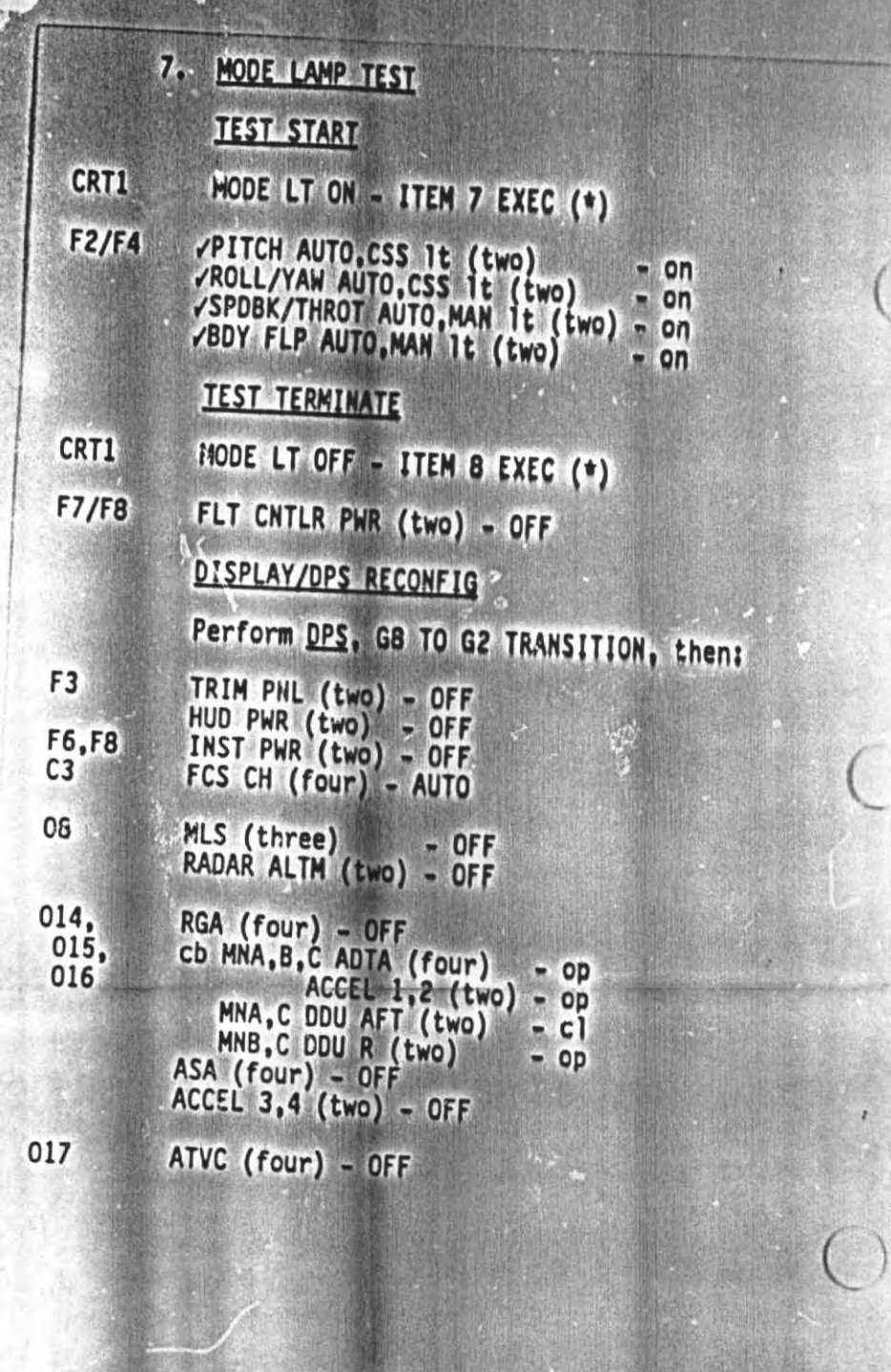

 $7 - 28$ 

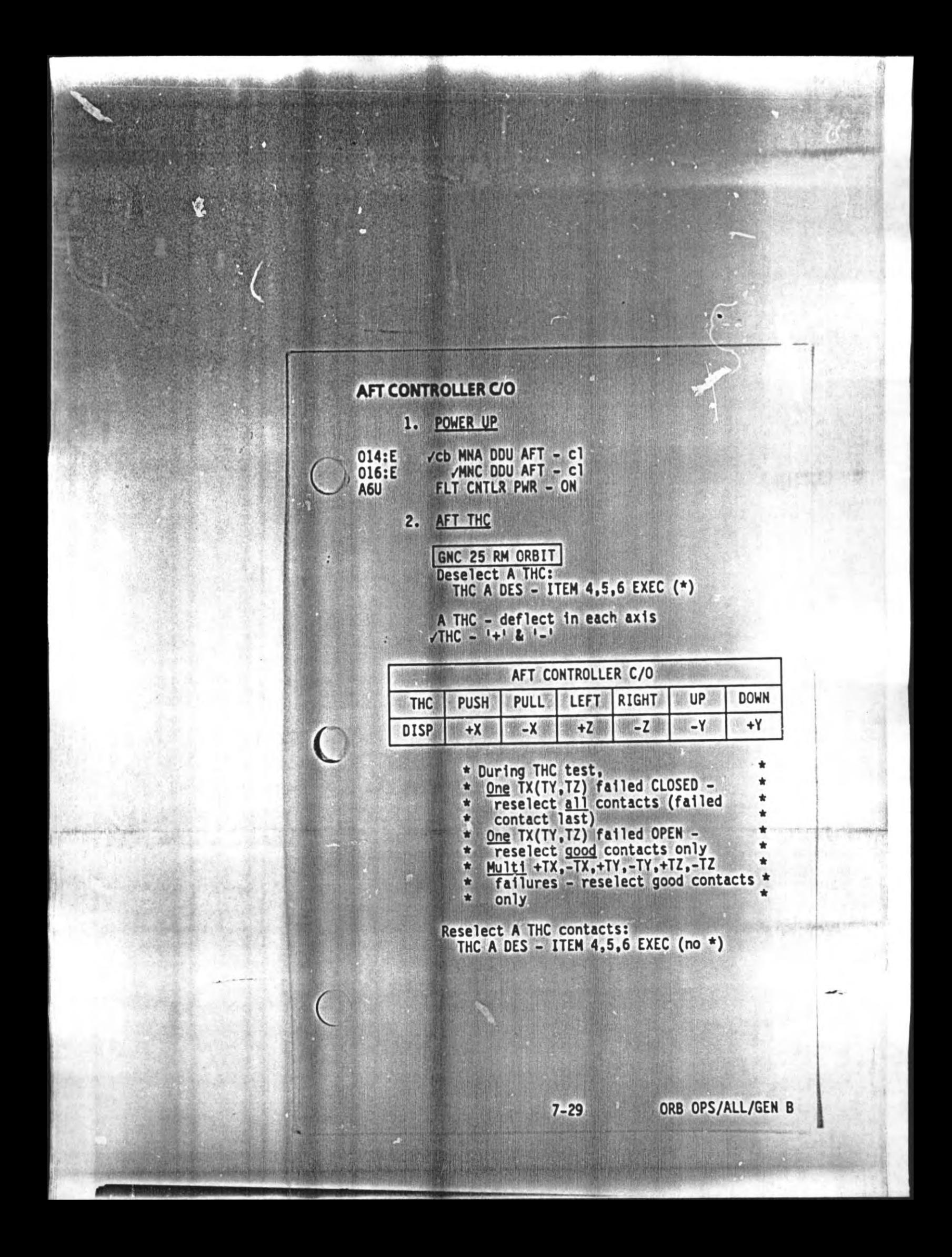

#### 3. AFT RHC Deselect A RHC: **CRT** RHC A DES - ITEN 13,14,15 EXEC (\*) A RHC - deflect to hardstop in each axis  $YRHC A: R, P = 92X$ <br> $Y = 88X$ \* During RHC test, One xdcr failure - reselect good n  $\bullet$ ٠ xdcrs only Multi RHC failures - reselect good \* ÷  $\bullet$ xdcr & A6U FLT CNTLR PWR - OFF  $\star$ Reselect RHC CHs: RHC A DES - ITEM 13,14,15 EXEC (no \*) 4. RECONFIG TO NOMINAL A6U FLT CNTLR PWR - OFF  $014: E,$ AFT DDU PWR - as regd

## **OMICRON SPECIFICATION**

 $016: E$ 

# 1. DETERMINE REFERENCE ATTITUDE

Designated body axis pointed toward<br>target (P). Y body axis in same plane as negative angular momentum vector (-A) and P

# 2. DETERMINE DESIRED ATTITUDE

Rotate clockwise around P (right-hand rule) to desired attitude

OMICRON = angle of rotation around P from reference attitude to desired attitude

**NOTE** If  $P = \pm Y$  body  $axis$ , use -Z body axis for reference attitude

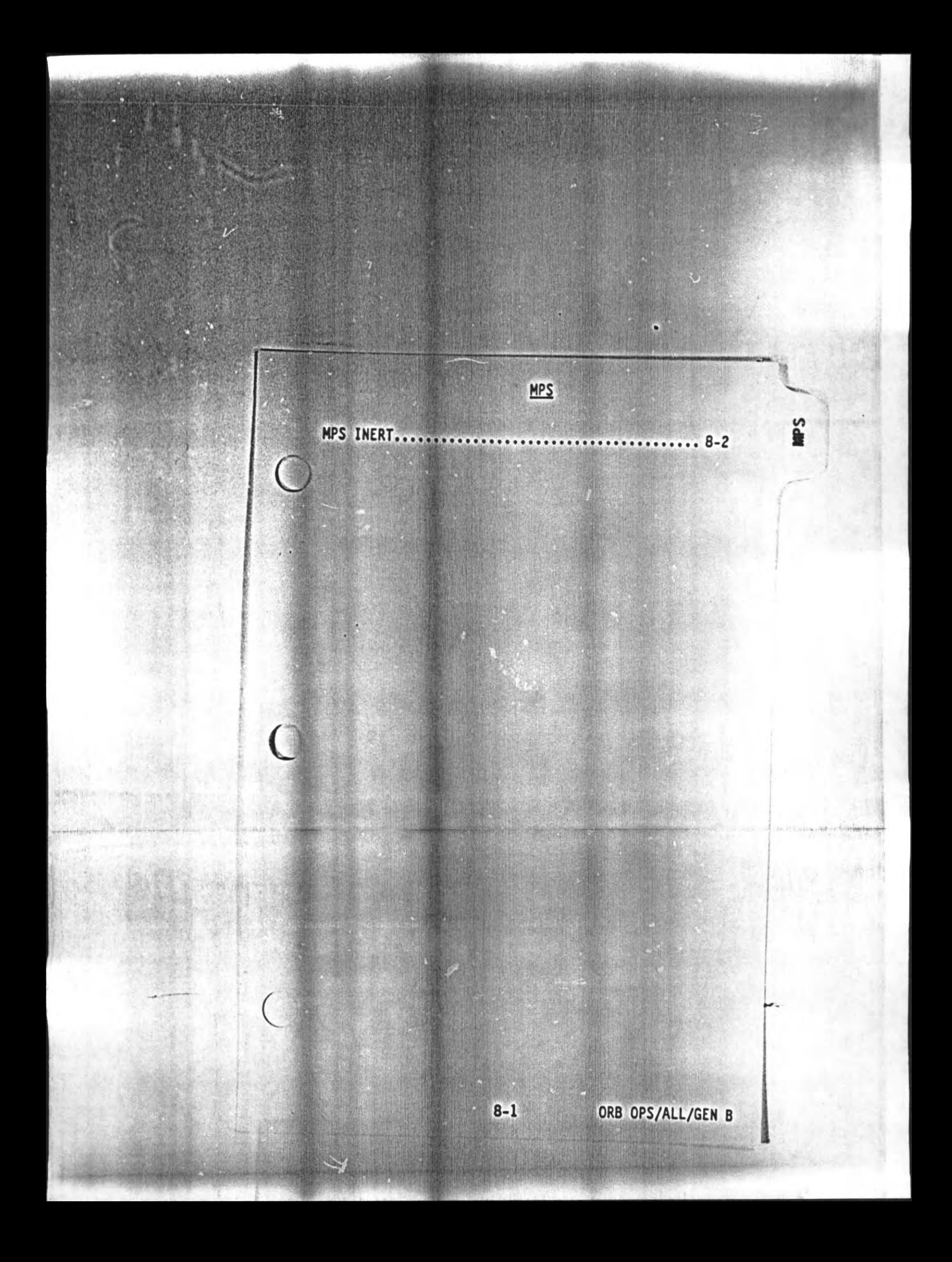

### **MPS INERT**

R<sub>2</sub><br>R<sub>4</sub>

R4

R<sub>2</sub>

### 1. INITIALIZATION

MPS PNEU He ISOL - OP<br>FILL/DRAIN LO2.LH2 OUTBD (two) - OP<br>After 30 min, continue

۵

## 2, TERMINATION

MPS FILL/DRAIN LO2, LH2 OUTBD (two) - CL<br>Wait 10 sec<br>MPS FILL/DRAIN LO2, LH2 OUTBD (two) - GND<br>PNEU He ISOL - GPC

 $\overline{(\ }$ 

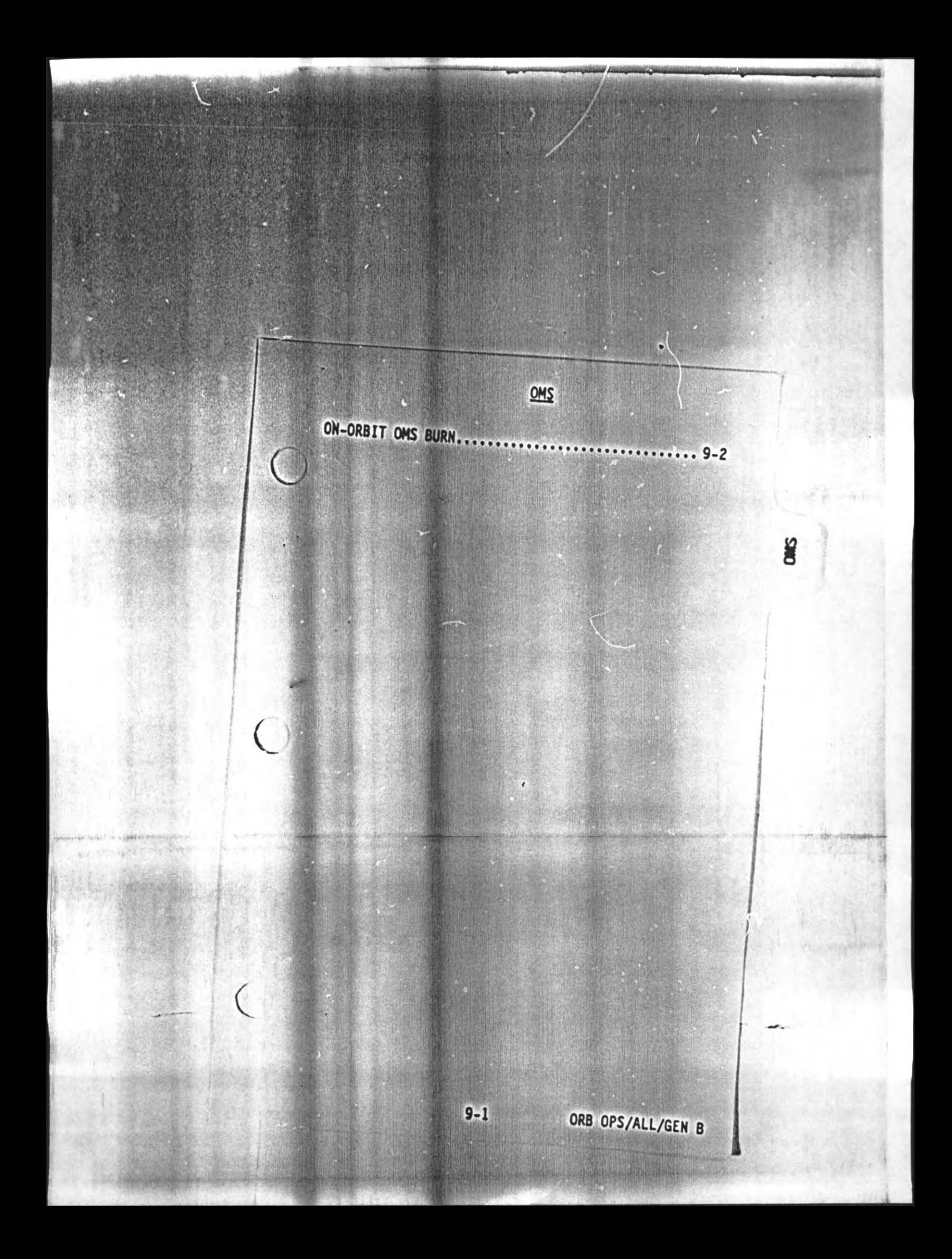

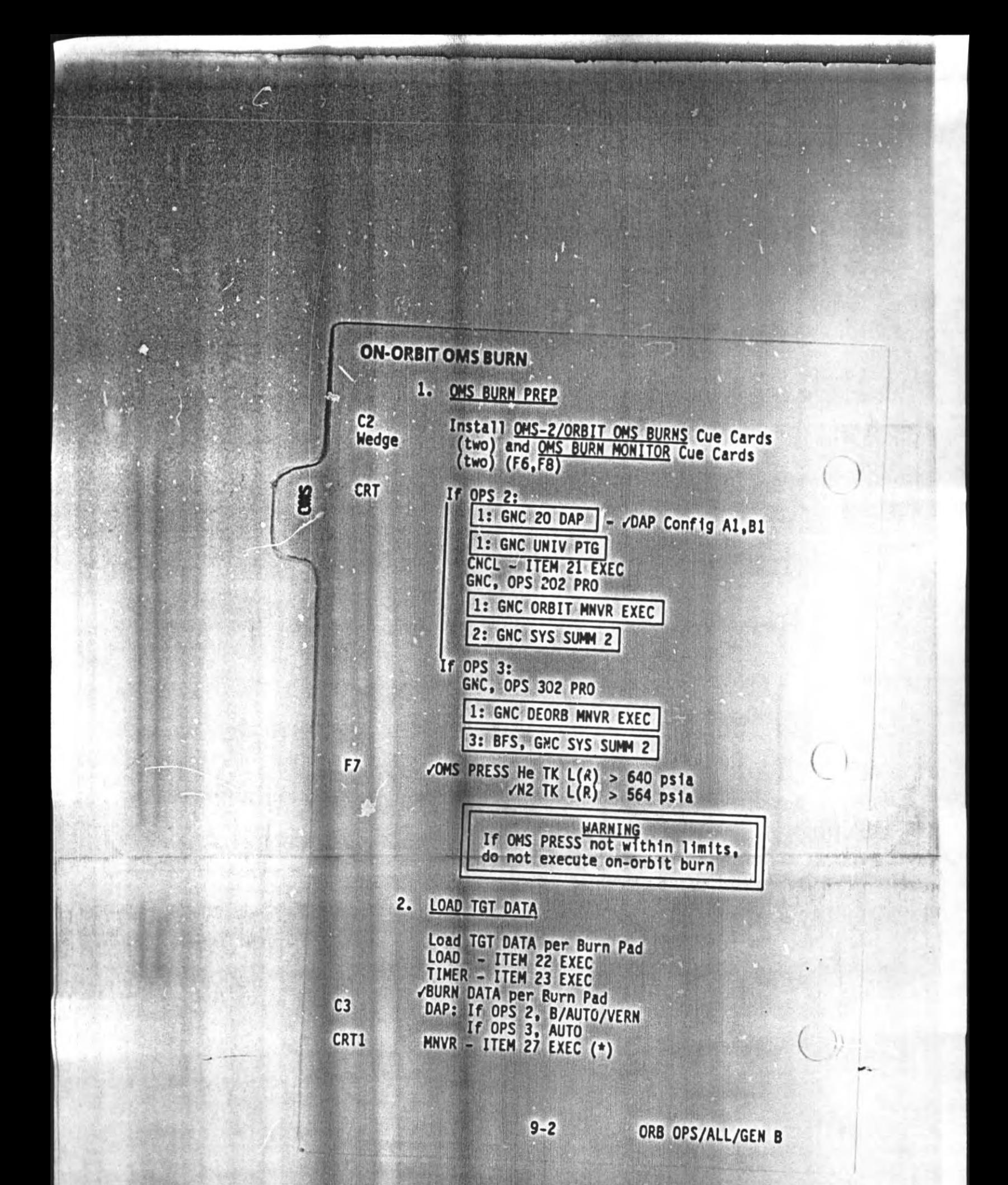

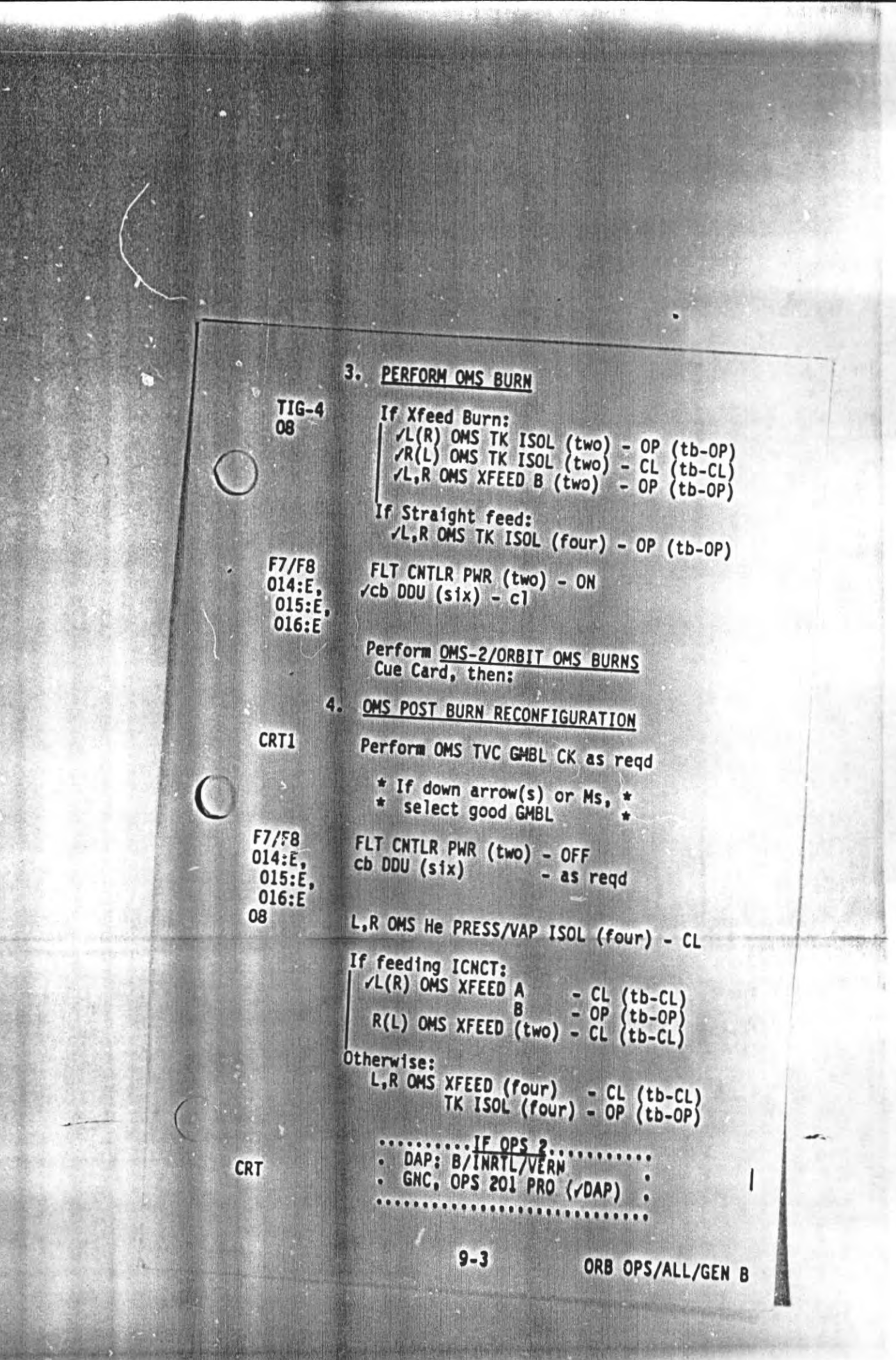
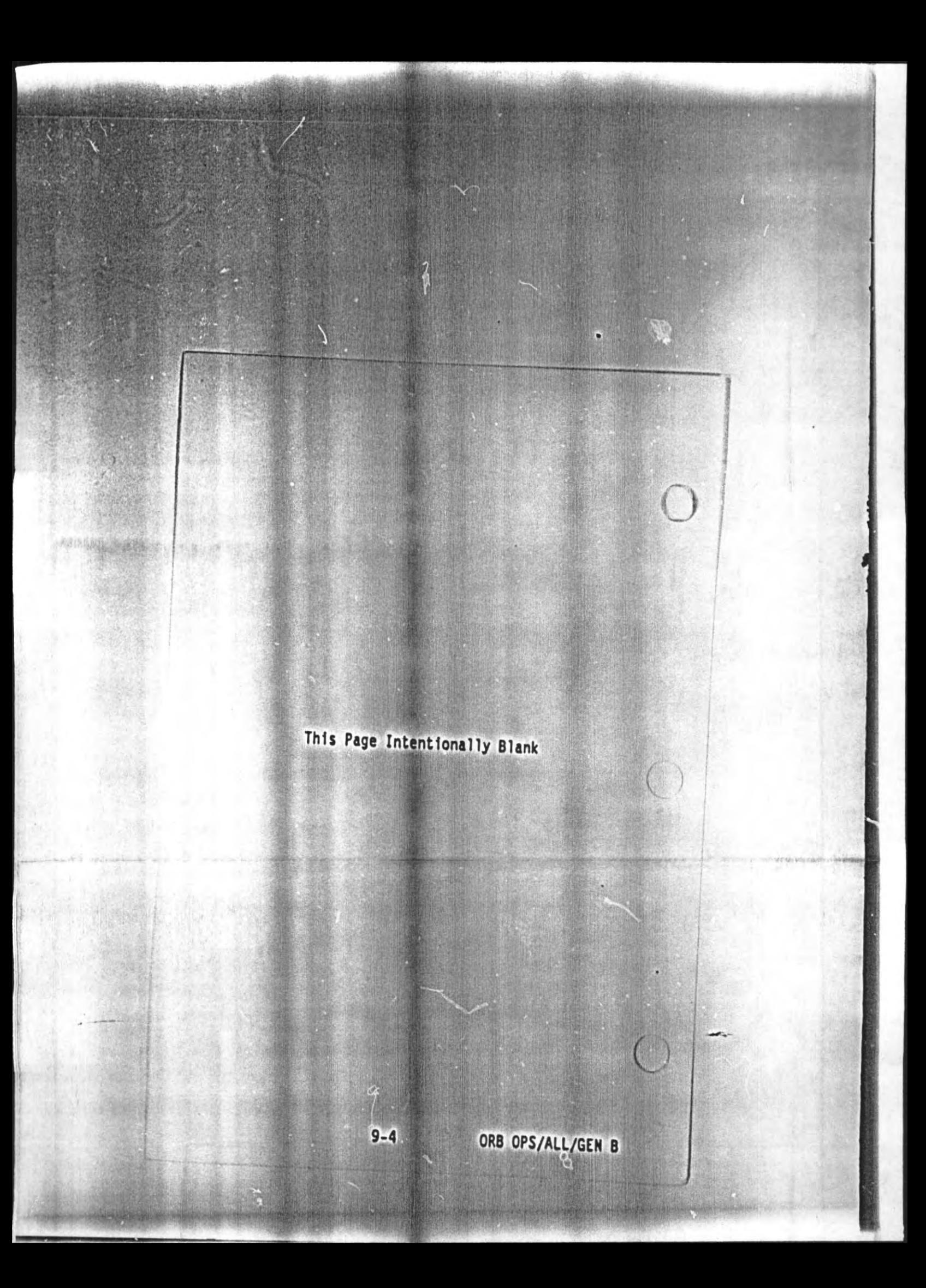

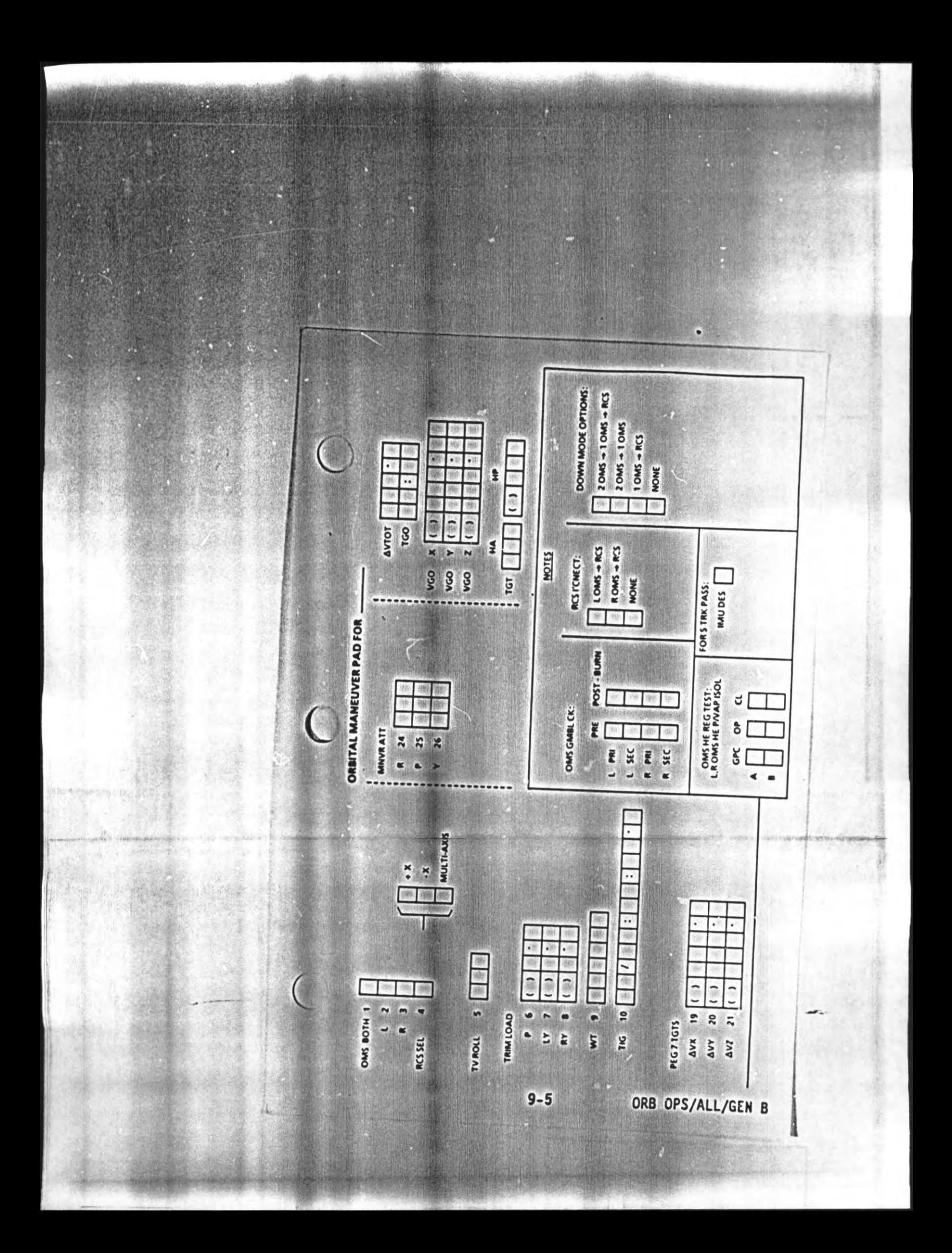

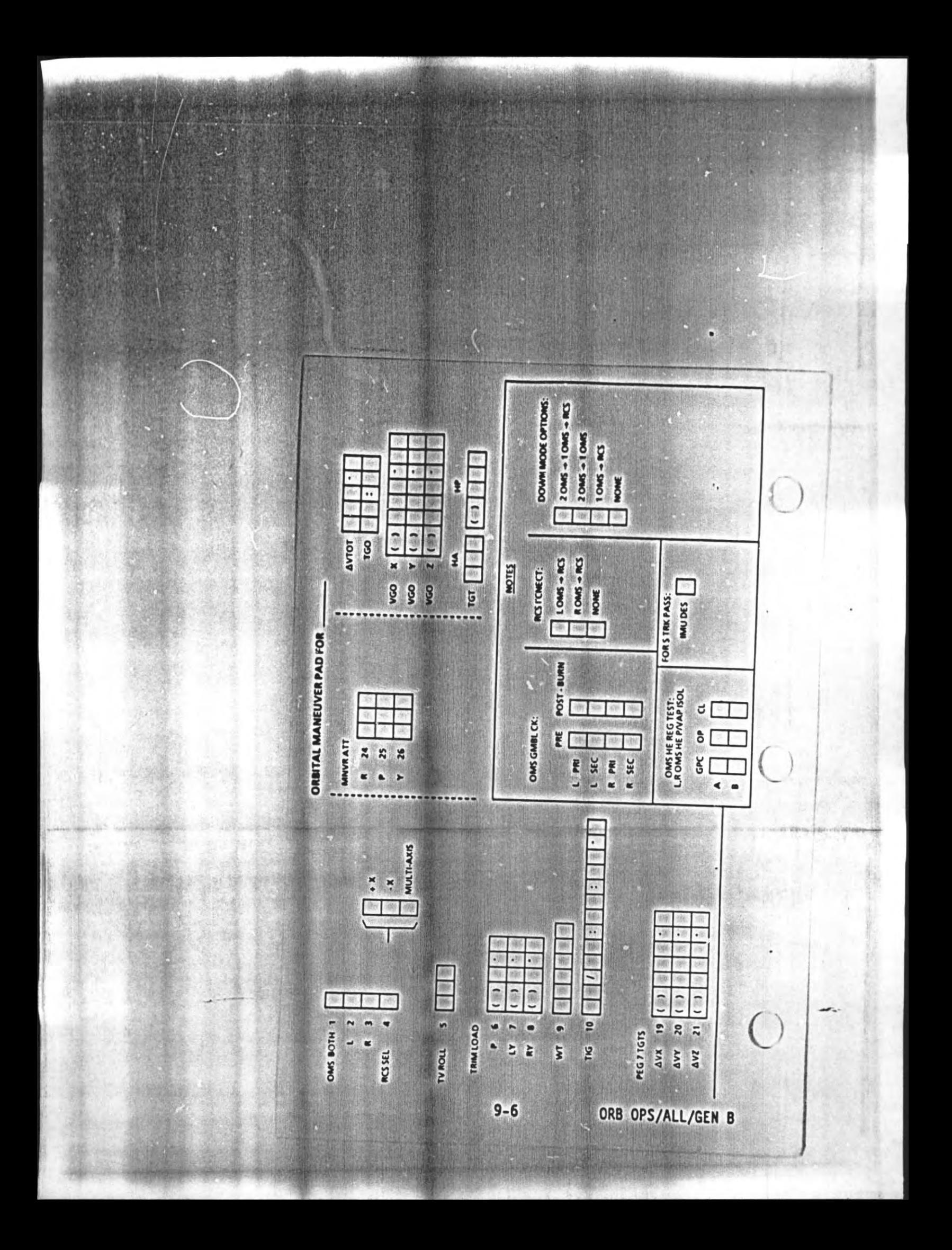

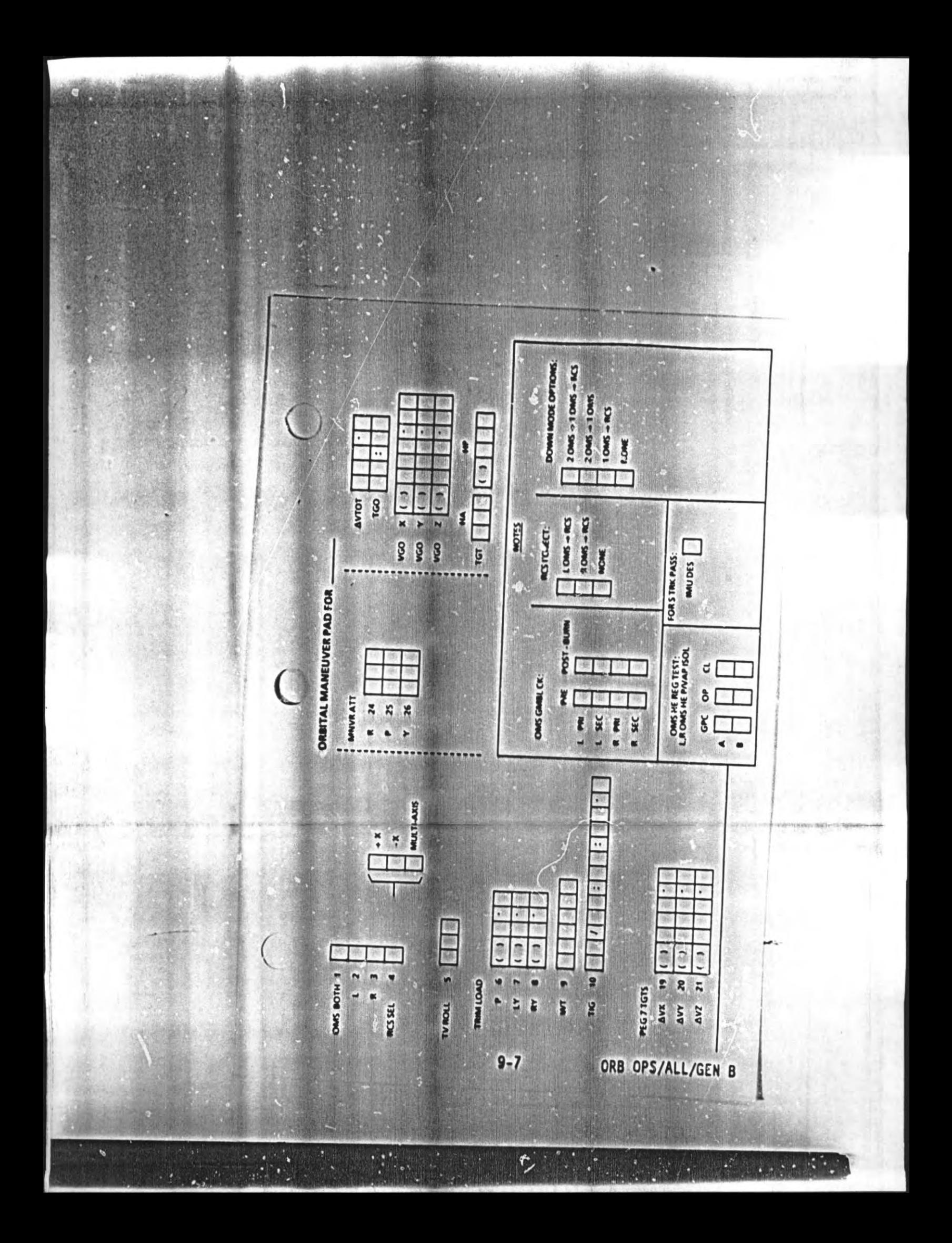

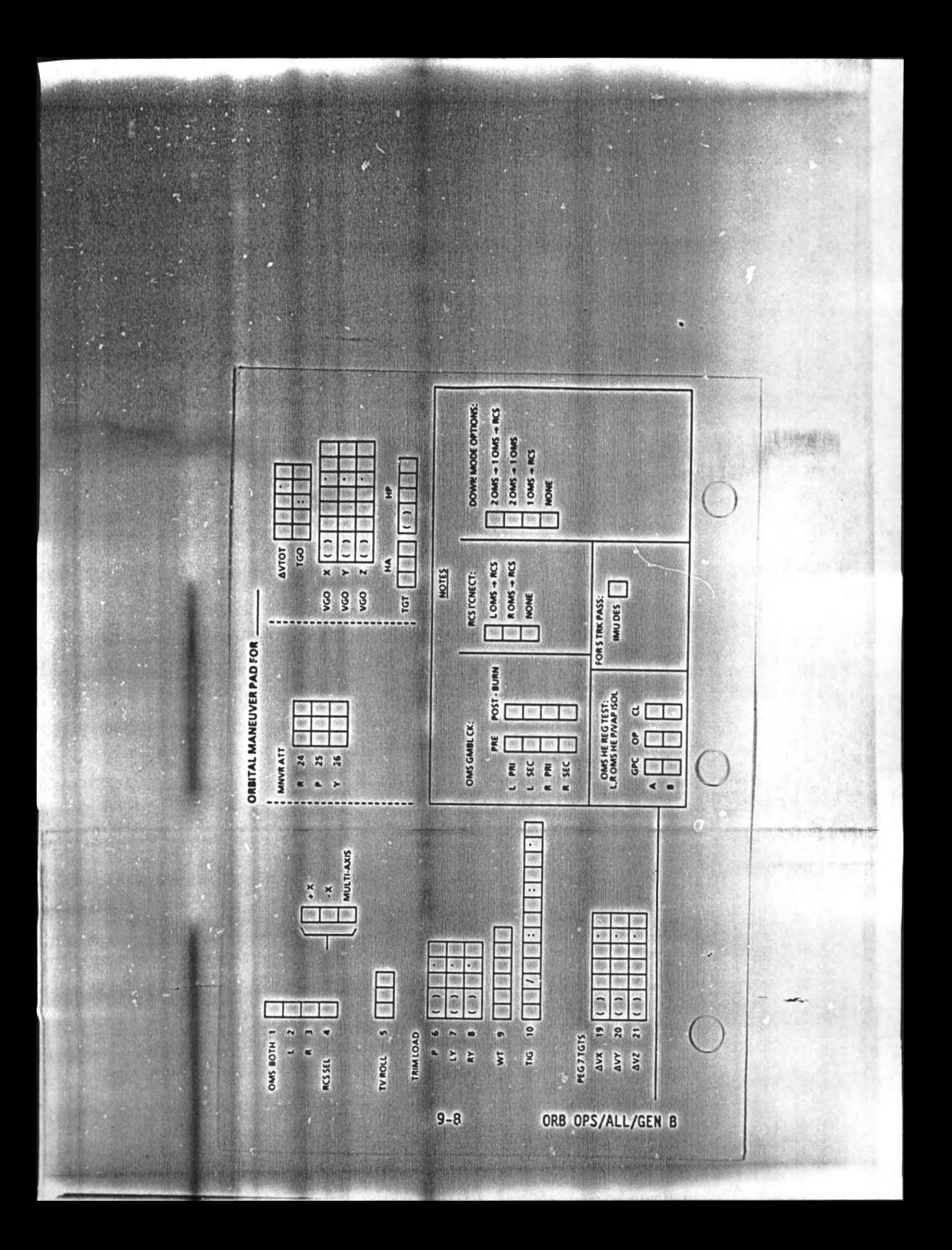

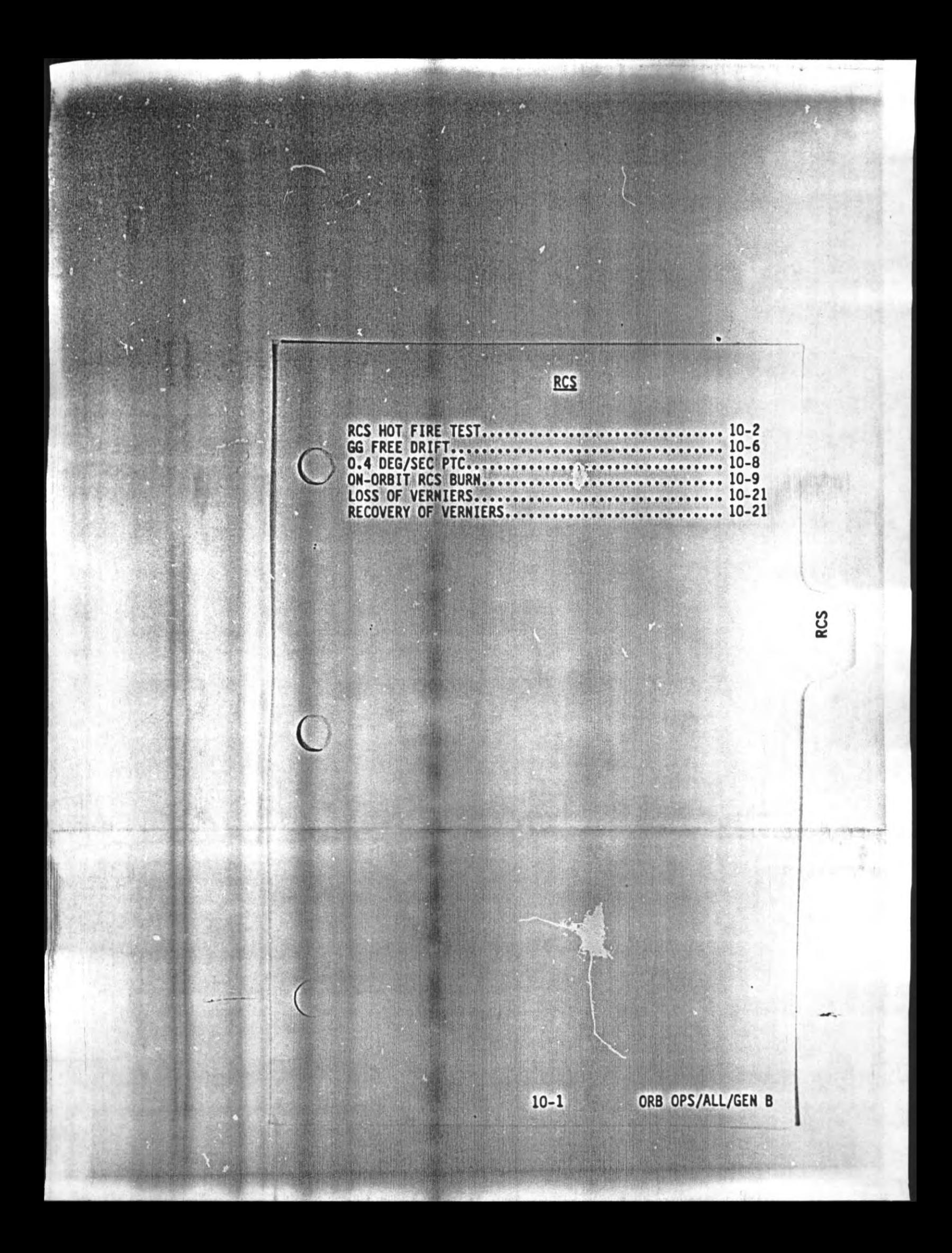

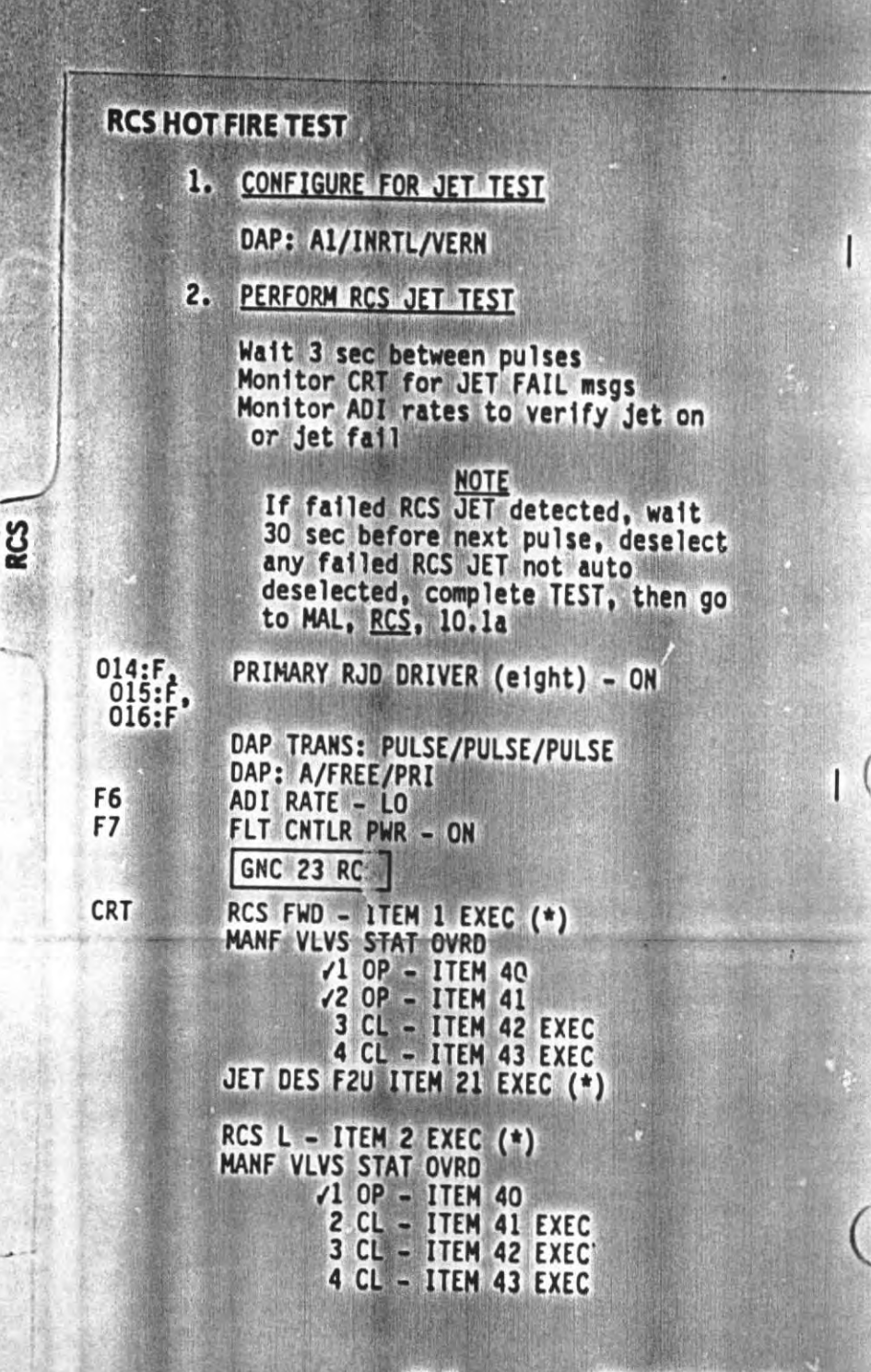

 $10 - 2$ 

ORB OPS/ALL/GEN B

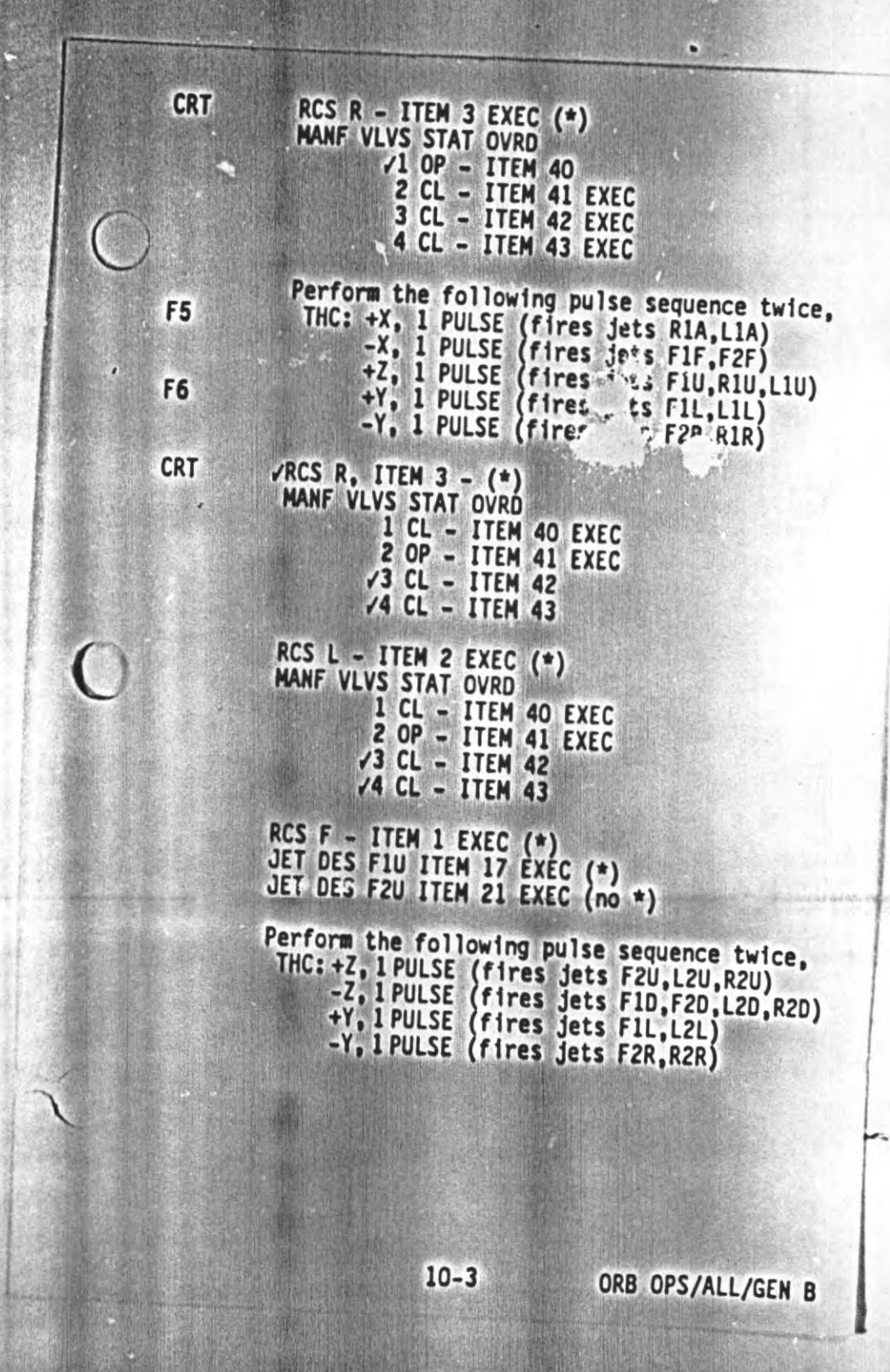

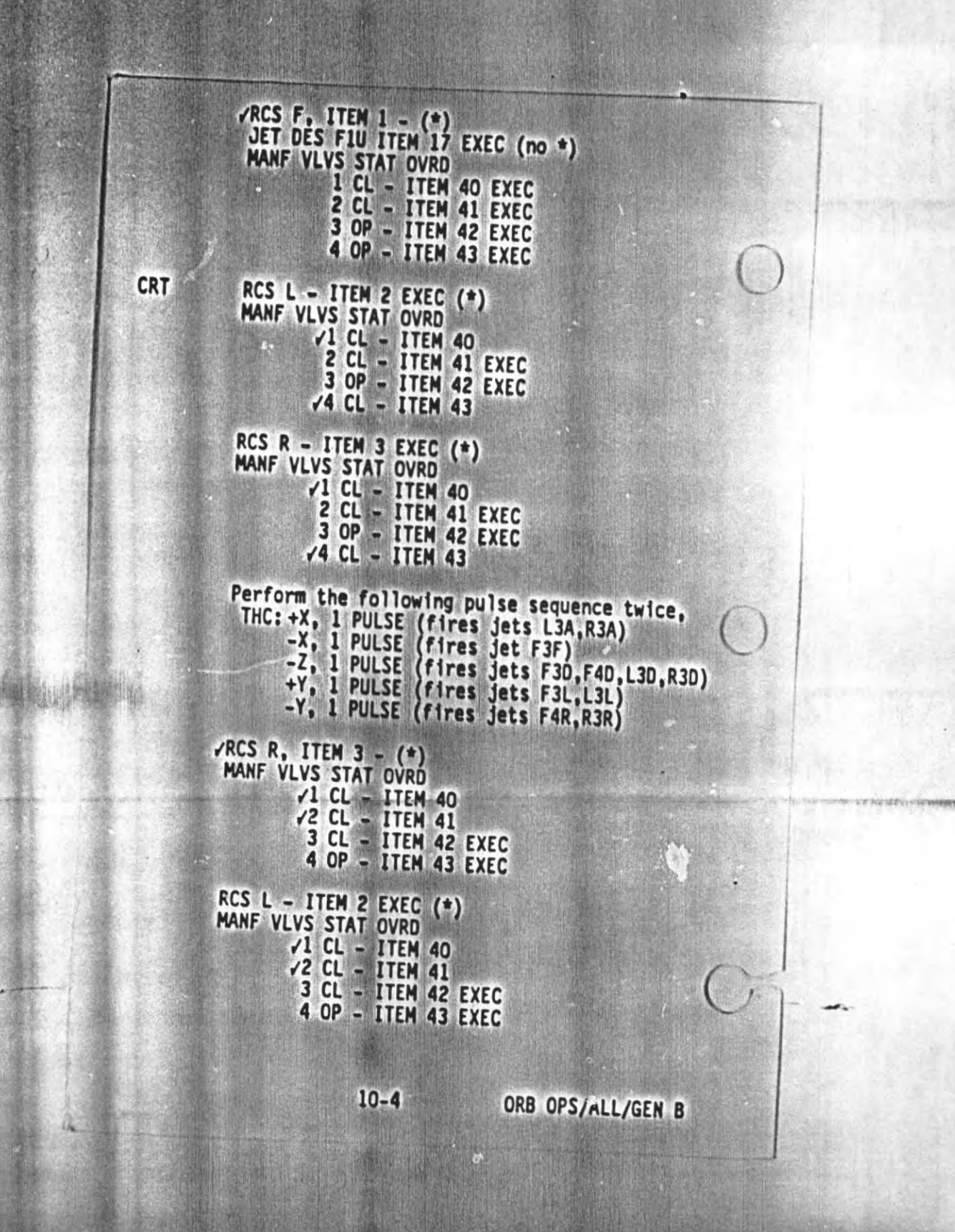

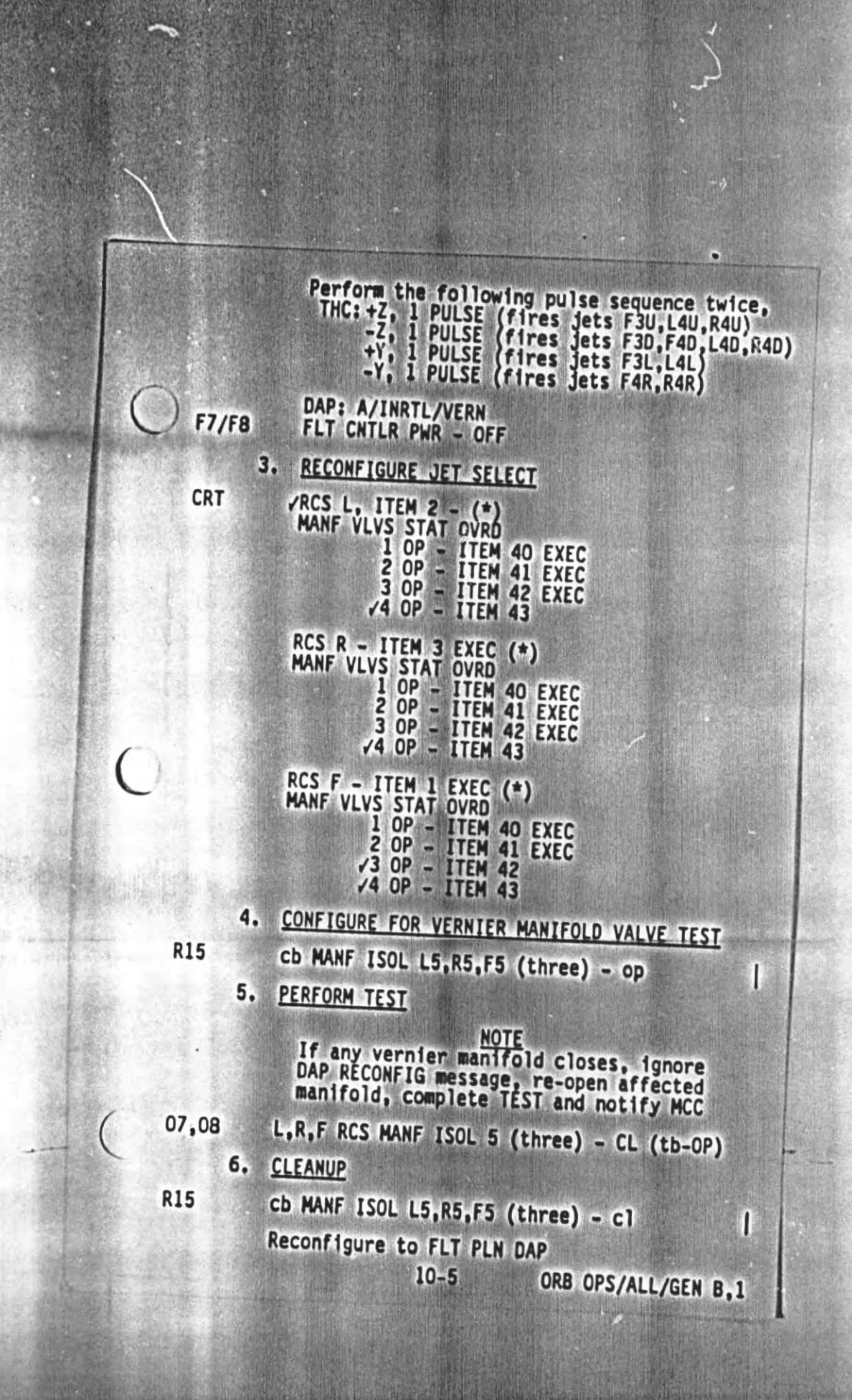

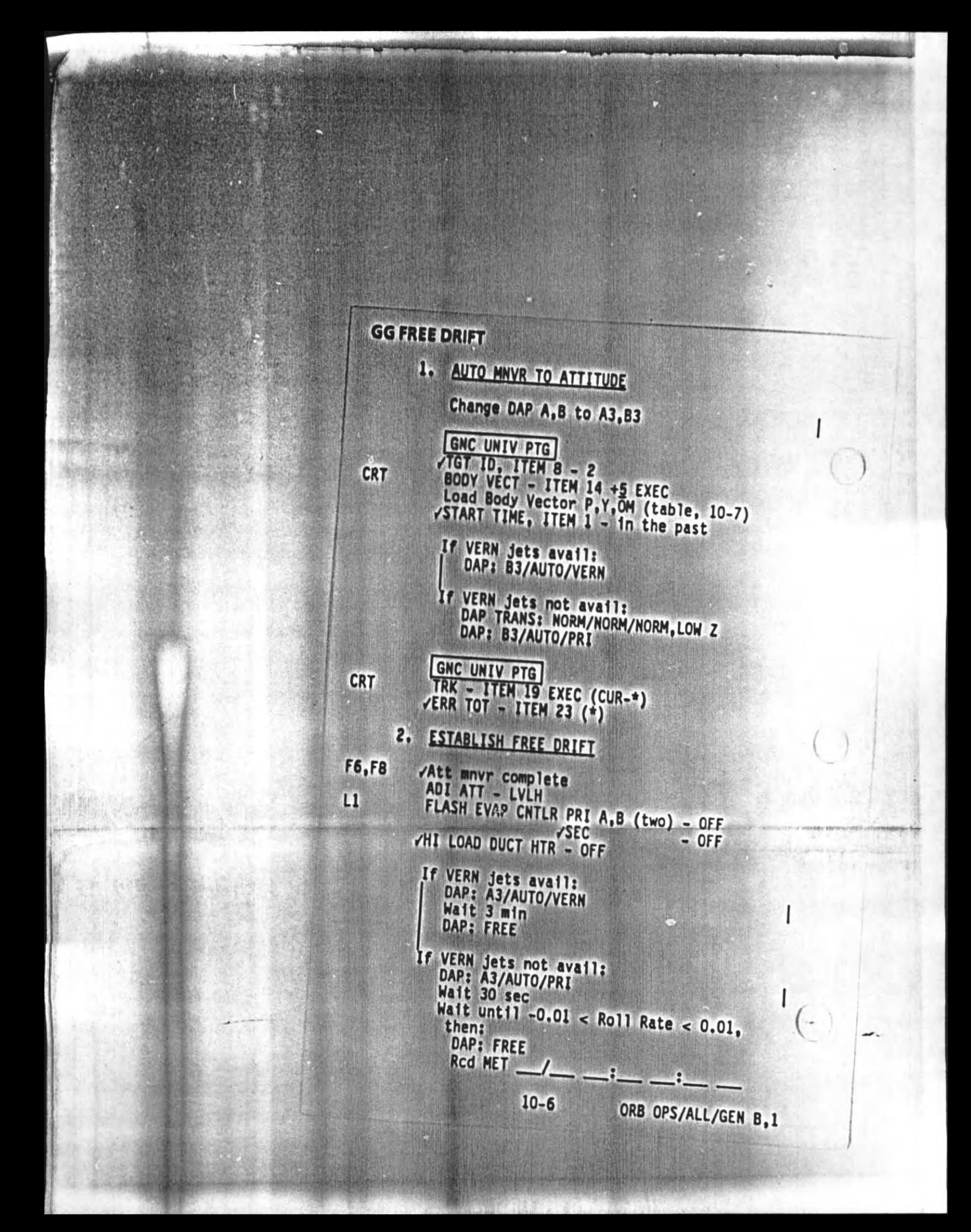

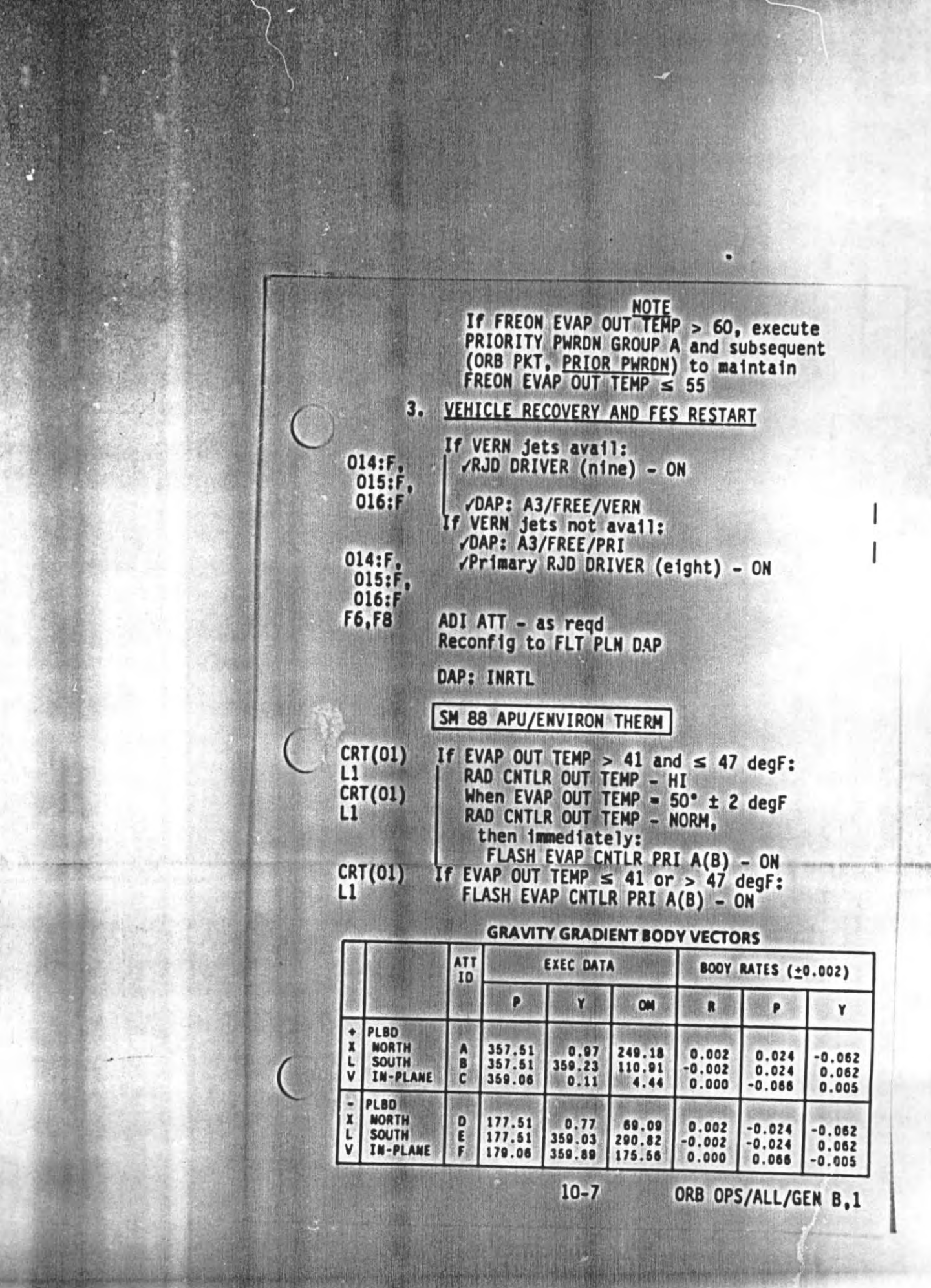

## **0.4 DEG/SEC PTC**

1. MNVR TO PTC ATTITUDE

DAP: A1/AUTO/VERN GNC UNIV PTG

**CRT** 

- TGT ID ITEM 8 +4 EXEC<br>BODY VECT ITEM 14 +5 EXEC<br>P ITEM 15 +2 7 0 EXEC<br>Y ITEM 16 +0 EXEC<br>OM ITEM 17 +2 7 0 EXEC<br>TRK ITEM 19 EXEC (CUR-\*)
- 2. INITIATE PTC ROTATION

DAP: A2/AUTO/PRI GNC UNIV PTG **BODY VECT - ITEM 14 +1 EXEC** ROT - ITEM 20 EXEC (CUR-\*)<br>When ROT RATE -0.4\*/sec,<br>DAP: A2/AUTO/VERN

TERMINATE PTC ROTATION  $3.$ 

 $014:$ F,<br> $015:$ F,  $016:$ F

**CRT** 

/Primary RJD DRIVER (eight) - ON DAP: A2/AUTO/PRI

CRT

GNC UNIV PTG CNCL - ITEM 21 EXEC When RATES DAMPED, DAP: A2/AUTO/VERN Reconfig to FLT PLN DAP

 $($ 

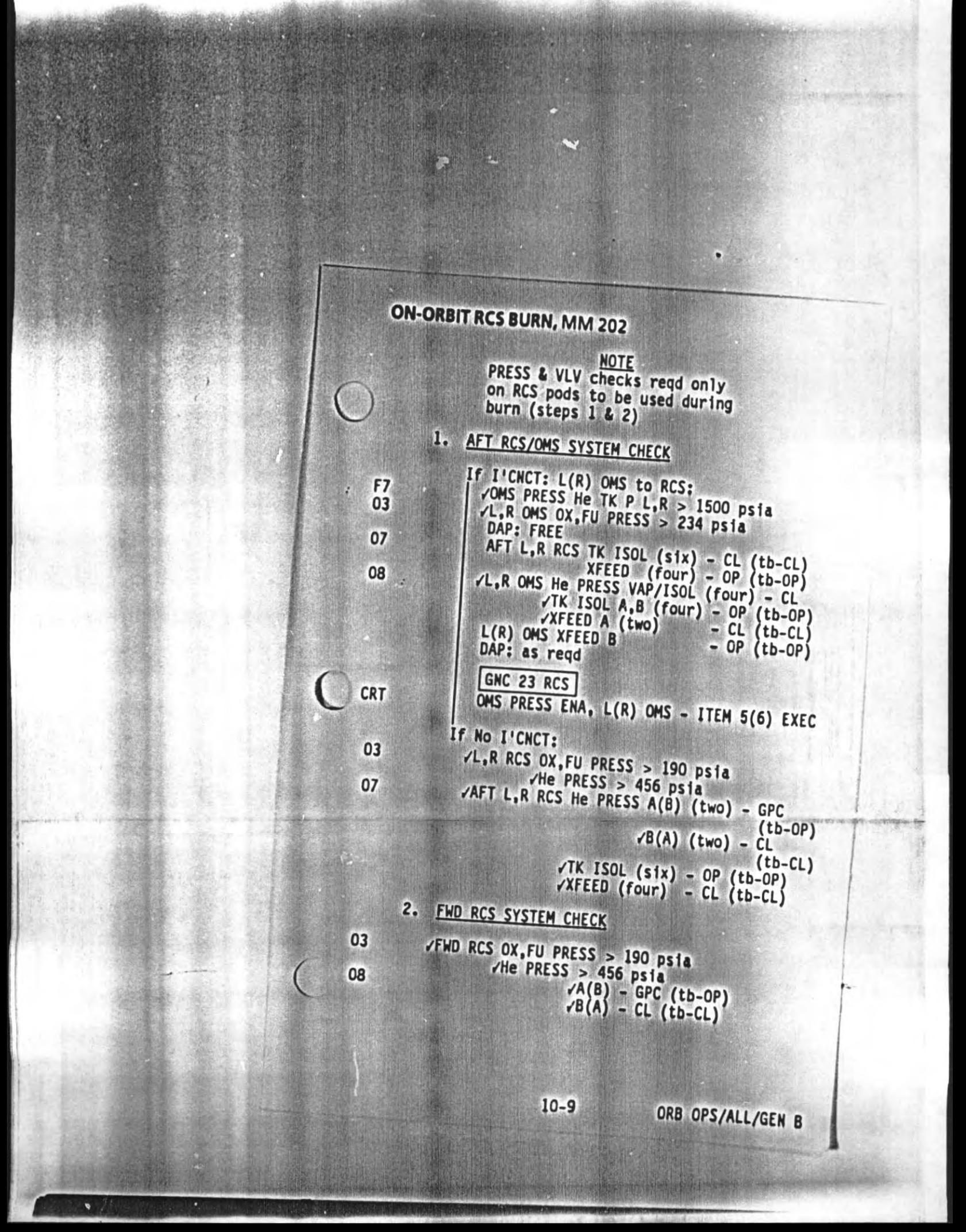

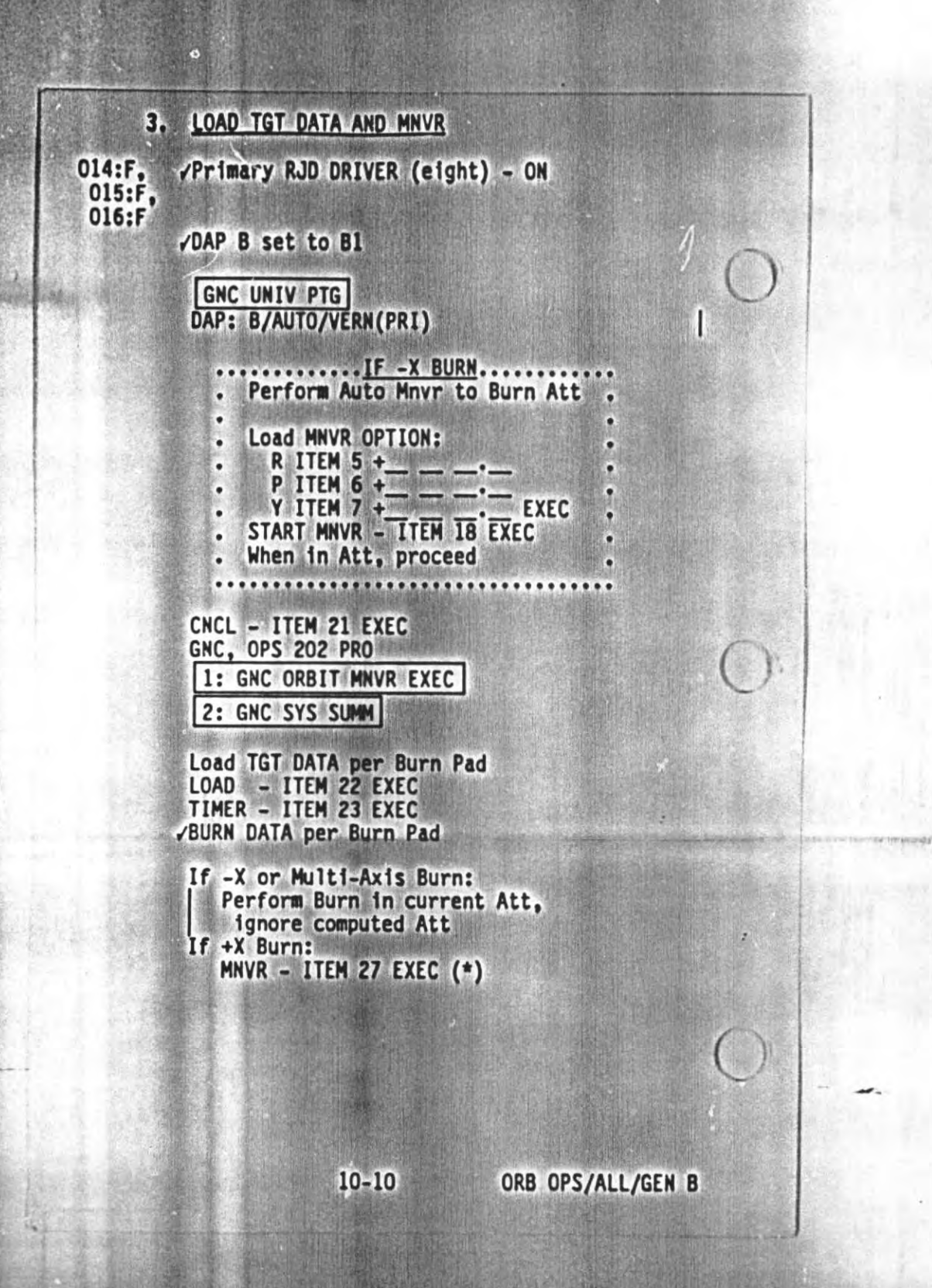

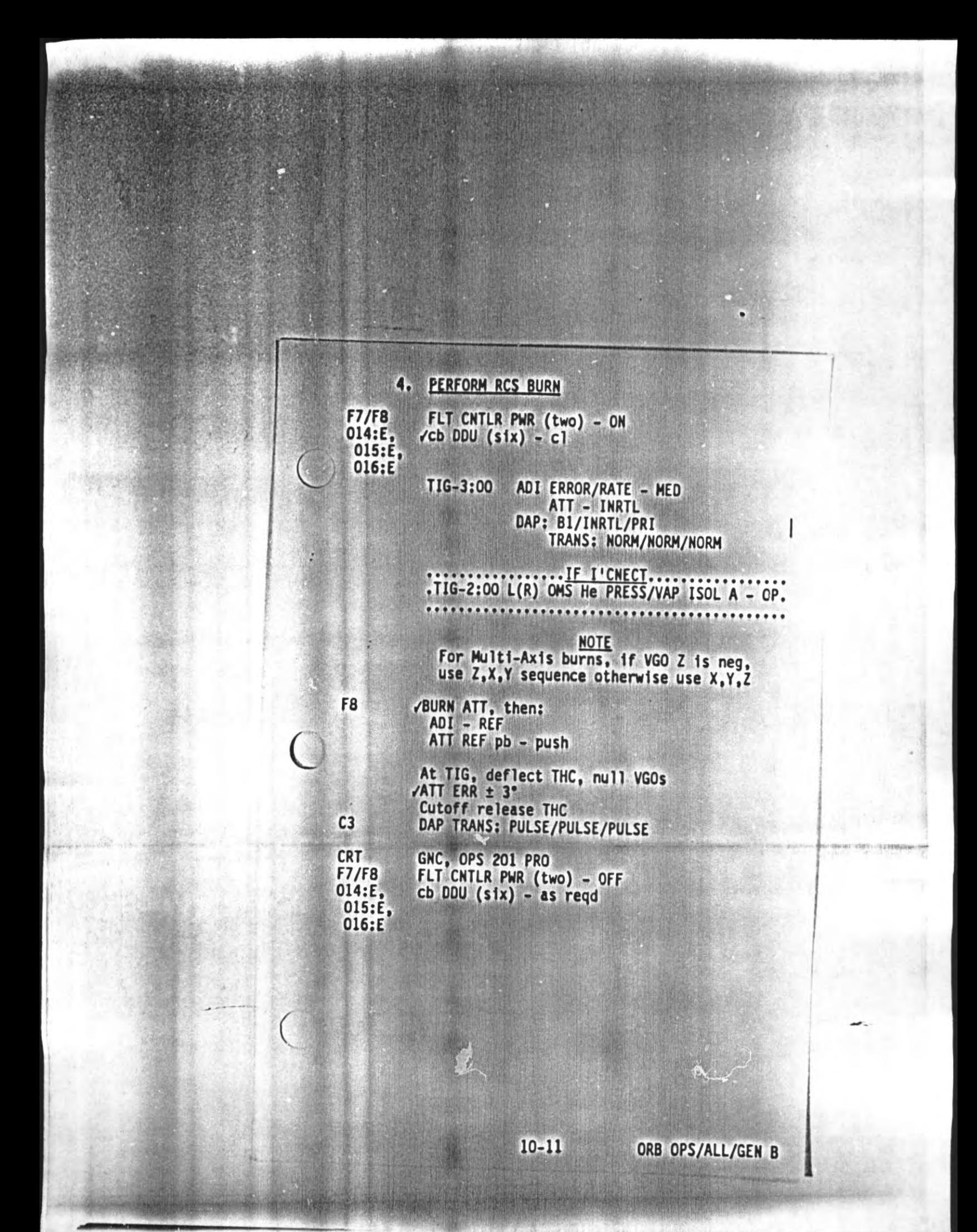

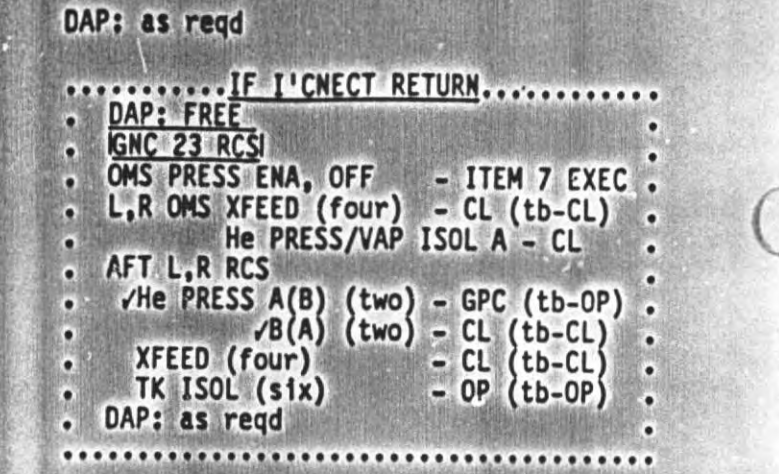

CRT<br>08

07

ORB OPS/ALL/GEN B

 $\sqrt{2}$ 

 $10 - 12$ 

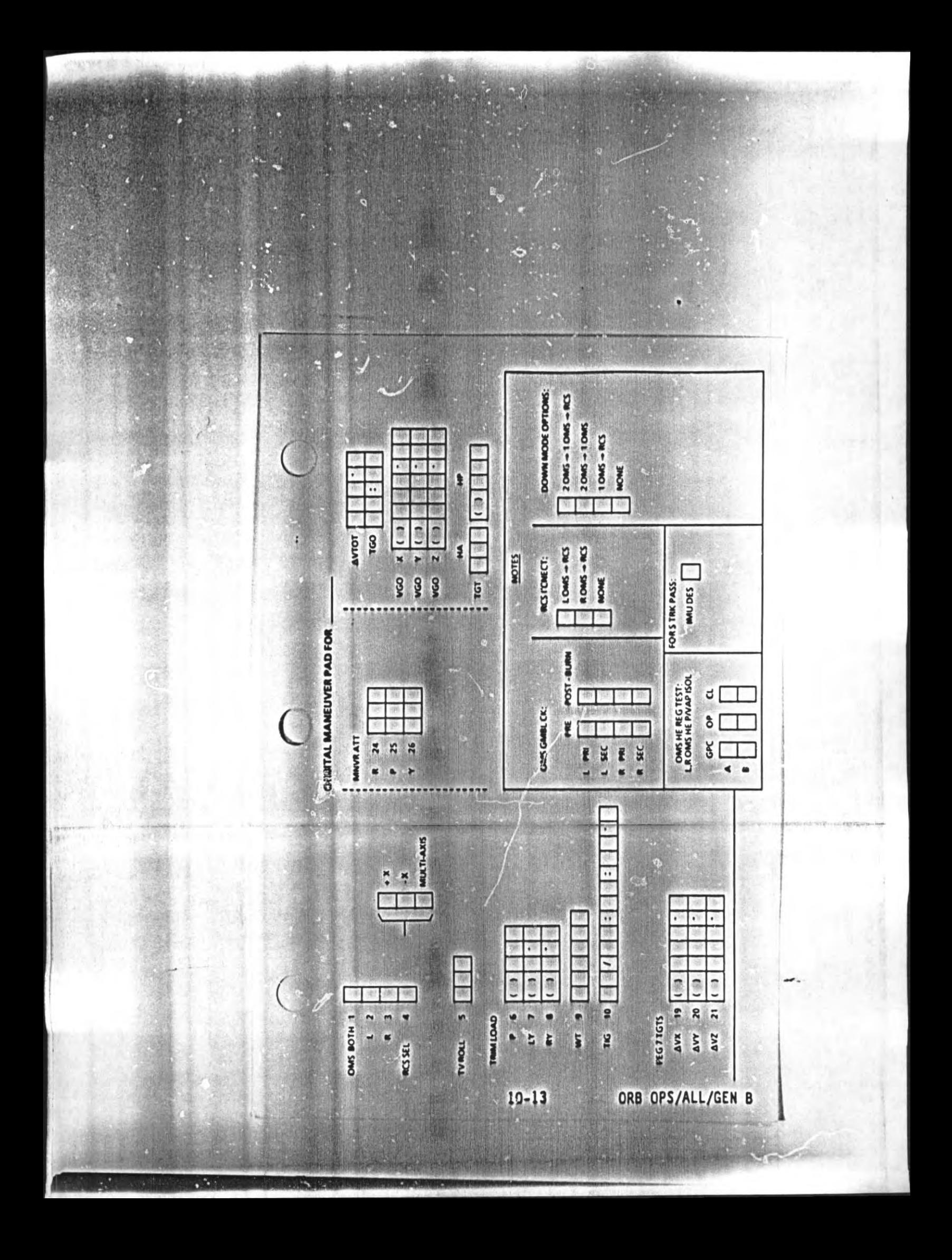

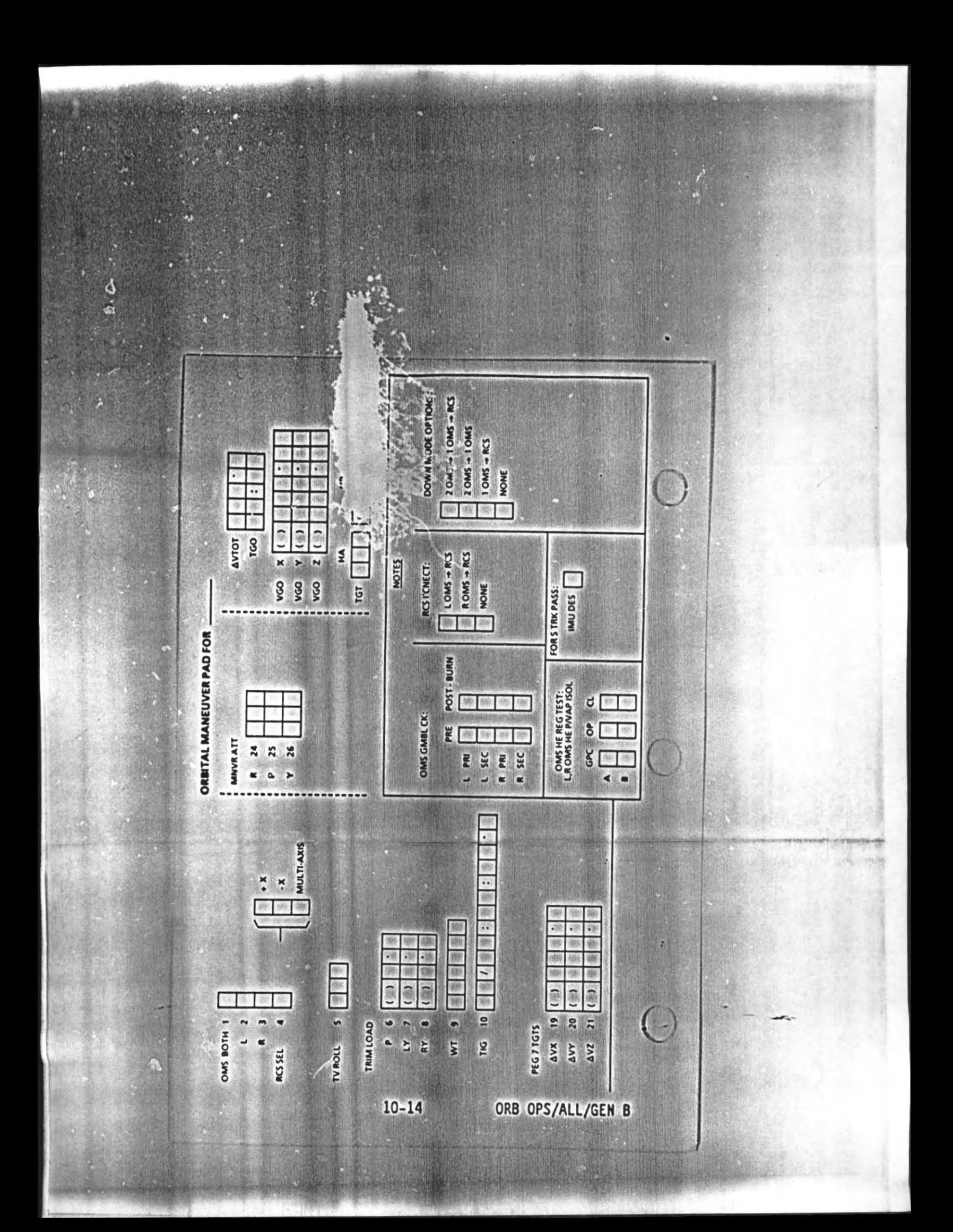

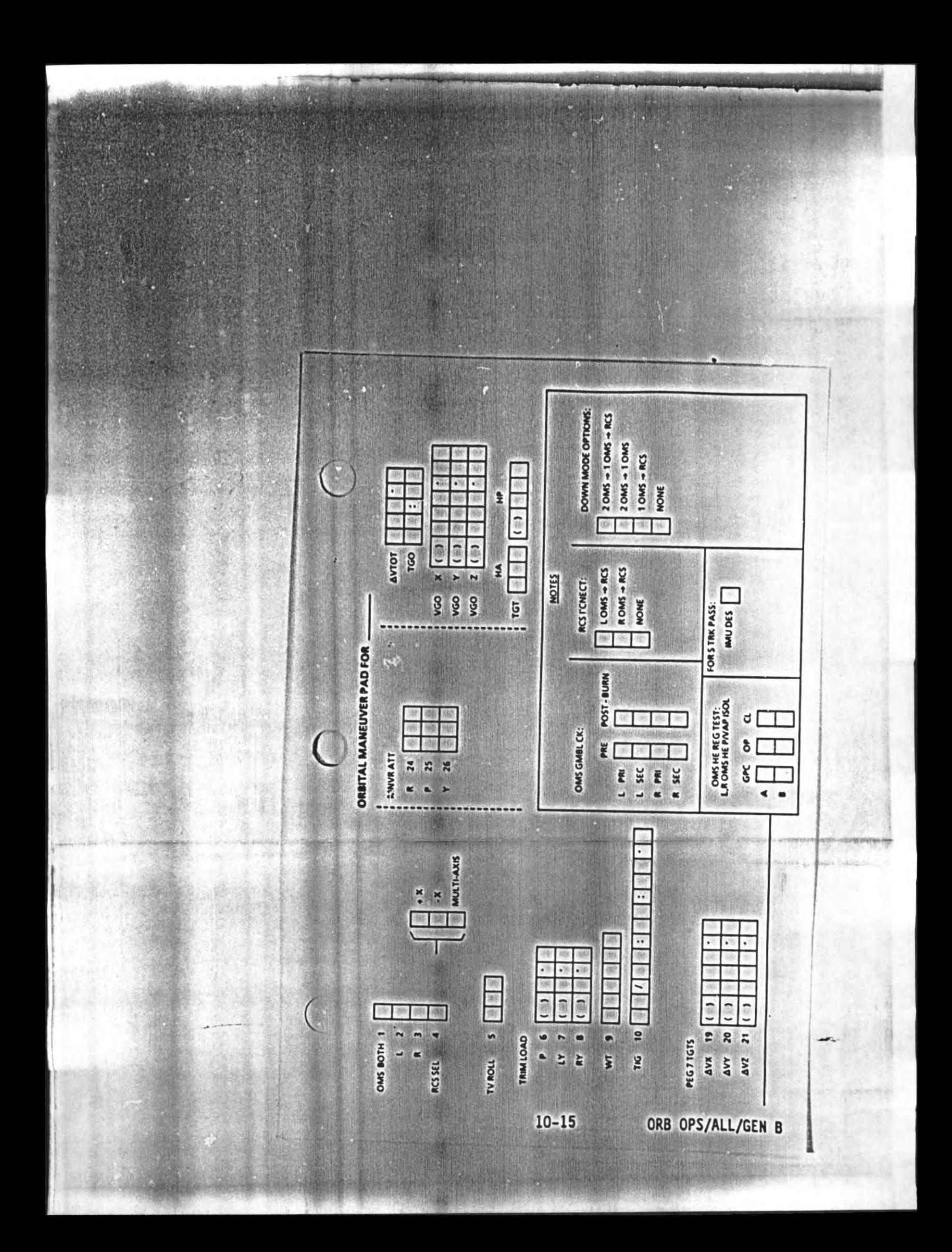

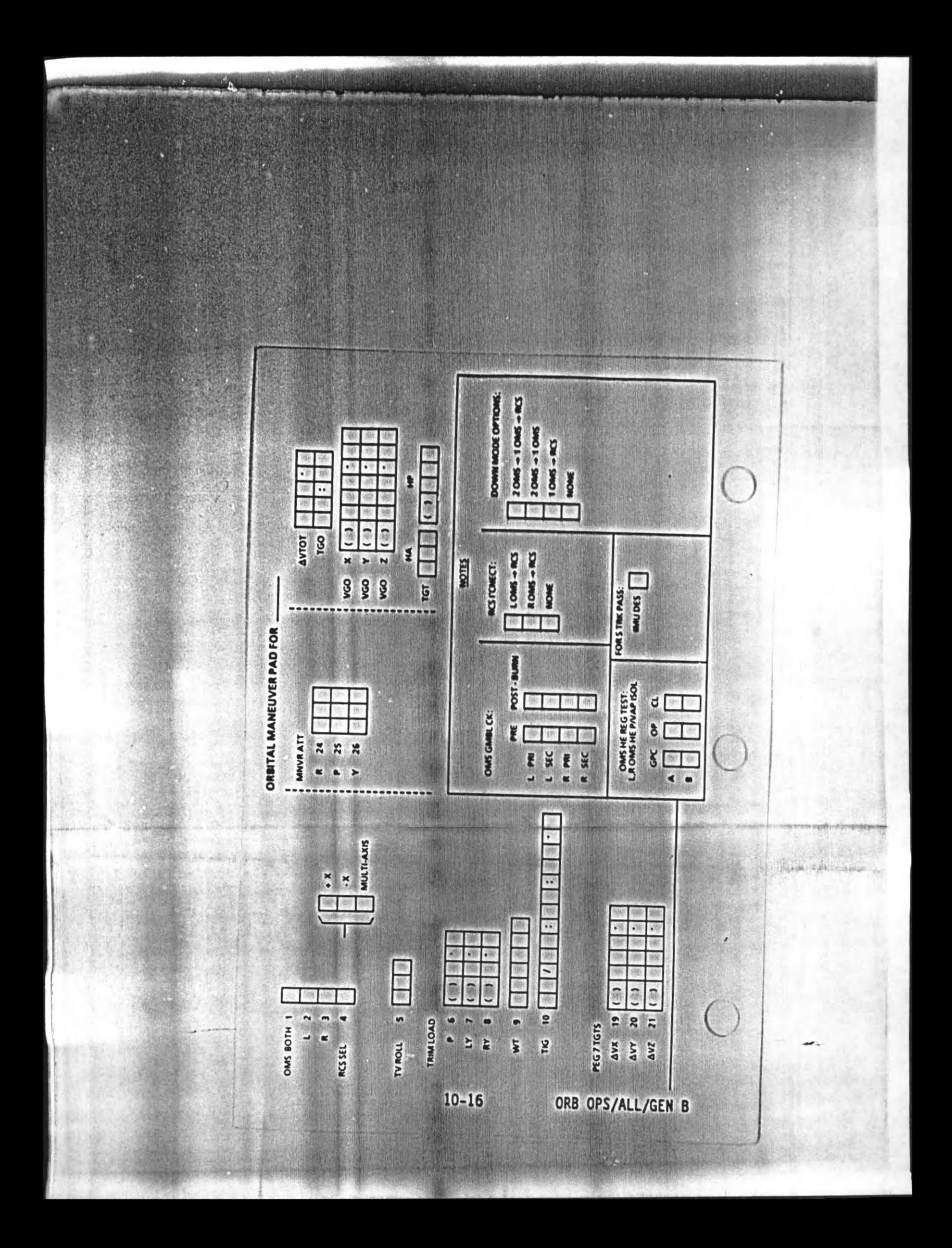

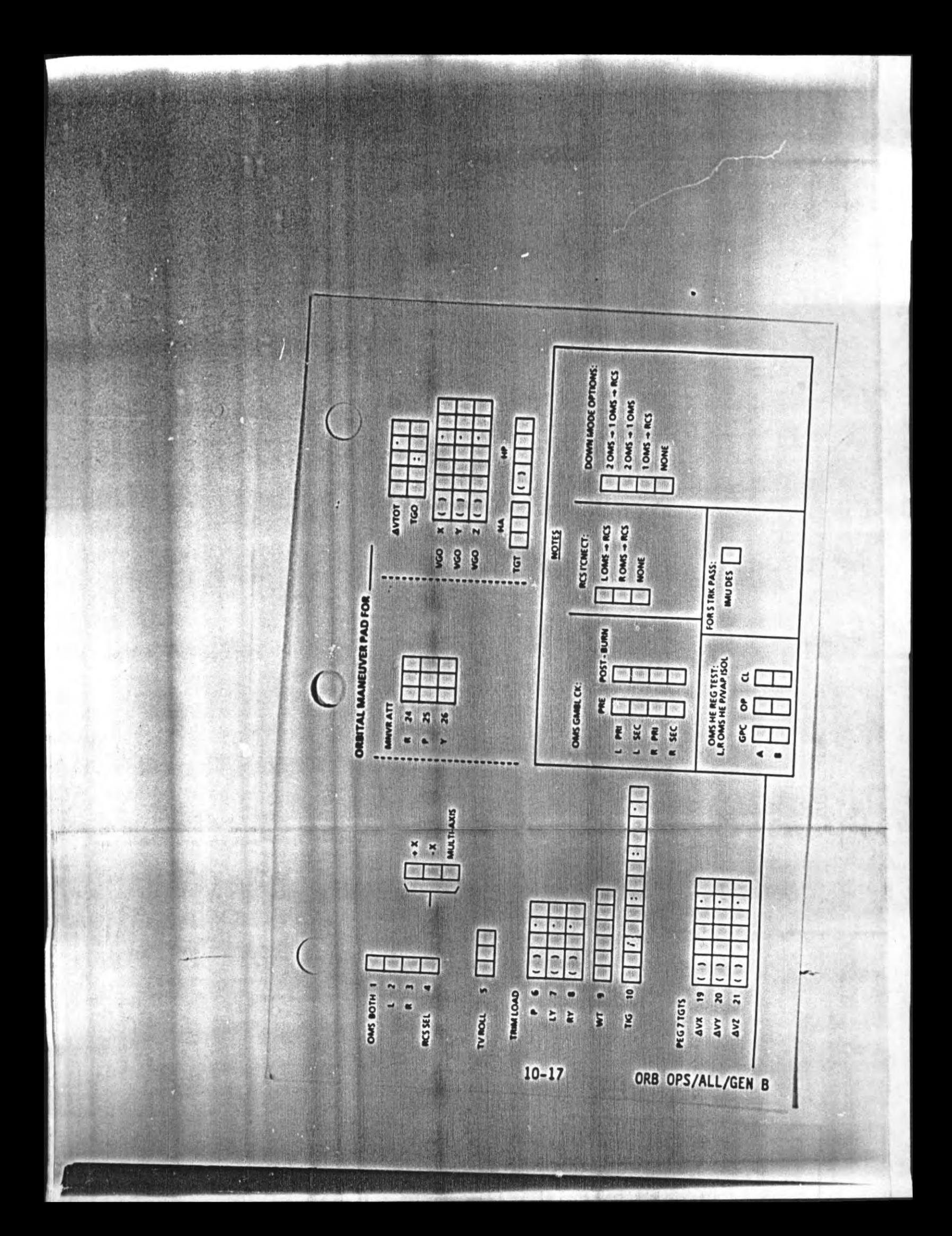

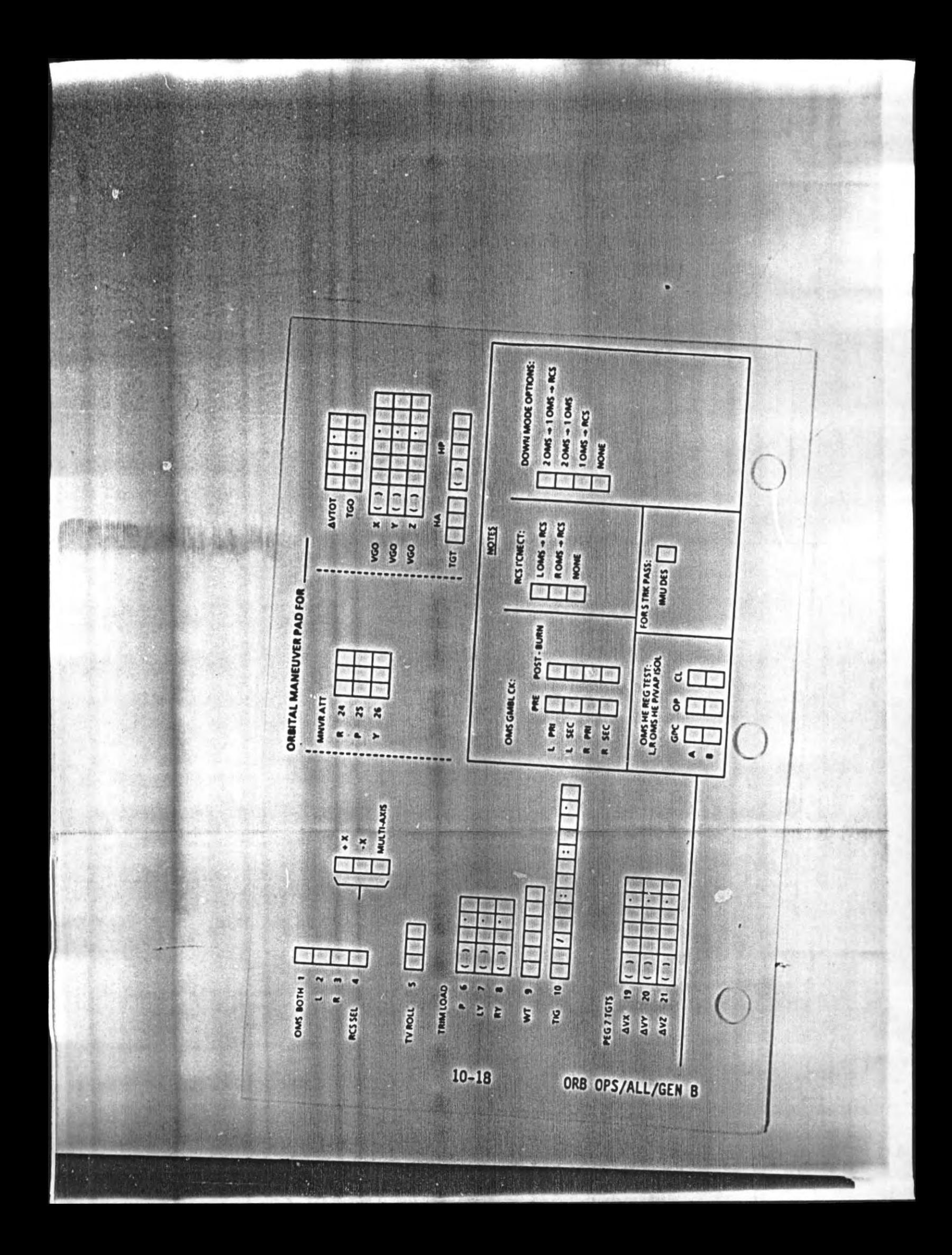

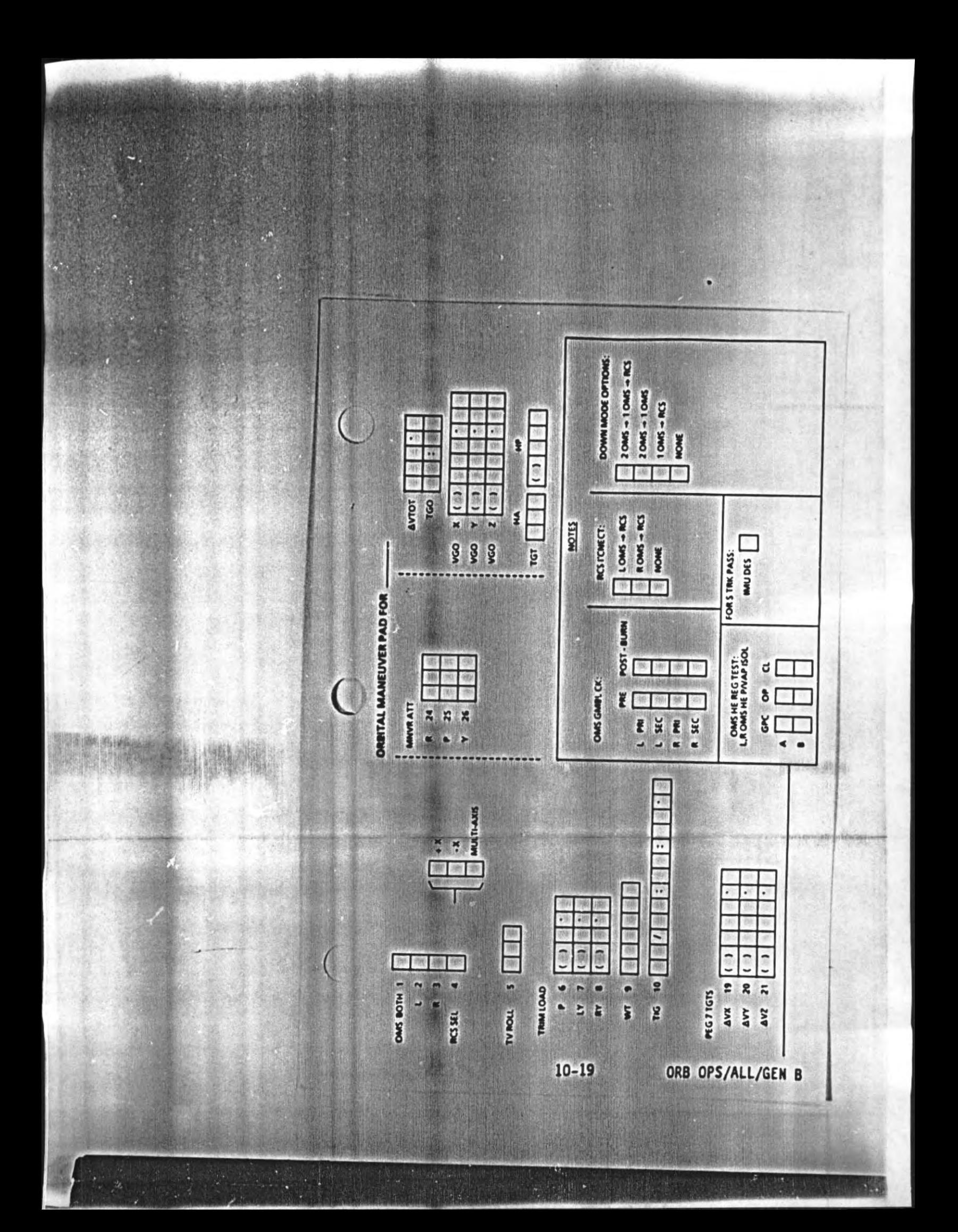

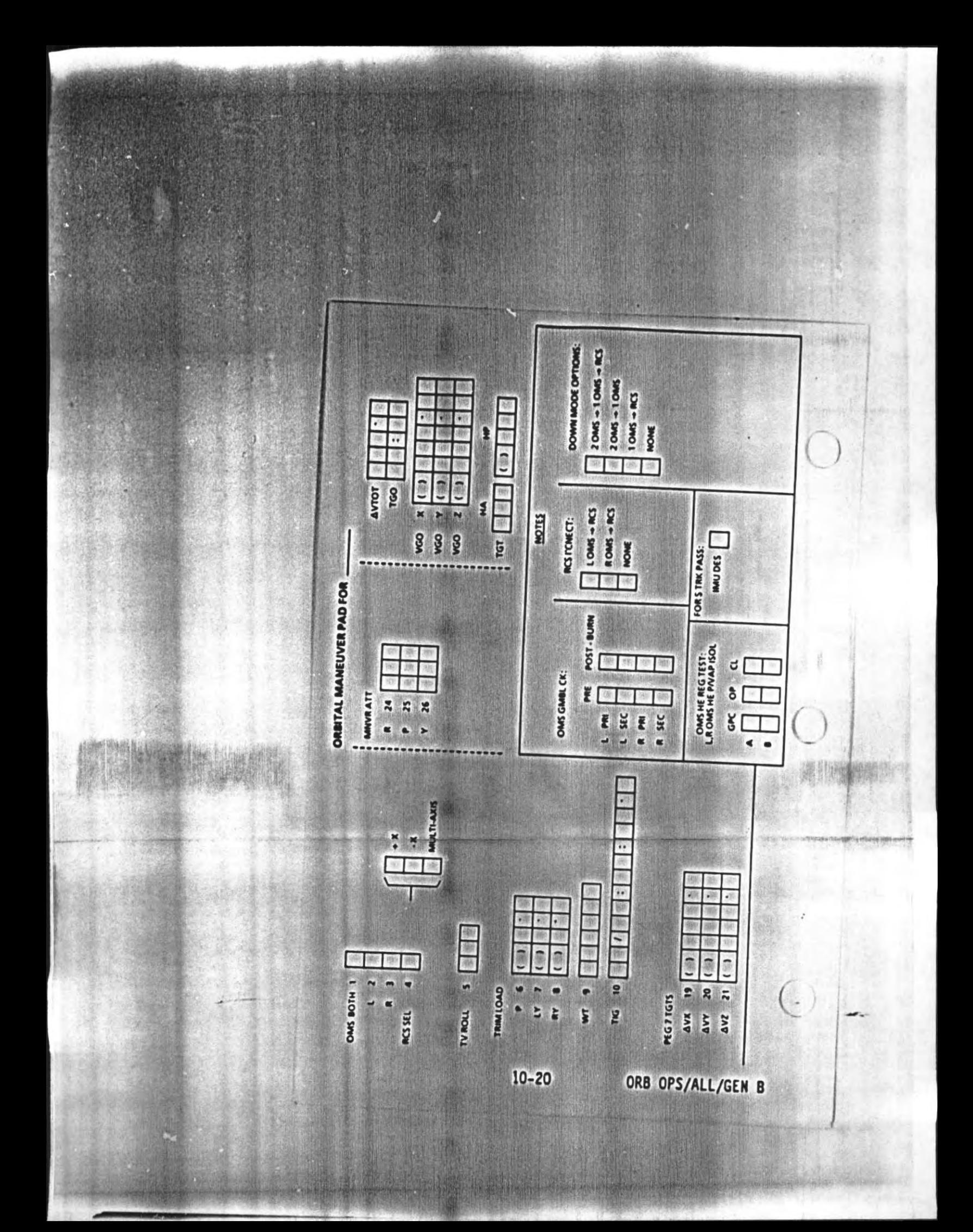

## **LOSS OF VERNIERS**

**NOTE** Unless otherwise specified in Deploy,<br>RNOZ, PDRS, or EVA FS C/Ls (to satisfy<br>payload requirements), use TAIL ONLY<br>CNTL for nominal and sleep configurations or NOSE & TAIL CNTL when read to minimize state vector perturbations

- DAP: FREE
- 1. CONFIG DAP FOR TAIL ONLY (NOSE & TAIL) CNTL

Change DAP A, B to A6, B2(A1, B3)

- 2. ESTABLISH PRIMARY CONTROL
- $014:$ F. /Primary RJD DRIVER (eight) - ON 015:F, 016:F
- $016:$ F /RJD L5/F5/R5 DRIVER - OFF

DAP: A6(A1)/FREE/PRI A6(A1)/AUTO/PRI

## **RECOVERY OF VERNIERS**

DAP: FREE

1. CONFIG DAP

Reconfig to FLT PLN DAP

- 2. CONFIG FOR VERNIER (PRIMARY) CONTROL
- RJD L5/F5/R5 DRIVER ON, wait 5 sec  $016:$ F

DAP: A/AUTO/VERN(PRI)

 $10 - 21$ 

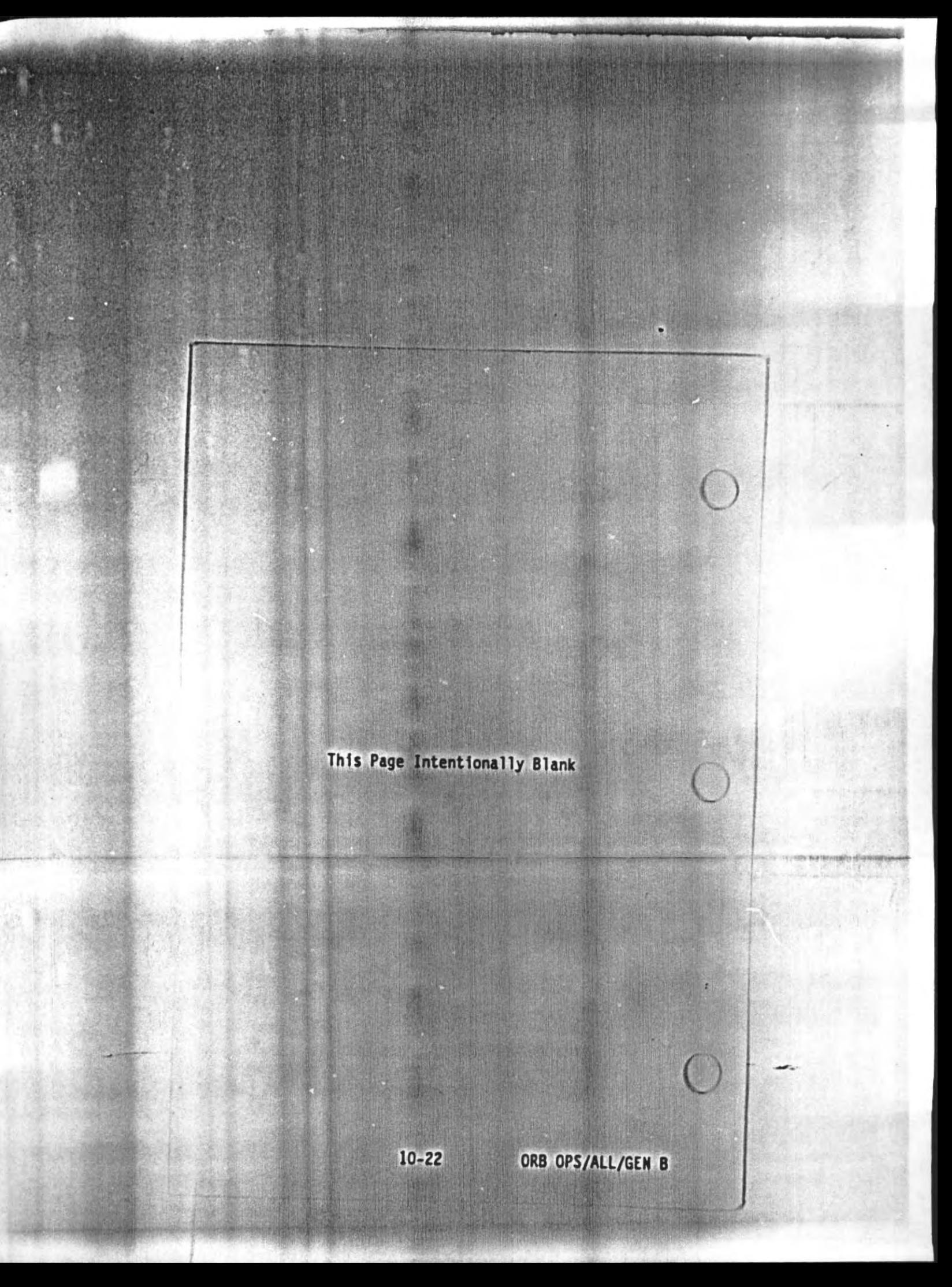

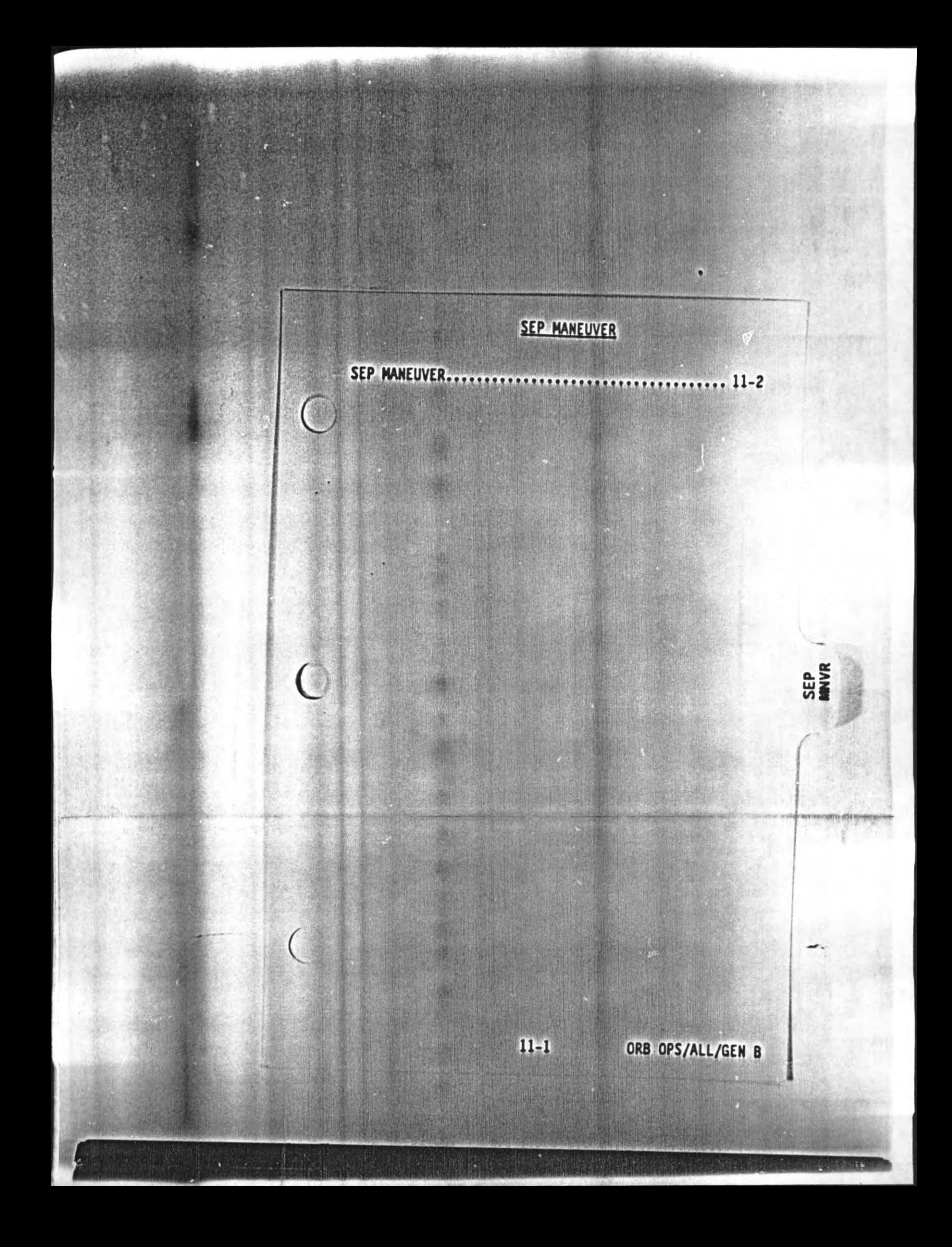

## **SEP MANEUVER**

- 1. SET UP AFT STATION
- **A6U**
- /SENSE as regd DAP: A1/INRTL/PRI DAP TRANS: as regd FLT CNTLR PWR - ON
- 2. OBTAIN VISUAL CONTACT THROUGH OVHD WINDOW

DAP ROT: as regd RHC: as regd

When adequate visual contact obtained, DAP ROT: DISC/DISC/DISC

3. NULL CLOSING RATE

THC:  $+Z$  (dn:  $-X$  SENSE)<br>(out:  $-Z$  SENSE) as regd to null closing rate

4. PERFORM RR ACQ (1f desired)

A1U

**GEP** 

KU MODE **RADAR OUTPUT - RDR PASSIVE** KU CNTL - AUTO TRACK<br>KU CNTL - PNL

Slew antenna to target KU TRACK tb - gray

If no TRK, KU SEARCH - SEARCH (tb-gray)

If no lock-on within 1 min. repeat SEARCH as convenient

 $11 - 2$ 

ORB OPS/ALL/GEN B

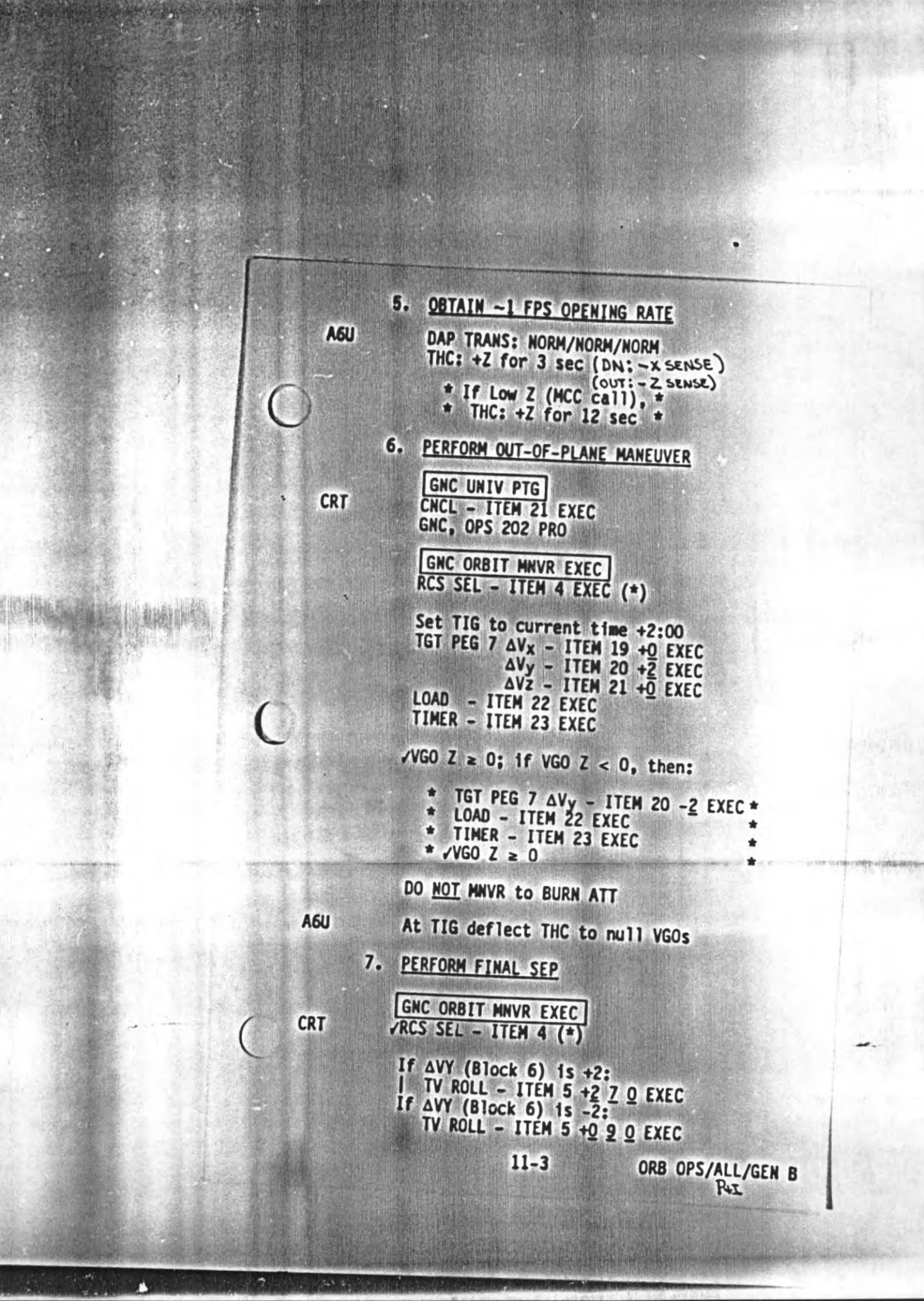

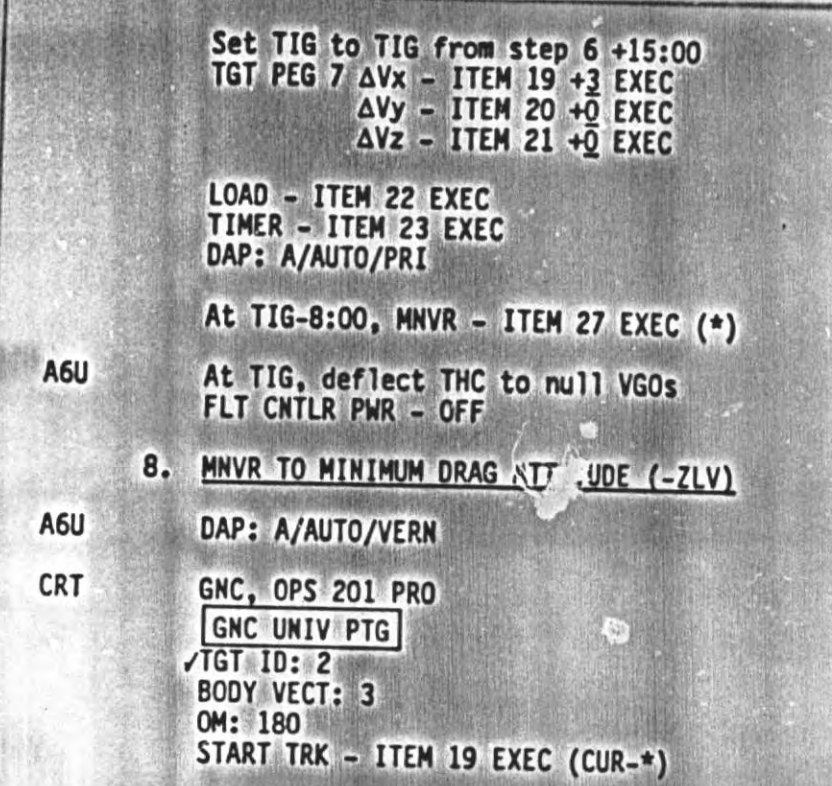

ORB OPS/ALL/GEN B

 $\overline{(\ })$ 

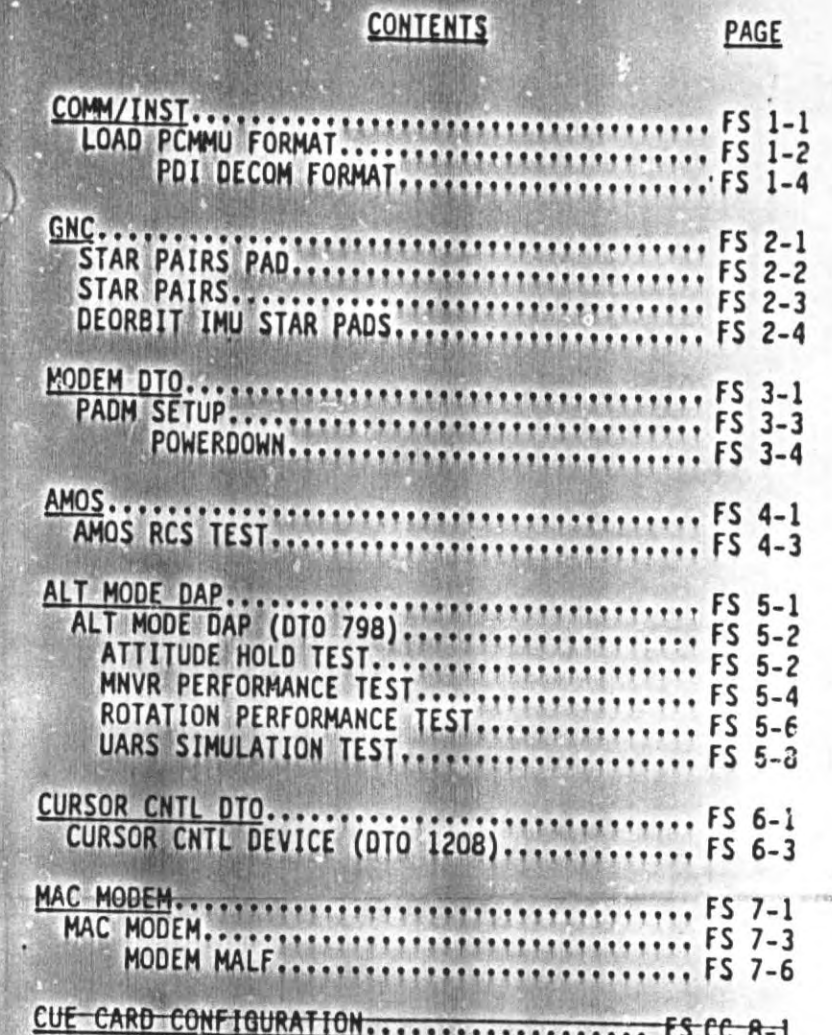

I

anita Alt

l

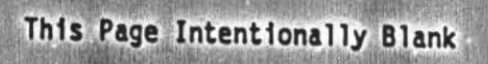

۰

 $\overline{C}$ 

ORB OPS/43/FIN

FS v1

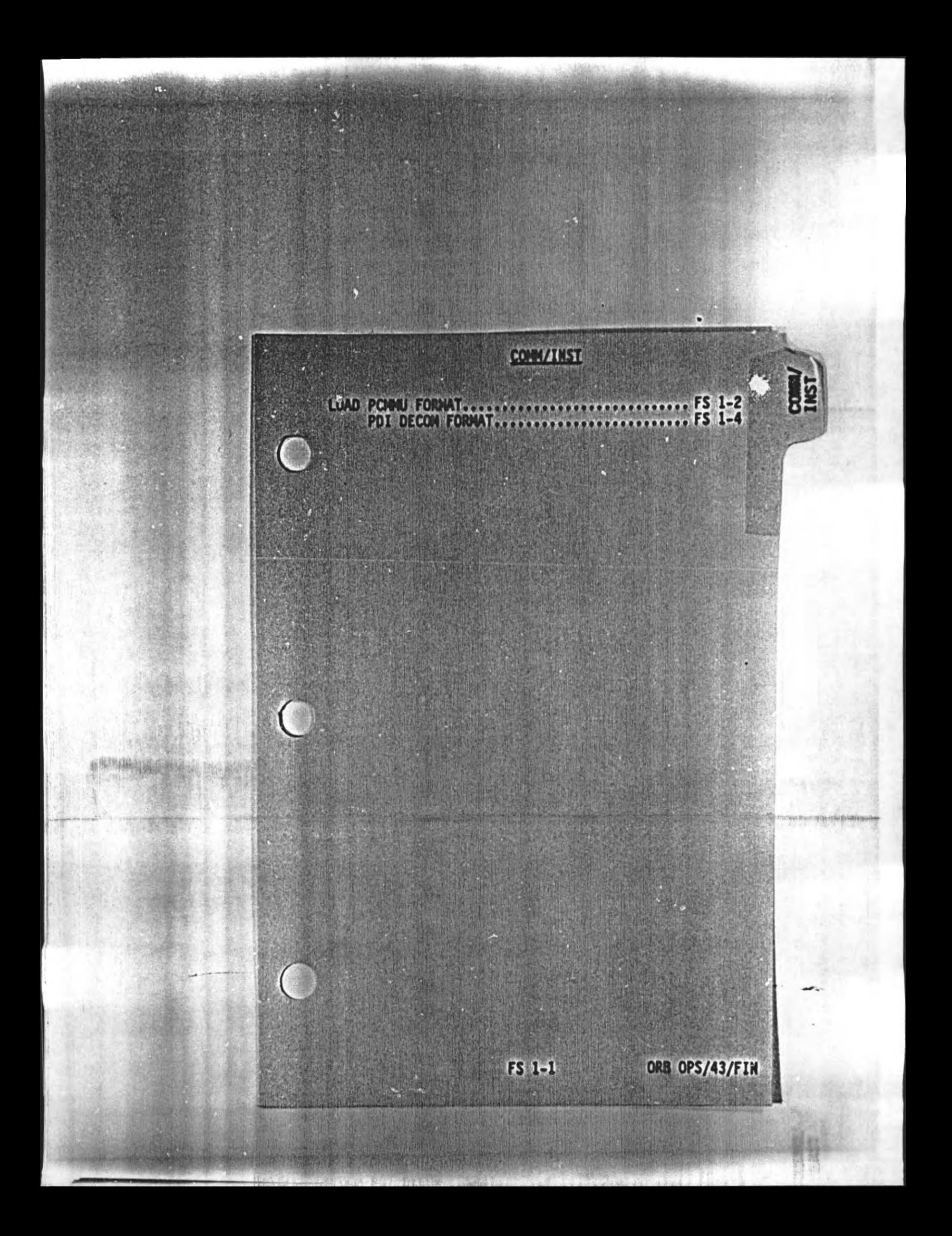

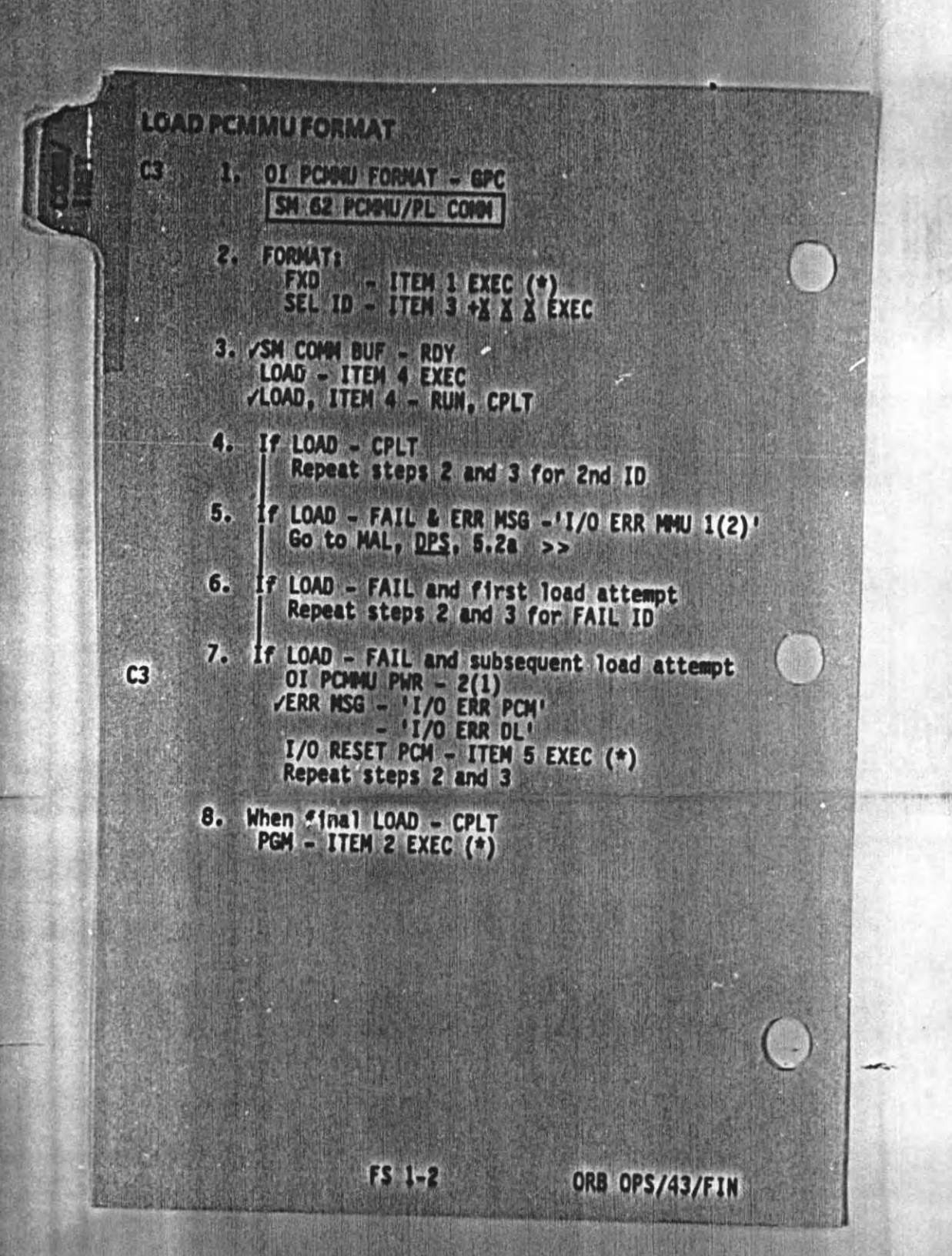

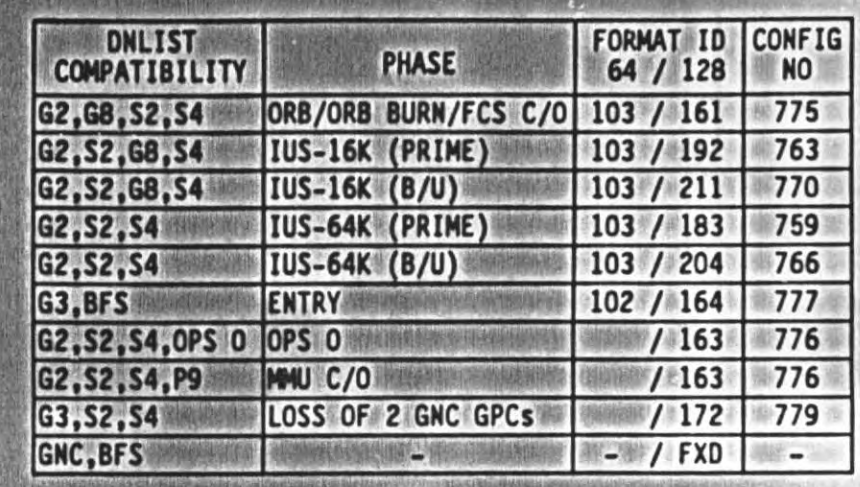

**NOTE** LDR TFL may affect PCMMU BITE. If PCMMU or<br>SM 2 GPC has been switched since last TFL.<br>ID 64 and 128 will not reflect current state

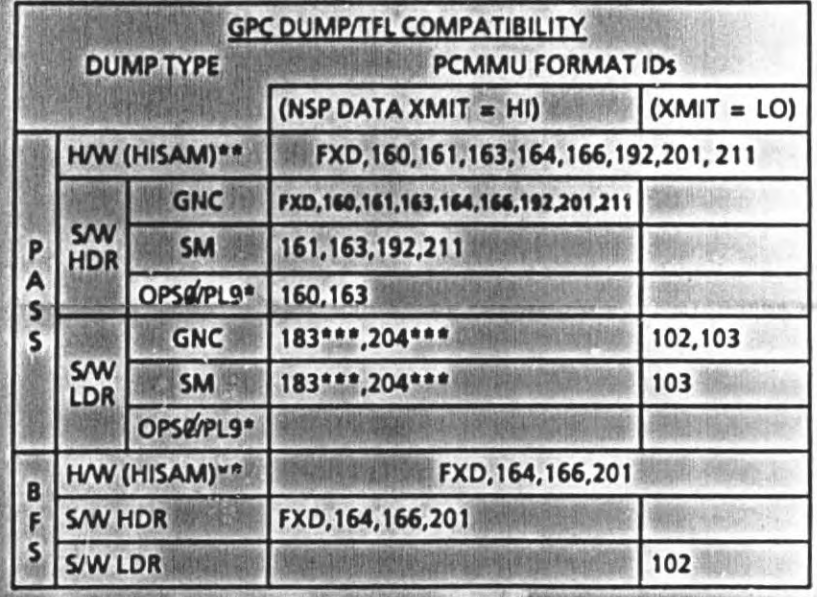

\*Requires downlist GPC change on SPEC *b*<br>\*\*If NSP DATA XMIT - LO, dump will not be in the downlist but will<br>be recorded on the OPS recorders<br>\*\*\*For IUS TFL's 183 and 204 in DPS SSR-2, use 'DUMP LDR' values<br>in all tables a

 $FS$  1-3

ORB OPS/43/FIN
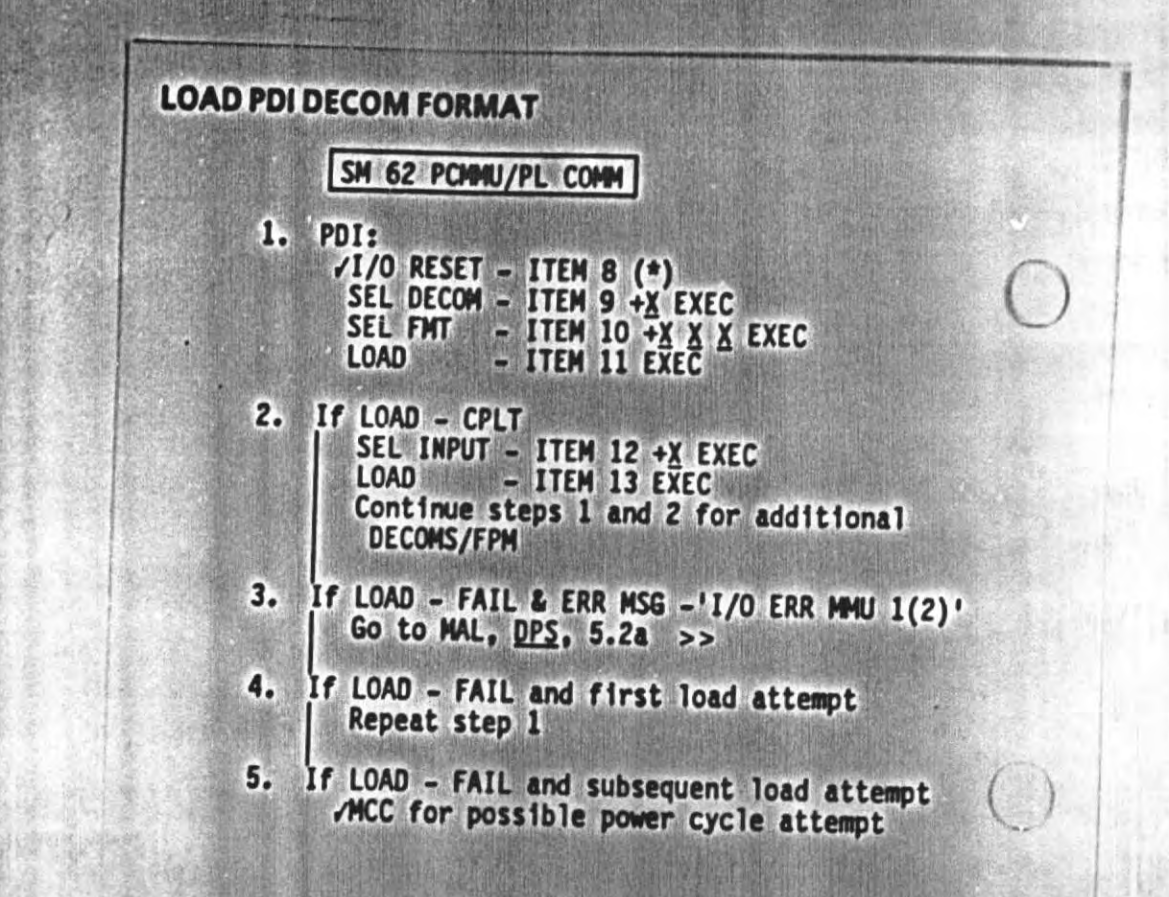

۰

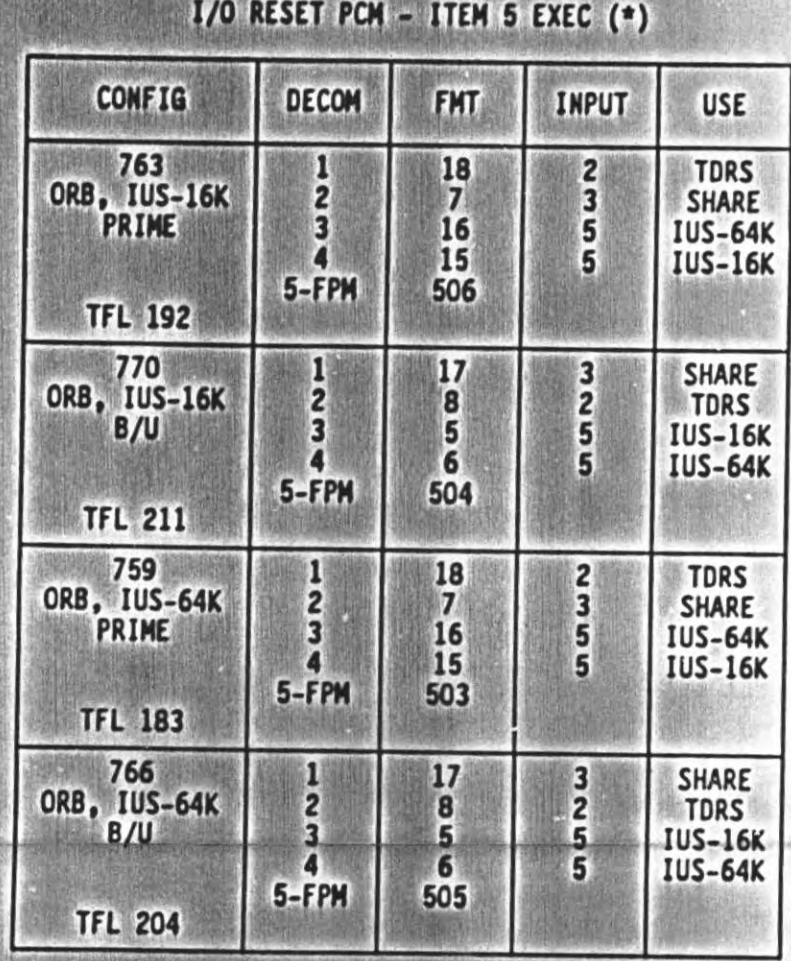

6. PCM:

 $\overline{(\ }$ 

 $\overline{\mathsf{C}}$ 

c

![](_page_146_Figure_0.jpeg)

![](_page_147_Picture_0.jpeg)

![](_page_148_Figure_0.jpeg)

![](_page_149_Figure_0.jpeg)

![](_page_150_Figure_0.jpeg)

**FS 2-4** 

![](_page_151_Picture_0.jpeg)

![](_page_152_Picture_0.jpeg)

## **PADM SETUP**

**Unstows** PGSC/PADM DC pwr cable<br>PADM DATA diskette

PGSC PWR - OFF

POC UTIL PWR - OFF<br>Connect OC pwr cable from PGSC port 7<br>to DC UTIL PWR outlet

R COMM PWR - OFF

Connect PADM audio cable from PADM to **R COMM OUTLET** 

R AUD A/G 1 - OFF

R6

09

 $L9$ 

05

R6

 $A/G$  2 -  $T/R$ <br> $A/A$  - OFF ICOM (two) - OFF<br>VOL A/G 2 tw - 0 XMIT/ICOM MODE - PIT/PIT

PS AUD A/G 2 - OFF L AUD A/G 2 - OFF

**R10** MS AUD A/G 2 - OFF

MIDDECK SPKR AUD A/G 2 - OFF **MO42F** 

R COMM PWR - ON

DC UTIL PWR - ON<br>PGSC PWR - ON

Notify MCC ready for modem ops

On MCC GO. Select 'MODEM' from PGSC main menu<br>Insert PADM data diskette into PGSC rloppy drive

/PGSC in host mode

**FS 3-3** 

![](_page_154_Figure_0.jpeg)

If PGSC main menu not present (still in host mode) Press <ESC> to quit host mode<br>Press <ALT-X> then <Y> to confirm exit of modern software

R COMM PWR - OFF

Unplug PADM audio cable

Reconfigure Audio System

09

R<sub>6</sub>

 $A/G$  1<br>  $A/G$  2<br>  $A/A$  - RCV<br>  $A/A$  - T/R<br>
ICOM (two) - T/R<br>
VOL A/G 2 tw - as regd<br>
XMIT/ICOM MODE - PTT/VOX R AUD A/G 1

 $L9$ 05 **R10 MO42F** 

Ø

**PS AUD A/G 2 - RCV<br>L AUD A/G 2 - RCV<br>MS AUD A/G 2 - RCV** MIDDECK SPKR AUD A/G 2 - RCV

**NOTE** If PADM is to be removed, power off PGSC prior to removal

**FS 3-4** 

ORB OPS/43/FIN 1

z

![](_page_155_Figure_0.jpeg)

![](_page_156_Picture_0.jpeg)

![](_page_157_Picture_14.jpeg)

 $FS$  4-3

 $\overline{(\ }$ 

This Page Intentionally Blank

 $FS$  4-4

![](_page_159_Picture_0.jpeg)

 IS GNC 20 DAP CONFIG 2: GNC UNIV PTG Sole Concrete Properties<br>3 option per 7 desired test #<br>3 option per 2 desired test # CRIT<sub>1</sub>.2 b. Set event timer to Set 0AP B/LOW Z/U<br>
TEST CONFIG TABLE TEST CONFIG TABLE<br>
TEST CONFIG TABLE TEST IS TREE AND INTEREST TRACK THE REAL TEST ON FR CHARGE TRACK THE REAL TRACK THAT TREE PRINCIPLE TO A THAT IS A b. Set event timer to test duration. TRK - ITEM 19 EXEC (\*)<br>When in att and within deadband, DAPs B/AUTO/ALT<br>Start timer \* If during tests,<br>\* continuous jet firings \*<br>\* DAP: B/FREE/PRI 3 f/ At end of test duration, If next test 1-9;<br>
DAP: B/AUTO/PRI<br>
Repeat part b for next att hold<br>
test<br>
If next test 10-21;<br>
DAP: B/AUTO/VERN

FS 5-2. ORB OPS/43/FIN

![](_page_161_Picture_5.jpeg)

FS 5-3 ORB OPS/43/FIN

![](_page_162_Picture_151.jpeg)

FS 5-4

ORB OPS/43/FIN

N

 $\overline{\phantom{a}}$ 

![](_page_163_Picture_7.jpeg)

FS 5-5

![](_page_164_Picture_154.jpeg)

J

.<br>International control process and states

![](_page_165_Picture_12.jpeg)

## **TEST CONFIG TABLE - ROTA** ANCE

FS 5-7

4. UARS SIMULATION TEST

Set DAP B/UNIV PTG per test #22

DAP: B/AUTO/ALT<br>INIT TRK - ITEM 19 EXEC (\*)

Return to FLT PLN

TEST CONFIG TABLE - UARS SIMULATION

![](_page_166_Picture_24.jpeg)

 $\omega = \alpha \left( \frac{1}{2} \right) \left( \frac{1}{2} \right) \left( \frac{1$ 

FS 5-8 ORB OPS/43/FIN 1

![](_page_167_Picture_0.jpeg)

This Page Intentionally Blank

 $FS 6-2$ 

ORB OPS/43/FIN

**JURSON**<br>CNTL DTD

## **CURSOR CNTL DEVICE (DTO 1208)**

INITIAL POWERUP (Perform only if first<br>use of Mac) 1.

- a. VDisplay lid closed and locked<br>b. Install fuse
- 
- c. /Locking sw (left side of computer) -<br>pulled forward
- Plug computer power cord in AC3-J3 on<br>power panel A15 d.
- Open display 11d e.
- Depress any key for > 0.5 sec. f. wait for boot sequence completion<br>Pull down <APPLE> menu and select
- g. <CONTROL PANEL>
- Set <SPEAKER VOLUME> TO <7> by h. dragging indicator up
- Set <TIME> and <DATE> fields to SPEC 2 1. GMT values by clicking on hour, minute or second and click on arrows to adjust
- j. /≺RAM CACHE> OFF

icon

diskette

õ

once<br><dele

Update

key

ete>  $\boldsymbol{\omega}$ 

120

"DTO

Press<br>Type Click

Diskette

Spare

ename

Select <PORTABLE> from <CONTROL PANEL> ĸ. icon list on left side of window

- using arrows<br>Set <HARD DISK> automatic sleep to 30 ۱.
- min by dragging indicator<br>Adjust <SCREEM BRIGHTMESS> as needed ш. by dragging indicator up or down<br>Hold down <OPTION> key and click on
- n. text <MINUTES UNTIL AUTOMATIC SLEEP>
- Select the <DON'T REST> radio button  $\circ$  . and click <0K>
- IF <STAY AWAKE WHEN PLUGGED IN> is p. not marked, click box to mark it.
- Click <OK> or press <RETURN>Close <CONTROL PANEL> window by q. clicking small box in upper left-
- hand corner Insert DTO 1208, spare disk into MAC r. Double-click diskette icon Double-click <DTO 1208 INSTALL> icon
	- Click <INSTALL> Click <QUIT>
		- Close <DTO 1208 INSTALL> window
		- Eject diskette

Open (double-click) <MacSPOC> folder

 $FS<sub>-3</sub>$ 

- Open (double-click) <MacSPOC+> t. application u.
- Update fields for <EDIT LIFTOFF GMT><br>and <EDIT M50 STATE VECTOR> Click <CHECK SV...> ٧.
	- Click <SAVE>
- $C11ck < G0$
- Pull down <FILE> menu and select <QUIT>
- x. /<MacSPOC.cp> document in <MacSPOC> folder
	- If file not there, go to step t

2. SOFTWARE STARTUP

All key sequences should be entered<br>in sequence by pressing and holding each key down.

If necessary to abort task at any<br>time, press <OPTION> - <APPLE> - <5><br>at the same time.

If necessary to suspend task at any<br>time, press <CONTROL> <ESCAPE> To resume, press <OPTION> - <ESCAPE>

- Notify ground that session is a. beginning
- Depress any key for > 0.5 sec; wait ь. for boot sequence completion
- c. /<TIME> and <DATE> fields for SPEC 2 **GMT** values If incorrect, go to INITIAL POWERUP
- and perform procedures (e-q)<br>Reboot portable by pressing d.
- <APPLE>-<F>
- Open (double click) <DTO-1208, CURSOR EVAL> folder ۴.
- Open (double click) <CURSOR EVAL> <sub>1</sub>con q.
- Pause until screen setup complete
- (do not touch cursor control device) If prompted, press <OPTION>-<9> when h. ready to begin If prompted, reboot portable by<br>pressing <APPLE>-<F>

 $FS<sub>-4</sub>$ 

## SETUP SOFTWARE<br>4. Plug in appropri a. Plug in appropriate device

![](_page_171_Picture_92.jpeg)

Mote: Dev stands for device

- b. Enter last name and hit <OK> or hit<br><RETURN>
- c. Enter device label as specified in onscreen control device assignment matrix (A,B,C,D) and hit <OK> or hit<br><RETURN>
- d, /Device plugged in
- e. Enter <Y> for 'yes' or <N> for 'no' and hit <OK> or hit <RETURN>
- f. If using A (Built-in Trackball), <SHIFT>-<OPTION>-<6>
	- If using B (Optical mouse),<br><SHIFT>-<OPTION>-<9>
	- If using C (Thumbball), <SHIF T>-<OPTION>-<6>
	- If using D (External Trackball),<br><SHIFT>-<OPTION>-<6>

Pause for computer to set speed

g. Click <NEXT> to start

FS 6-5

## 4. TEXT SELECT TAsx

If error made during test,<br>click <SELECT> to repeat trial.

If inadvertent keystrokes corrupt Underlined field, click <SELECT> and reselect underlined text

a. Click <SELECT> and immediately<br>highlight (Orag Select) underlined<br>text, then click <HEXT>, Repeat<br>until first 18 trials complete

b. Press <CONTROL> - <5> to continue when prompted

c. Click <NEXT> to continue

- d. Click <SELECT> and immediately highlight (Drag Select) underlined text, then click <KEXT>, Repeat unt if second 18 trials complete
- e. If first device then:<br>Press <APPLE>-<CONTROL>-<5> to<br>continue when prompted<br>If desired, add notes by using<br><MOCKWRITE><br>Press <APPLE>-<CONTROL>-<9><br>Go back to step 3 (SETUP SOFTWARE) Findertent key<br>
In Indertined field,<br>
and reselect under<br>
and reselect under<br>
and reselect under<br>
As Click SELECTS and<br>
text, then Click SKIFD of<br>
text, then Click SKIFD to contract<br>
c. Click SKIFD to contract<br>
d. Click SK

If second device and if last session<br>then:<br>Press <CONTROL>-<5><br>Answer electronic questionnaire<br>Press <SHIFT>-<OPTION>-<1> to end<br>task when prompted

If second device and if session 1<br>thru 3 then;<br>If desired, add notes by using<br>  $\leq MOCKWRITE>$ <br>Press  $\leq SHIFT>$ - $\leq OPT10N>$ - $\leq 1>$  to end<br>task when prompted

 $\downarrow$ 

hatin Ran na Erlinge ar

FS 6-6 ORB OPS/43/FIN <sup>1</sup>

## SAVE DATA

The United Constitution in the ERP from the

. .

. . .

. .

 . .

- Insert appropriately numbered session diskette (label side up) S. SAVE DATA<br>
4. Insert Appropriately numbered session<br>
6. Copy (Drag) --NYPERCADO (KFS) --<br>
1 Couple client floppy district is too<br>
5. Copy (Drag) --NYPERCADO (KFS) --<br>
1 Copy (Drag) numed flies (2) Icons into<br>
9. Corre f
	- ( b. Double click floppy diskette icon
	- Cc. Copy (Drag) <HYPERCARD (KEYS)> {con into your folder on floppy diskette
	- d. Copy (Orag) named files (2) icons into your folder on floppy diskette
	- e. Eject diskette by dragging floppy diskette {con to trash can icon
	- f. Move (Drag) named icons (2) into folder named <DATA>
	- Notify ground that session has been completed
	- If mot desired to PWRON laptop, press <APPLE>-<L>
	- PECIAL> icon on menu bar<br>FS 6-7 ORB OPS/43 If desired to PWRON laptop - <SHUT DOWN> in <SPECIAL> icon on menu bar

# This Page Intentionally Blank

 $\overline{\phantom{a}}$ 

FS 6-8 ORB OPS/43/FIN 1

![](_page_175_Figure_0.jpeg)

![](_page_176_Picture_0.jpeg)

FS 7-2

![](_page_176_Picture_2.jpeg)

## MAC MODEM

to fee nnignion wanletyk\* Py and the second second

## 1. MAC DATA XFR SETUP

Unstows Macintosh Wac pwr cable assy Wac modem cable

**CALINUS 7** 

R6 R COMM PWR - OFF

Macintosh PWR - OFF

ZAC UTIL PWR - OFF

## Al5 Connect Mac pwr cable assy from Macintosh to AC UTIL PWR outlet

Connect Mac modem cable to Macintosh

Connect PADM audio cable from Mac modem cable to R COMM outlet

![](_page_177_Picture_224.jpeg)

R10 MS AUD A/G 2 - OFF

MO42F MIDDECK SPKR AUD A/G 2 - OFF

R6 R COMM PWR - ON

AC UTIL PWR - ON

Macintosh PWR - ON

Open (double click) <APPLELINK> icon

On WCC GO, continue

Note system clock time on <CONTROL PANEL>  $-1$ 

FS 7-3 ORB OPS/43/FIN 1

Enter password: ANYSEES

- Click <CONNECT LATER><br>Select <GET UNREAD ITEMS AND SAVE THEM><br>Click <SELECT FOLDER>
- "<HEW MAIL> folder open (in box below <SELECT THE FOLDER TO HOLD THE RECEIVED ITEKS>)
- If <NEW MAIL> folder not open: Position cursor arrow on folder identifier box Hold down trackball bar Select <Macintosh HD> from list Double-click <NEW MAIL>

Click <OK>

 $\overline{r}$  over  $\overline{r}$  and  $\overline{r}$   $\overline{r}$  $f$ -  $\frac{1}{2}$   $\frac{1}{2}$   $\frac{1}{2}$   $\frac{1}{2}$   $\frac{1}{2}$ 

 $2.507519$ 

martin to hard

www.com

 $\mathcal{C}$ .

een van die kalender van die kalender van die kalender van die kalender van die kalender van die kalender van <br>Gebeure

 $\mathbb{R}$ 

Set <CONNECT TO THE NETWORK AT> time to approx 1 or 2 min past estimated current system clock time

Click <BEGIN CONNECTION>

NOTE<br>
File transfers are complete when<br>
"Disconnecting from the Applelink<br>
Network" momentarily appears and<br>
Applelink services window disappears

When file transfers complete, continue

 $\epsilon$  ,  $\epsilon$  ,  $\epsilon$ 

 $\frac{\nu \text{ASA}}{\nu}$ 

FS 7-4 ORB OPS/43/FIN <sup>1</sup>

## 2. MAC DATA XFR POWERDOWN

If desired (at any time):<br>
Uplinked files may be opened using<br>
Applelink<br>
WristMac files moved to <WristMac><br>
folder<br>
MacSPOC files moved to <MacSPOC> folder

Enter <COMMAND-Q> to quit Apple) ink

If required, shut down Mac, pull down <SPECIAL> menu, select <SHUTDOWN>

R COMM PWR - OFF

i.

Unplug and recap PADM audio cable

Reconfigure Audio System

09

R6

R AUD A/G 1 - T/R<br>
A/G 2 - RCV<br>
A/A - T/R<br>
ICOM (two) - T/R<br>
VOL A/G 2 tw - as reqd<br>
XMIT/ICOM MODE - PTT/VOX ecarries may be opened using<br>
and files moved to «WristMac»<br>
The smoved to «MacSPOC» folder<br>
PMAND-Q» to quit Applelink<br>
9.<br>
SPECIAL» menu, select<br>
19.<br>
2. OFF<br>
1 recap PADM audio cable<br>
2. PCV<br>
7.<br>
2. RCV<br>
7.<br>
7.<br>
2. RCV<br>

![](_page_179_Picture_157.jpeg)

FS 7-5 ORB OPS/43/FIN 1
## MAC MODEM MALF

If Mac does not start up:<br>
Mac power cable connected securely to<br>
AC UTIL PWR cutlet<br>
AC UTIL PWR - ON<br>
Depress tabs on rear of Mac and remove<br>
cover<br>
/Internal battery and fuse properly<br>
installed<br>
Replace cover<br>
If opera

If no response to keystrokes or clicks: Push back locking sw (left side of computer) Press button of left side of computer mearest locking sw (the Mac will restart) If operating normally, return to normal operations. If not: /MCC